# Package 'VCA'

June 17, 2020

<span id="page-0-0"></span>Version 1.4.3

Date 2020-06-17

Title Variance Component Analysis

Author Andre Schuetzenmeister [aut, cre], Florian Dufey [aut]

Maintainer Andre Schuetzenmeister <andre.schuetzenmeister@roche.com>

**Depends**  $R (= 3.0.0)$ 

Imports stats, graphics, grDevices, lme4, Matrix, methods, numDeriv

Suggests VFP, STB, knitr, rmarkdown, prettydoc

Description ANOVA and REML estimation of linear mixed models is implemented, once following Searle et al. (1991, ANOVA for unbalanced data), once making use of the 'lme4' package. The primary objective of this package is to perform a variance component analysis (VCA) according to CLSI EP05-A3 guideline ``Evaluation of Precision of Quantitative Measurement Procedures'' (2014). There are plotting methods for visualization of an experimental design, plotting random effects and residuals. For ANOVA type estimation two methods for computing ANOVA mean squares are implemented (SWEEP and quadratic forms). The covariance matrix of variance components can be derived, which is used in estimating confidence intervals. Linear hypotheses of fixed effects and LS means can be computed. LS means can be computed at specific values of covariables and with custom weighting schemes for factor variables. See ?VCA for a more comprehensive description of the features.

License GPL  $(>= 3)$ 

VignetteBuilder knitr, rmarkdown

NeedsCompilation yes

Repository CRAN

Date/Publication 2020-06-17 09:50:13 UTC

## R topics documented:

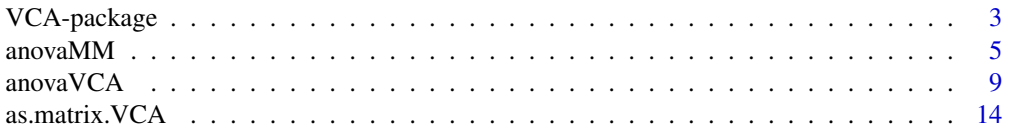

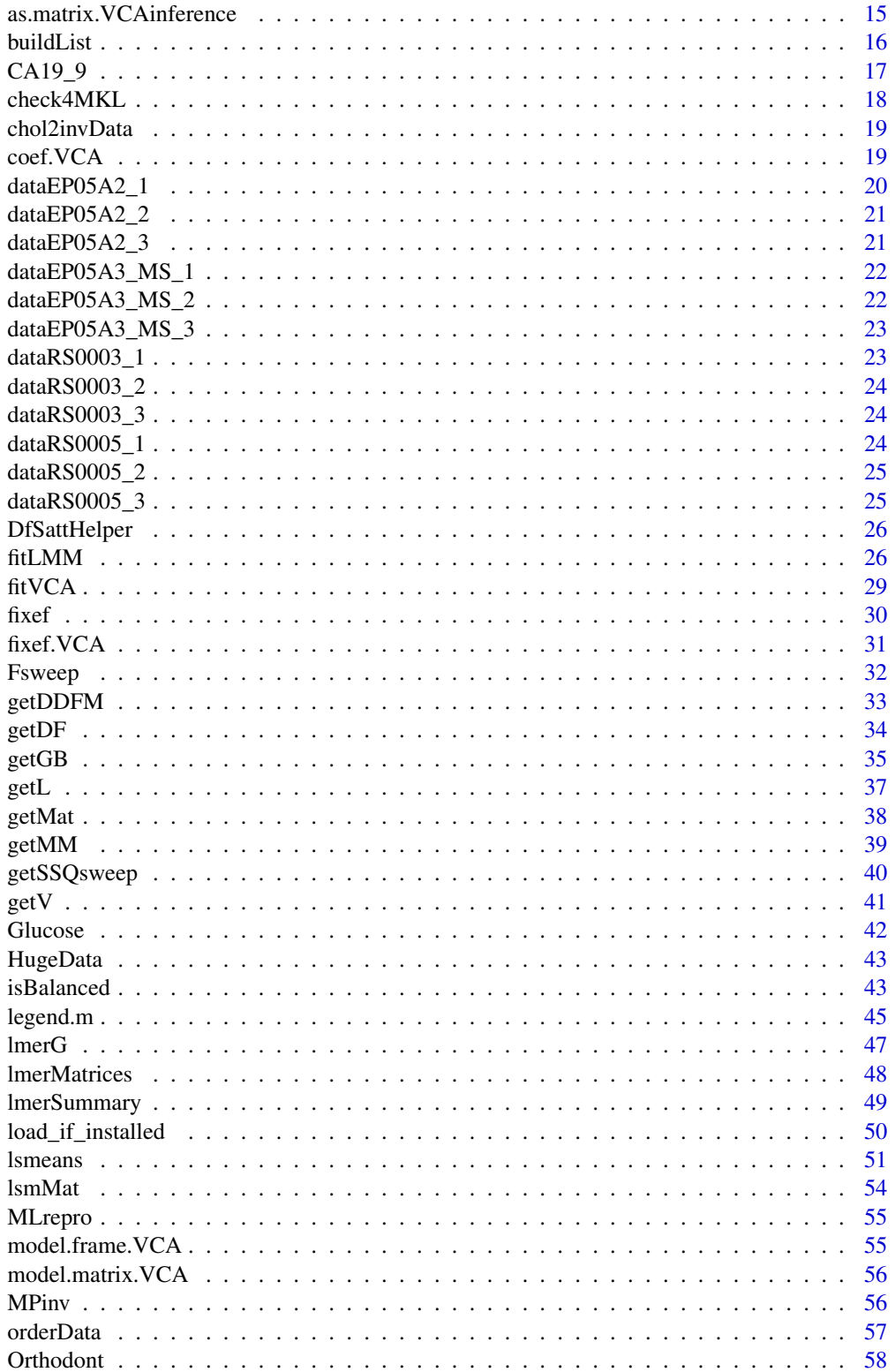

<span id="page-2-0"></span>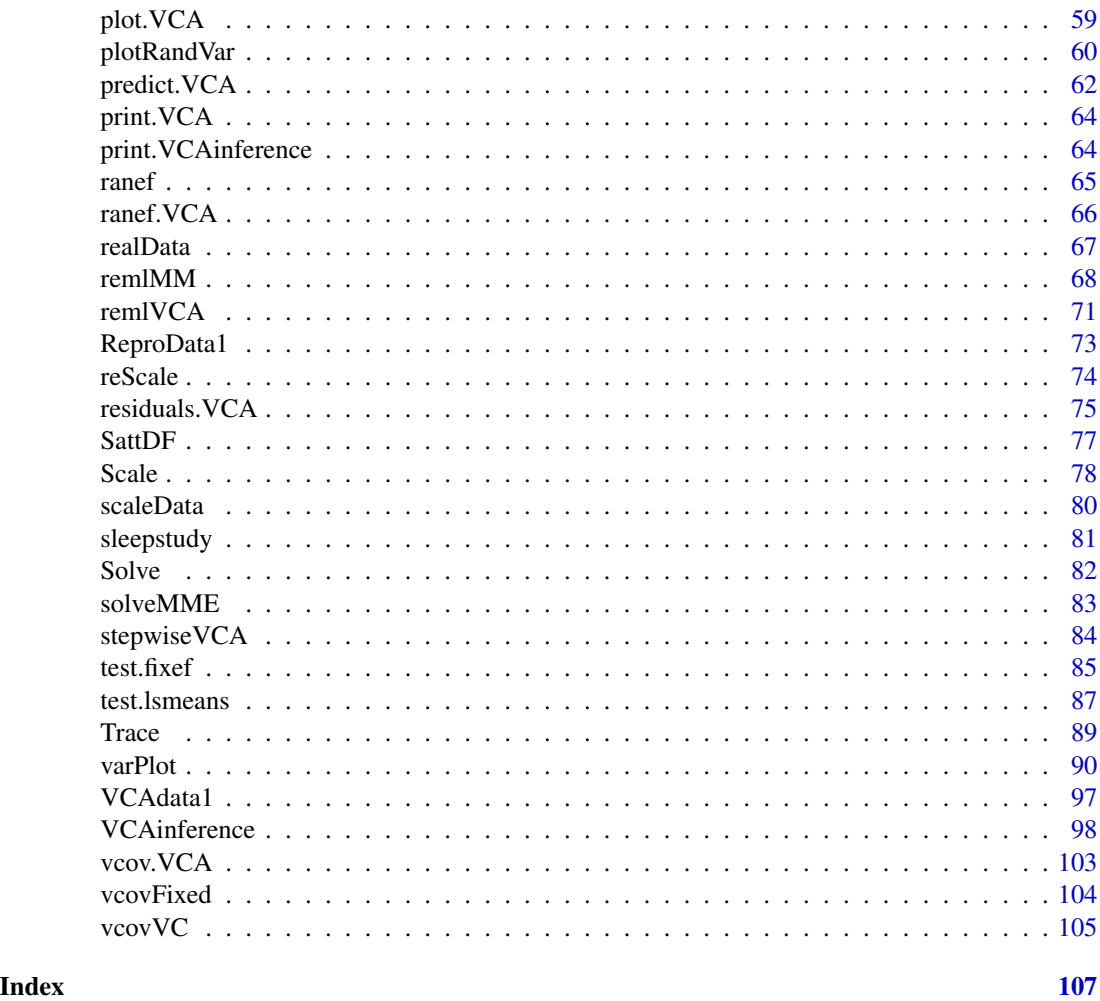

VCA-package *(V)ariance (C)omponent (A)nalysis.*

### Description

This package implements ANOVA-type estimation of variance components (VC) for linear mixed models (LMM), and provides Restricted Maximum Likelihood (REML) estimation incorporating functionality of the lme4 package. For models fitted by REML the typical VCA-table is derived, also containing the variances of VC, which are approximated by the method outlined in Giesbrecht & Burns (1985). REML-estimation is available via functions [remlVCA](#page-70-1) for variance component analysis (VCA) and [remlMM](#page-67-1) for fitting general LMM. ANOVA-methodology is a special method of moments approach for estimating (predicting) variance components implemented in functions [anovaMM](#page-4-1) and [anovaVCA](#page-8-1). The former represents a general, unrestricted approach to fitting linear mixed models, whereas the latter is tailored for performing a VCA on random models. Experiments of this type frequently occur in performance evaluation analyses of diagnostic tests or analyzers

(devices) quantifying various types of precision (see e.g. guideline EP05-A2/A3 of the Clinical and Laboratory Standards Institute - CLSI).

The general Satterthwaite approximation of denominator degrees of freedom for tests of fixed effects ([test.fixef](#page-84-1)) and LS Means ([test.lsmeans](#page-86-1)) is implemented as used in SAS PROC MIXED. Results differ for unbalanced designs because of the different approaches to estimating the covariance matrix of variance components. Here, two algorithms are implemented for models fitted via ANOVA, 1<sup>st</sup> the "exact" method described in Searle et. al (1992),  $2^{nd}$  an approximation described in Giesbrecht & Burns (1985). The latter is also used for models fitted by REML. See [test.fixef](#page-84-1) and [getGB](#page-34-1) for details on this topic.

Furthermore, the Satterthwaite approximation of degrees of freedom for individual VCs and total variance is implemented. These are employed in Chi-Squared tests of estimated variances against a claimed value (total, error), as well as in Chi-Squared based confidence intervals (CI) (see [VCAinference](#page-97-1)). Whenever ANOVA-type estimated VCs become negative, the default is to set them equal to 0. ANOVA mean squares used within the Satterthwaite approximation will be adapted to this situation by re-computing ANOVA mean squares  $(s_{MS})$  as  $s_{MS} = C * \sigma^2$ , where C is a coefficient matrix and a function of the design matrix and  $\sigma^2$  is the column-vector of adapted variance components. Total variance corresponds to a conservative estimate of the total variability in these cases, i.e. it will be larger than e.g. the total variance of the same model fitted by REML, because the negative VC will not contribute to total variance. See the documentation [anovaVCA](#page-8-1) and [anovaMM](#page-4-1) for details, specifically argument NegVC.

Additionally to fitting linear mixed models and performing VCA-analyses, various plotting methods are implemented, e.g. a variability chart visualizing the variability in sub-classes emerging from an experimental design ([varPlot](#page-89-1)). Random effects and residuals can be transformed and plotted using function [plotRandVar](#page-59-1). Standardization and studentization are generally available, Pearson-type transformation is only available for residuals. Plotting (studentized) random variates of a LMM should always be done to reveal potential problems of the fitted model, e.g. violation of model assumptions and/or whether there are outlying observations.

There are not any more two approaches to estimating ANOVA sums (SSQ) of squares as in previous package-versions. Now, only a fast FORTRAN-routine is used generating the column vector of SSQ, coefficient matrix C (previously computed using the Abbreviated Doolittle and Square Root Method), and the covariance matrix of VC. Overall, this leads to a dramatic reduction of computation time for models fitted using ANOVA.

Further reduction of the computation time can be achieved using Intel's Math Kernel Library (MKL). When the package is loaded it will be automatically checked whether this is the case or not.

In LS Means computation of fitted LMM it is possible to compute LS Means using specific values of covariables, which is equivalent to using option 'AT' in the 'lsmeans'-statement of SAS PROC MIXED. It is also possible to apply other than the default weighting scheme for (fixed) factorvariables. See the details section in 1smeans and the description of argument at.

Note: The 'UnitTests' directory within the package-directory contains a pre-defined test-suite which can be run by sourcing 'RunAllTests.R' for user side testing (installation verification). It requires the 'RUnit' package and checks the numerical equivalence to reference results (SAS PROC MIXED method=type1/reml, SAS PROC VARCOMP) for balanced and unbalanced data and different experimental designs.

#### <span id="page-4-0"></span> $anovaMM$  5

### Details

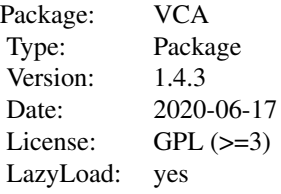

### Author(s)

Andre Schuetzenmeister <andre.schuetzenmeister@roche.com>, Florian Dufey <florian.dufey@contractors.roche.

### References

Searle, S.R, Casella, G., McCulloch, C.E. (1992), Variance Components, Wiley New York

Goodnight, J.H. (1979), A Tutorial on the SWEEP Operator, The American Statistician, 33:3, 149- 158

Giesbrecht, F.G. and Burns, J.C. (1985), Two-Stage Analysis Based on a Mixed Model: Large-Sample Asymptotic Theory and Small-Sample Simulation Results, Biometrics 41, p. 477-486

Satterthwaite, F.E. (1946), An Approximate Distribution of Estimates of Variance Components., Biometrics Bulletin 2, 110-114

Gaylor,D.W., Lucas,H.L., Anderson,R.L. (1970), Calculation of Expected Mean Squares by the Abbreviated Doolittle and Square Root Methods., Biometrics 26 (4): 641-655

SAS Help and Documentation PROC MIXED, SAS Institute Inc., Cary, NC, USA

<span id="page-4-1"></span>anovaMM *ANOVA-Type Estimation of Mixed Models*

#### Description

Estimate/Predict random effects employing ANOVA-type estimation and obtain generalized least squares estimates of fixed effects for any linear mixed model including random models and linear models.

### Usage

```
anovaMM(
  form,
 Data,
  by = NULL,
  VarVC.method = c("scm", "gb"),
```

```
NegVC = FALSE,
 quiet = FALSE,
 order.data = TRUE)
```
### Arguments

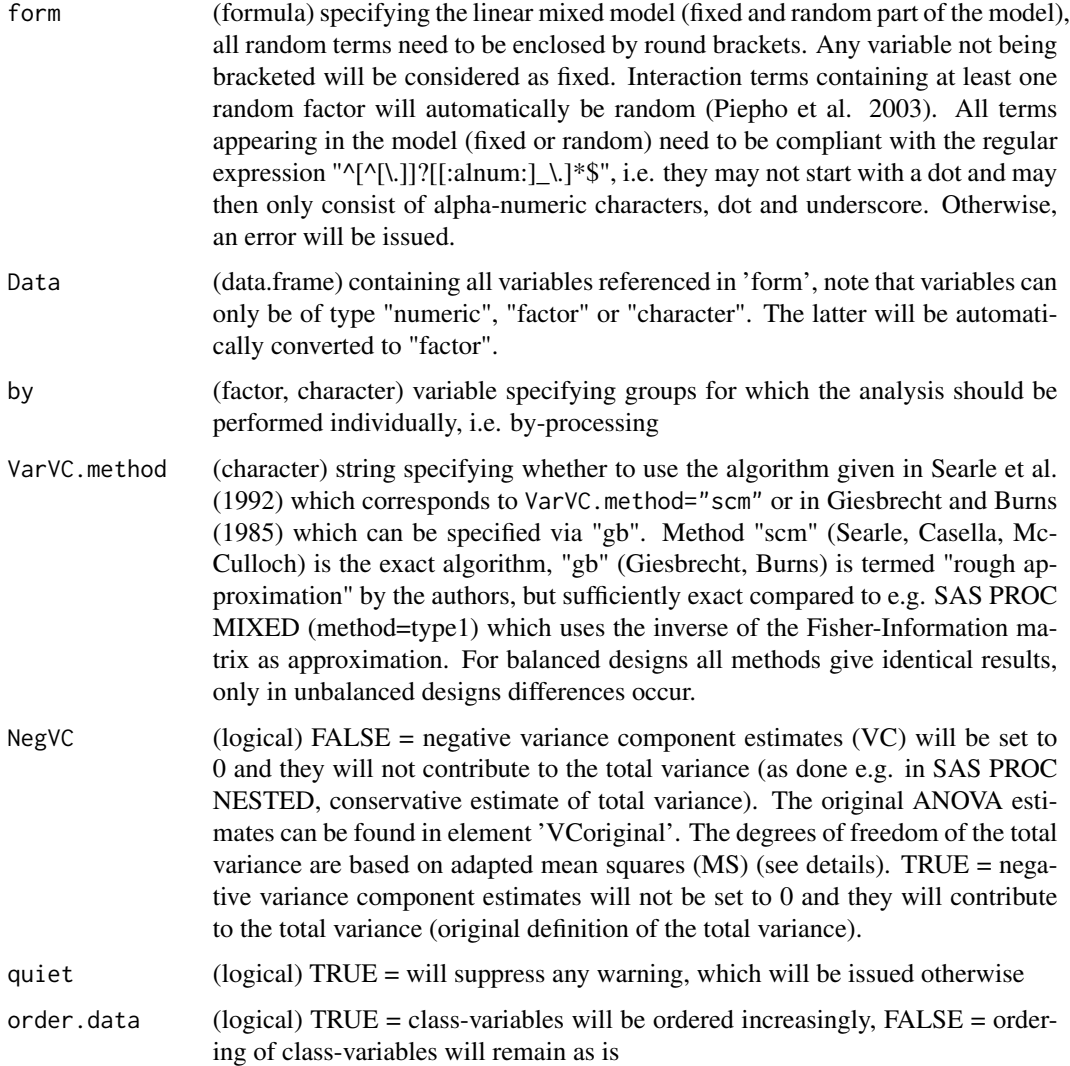

### Details

A Linear Mixed Model, noted in standard matrix notation, can be written as  $y = Xb + Zg + e$ , where  $y$  is the column vector of observations,  $X$  and  $Z$  are design matrices assigning fixed (b), respectively, random  $(g)$  effects to observations, and  $e$  is the column vector of residual errors. Whenever there is an intercept in the model, i.e. the substring "-1" is not part of the model formula, the same restriction as in SAS PROC MIXED is introduced setting the last fixed effect equal to zero. Note, that the

results of an linear contrasts are not affected by using an intercept or not, except that constrained fixed effects cannot be part of such contrasts (one could use the intercept estimated instead).

Here, no further restrictions on the type of model are made. One can fit mixed models as well as random models, which constitute a sub-set of mixed models (intercept being the only fixed effect). Variables must be either of type "numeric" or "factor". "character" variables are automatically converted to factors and the response variable has to be numeric, of course. In case that 'class( $Data[j])'$ is neither one of these three options, an error is issued. Even simple linear models can be fitted, i.e. models without a random part (without  $Zg$ ) besides the residual errors. In this case, an Analysis of Variance (ANOVA) table is computed in the same way as done by function 'anova.lm'.

One drawback of using ANOVA-type estimation of random effects is, that random effects are independent, i.e they have zero covariance by definition  $cov(g_i, g_j) = 0$ . Another one is that estimated variance components may become negative under certain conditions. The latter situation is addressed by setting negative variance estimates equal to zero and adapting ANOVA mean squares (MS) as  $MS = C * VC$ , where C is a coefficient matrix and a function of the design matrix [XZ] and  $VC$  is the column-vector of adapted variance components. The Satterthwaite approximation of total degrees of freedom (DF for total variance) will use adapted  $MS$ -values.

Note, that setting negative VCs equal to zero results in a conservative estimate of the total variance, i.e. it will be larger than the estimate including the negative  $VC(s)$ . Use parameter 'NegVC=TRUE' to explicitly allow negative variance estimates.

For further details on ANOVA Type-I estimation methods see [anovaVCA](#page-8-1).

#### Value

(VCA) object

### Author(s)

Andre Schuetzenmeister <andre.schuetzenmeister@roche.com>

### References

Searle, S.R, Casella, G., McCulloch, C.E. (1992), Variance Components, Wiley New York Goodnight, J.H. (1979), A Tutorial on the SWEEP Operator, The American Statistician, 33:3, 149- 158

Giesbrecht, F.G. and Burns, J.C. (1985), Two-Stage Analysis Based on a Mixed Model: Large-Sample Asymptotic Theory and Small-Sample Simulation Results, Biometrics 41, p. 477-486

H.P.Piepho, A.Buechse and K.Emrich (2003), A Hitchhiker's Guide to Mixed Models for Randomized Experiments, J.Agronomy & Crop Science 189, p. 310-322

Gaylor,D.W., Lucas,H.L., Anderson,R.L. (1970), Calculation of Expected Mean Squares by the Abbreviated Doolittle and Square Root Methods., Biometrics 26 (4): 641-655

SAS Help and Documentation PROC MIXED, SAS Institute Inc., Cary, NC, USA

#### See Also

#### [anovaVCA](#page-8-1)

[anovaVCA](#page-8-1), [VCAinference](#page-97-1), [remlVCA](#page-70-1), [remlMM](#page-67-1) [ranef](#page-64-1), [fixef](#page-29-1), [vcov](#page-0-0), [vcovVC](#page-104-1), [test.fixef](#page-84-1), [test.lsmeans](#page-86-1), [plotRandVar](#page-59-1)

#### Examples

```
## Not run:
data(dataEP05A2_2)
# assuming 'day' as fixed, 'run' as random
anovaMM(y~day/(run), dataEP05A2_2)
# assuming both as random leads to same results as
# calling anovaVCA
anovaMM(y~(day)/(run), dataEP05A2_2)
anovaVCA(y~day/run, dataEP05A2_2)
# use different approaches to estimating the covariance of
# variance components (covariance parameters)
dat.ub <- dataEP05A2_2[-c(11,12,23,32,40,41,42),] # get unbalanced data
m1.ub <- anovaMM(y~day/(run), dat.ub, VarVC.method="scm")
m2.ub <- anovaMM(y~day/(run), dat.ub, VarVC.method="gb")
V1.ub <- round(vcovVC(m1.ub), 12)
V2.ub <- round(vcovVC(m2.ub), 12)
all(V1.ub == V2.ub)# fit a larger random model
data(VCAdata1)
fitMM1 <- anovaMM(y~((lot)+(device))/(day)/(run), VCAdata1[VCAdata1$sample==1,])
fitMM1
# now use function tailored for random models
fitRM1 <- anovaVCA(y~(lot+device)/day/run, VCAdata1[VCAdata1$sample==1,])
fitRM1
# there are only 3 lots, take 'lot' as fixed
fitMM2 <- anovaMM(y~(lot+(device))/(day)/(run), VCAdata1[VCAdata1$sample==2,])
# the following model definition is equivalent to the one above,
# since a single random term in an interaction makes the interaction
# random (see the 3rd reference for details on this topic)
fitMM3 <- anovaMM(y~(lot+(device))/day/run, VCAdata1[VCAdata1$sample==2,])
# fit same model for each sample using by-processing
lst <- anovaMM(y~(lot+(device))/day/run, VCAdata1, by="sample")
lst
# fit mixed model originally from 'nlme' package
library(nlme)
data(Orthodont)
fit.lme <- lme(distance~Sex*I(age-11), random=~I(age-11)|Subject, Orthodont)
# re-organize data for using 'anovaMM'
Ortho <- Orthodont
Ortho$age2 <- Ortho$age - 11
Ortho$Subject <- factor(as.character(Ortho$Subject))
```
#### <span id="page-8-0"></span>anova VCA  $\overline{9}$

```
fit.anovaMM1 <- anovaMM(distance~Sex*age2+(Subject)*age2, Ortho)
# use simplified formula avoiding unnecessary terms
fit.anovaMM2 <- anovaMM(distance~Sex+Sex:age2+(Subject)+(Subject):age2, Ortho)
# and exclude intercept
fit.anovaMM3 <- anovaMM(distance~Sex+Sex:age2+(Subject)+(Subject):age2-1, Ortho)
# compare results
fit.lme
fit.anovaMM1
fit.anovaMM2
fit.anovaMM3
# are there a sex-specific differences?
cmat <- getL(fit.anovaMM3, c("SexMale-SexFemale", "SexMale:age2-SexFemale:age2"))
cmat
test.fixef(fit.anovaMM3, L=cmat)
# former versions of the package used R-function 'lm' and 'anova',
# which is significantly slower for sufficiently large/complex models
data(realData)
datP1 <- realData[realData$PID==1,]
system.time(anova.lm.Tab <- anova(lm(y~lot/calibration/day/run, datP1)))
# Using the sweeping approach for estimating ANOVA Type-1 sums of squares
# this is now the default setting.
system.time(anovaMM.Tab1 <- anovaMM(y~lot/calibration/day/run, datP1))
# compare results, note that the latter corresponds to a linear model,
# i.e. without random effects. Various matrices have already been computed,
# e.g. "R", "V" (which are identical in this case).
anova.lm.Tab
anovaMM.Tab1
## End(Not run)
```
<span id="page-8-1"></span>anovaVCA *ANOVA-Type Estimation of Variance Components for Random Models*

#### Description

This function equates observed ANOVA Type-I sums of squares (SS) to their expected values and solves the resulting system of linear equations for variance components.

#### Usage

anovaVCA( form,

```
Data,
 by = NULL,
 NegVC = FALSE,VarVC.method = c("scm", "gb"),
 MME = FALSE,quiet = FALSE,
 order.data = TRUE
\mathcal{L}
```
### Arguments

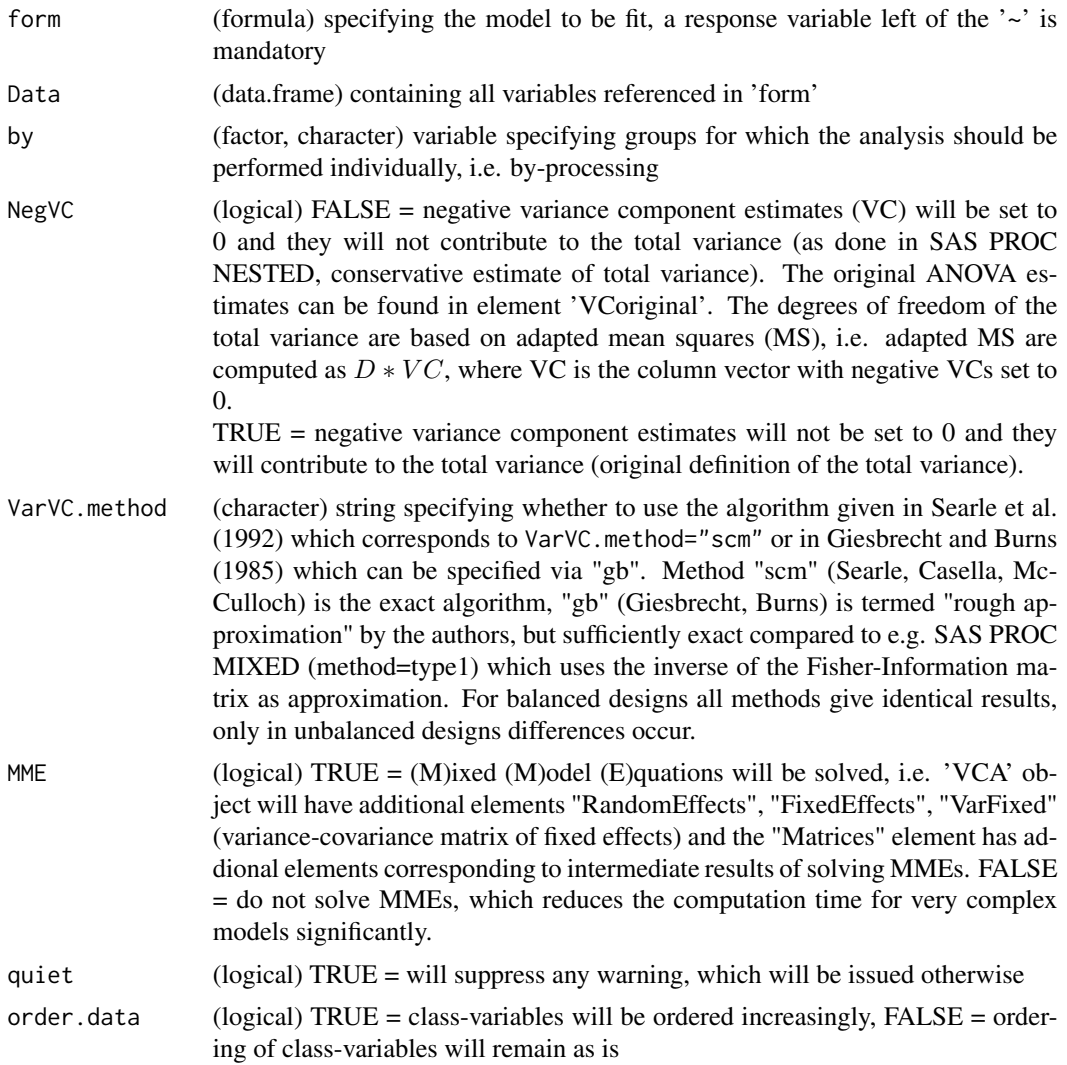

### Details

For diagnostics, a key parameter is "precision", i.e. the accuracy of a quantification method influenced by varying sources of random error. This type of experiments is requested by regulatory

#### $anovaVCA$  11

authorities to proof the quality of diagnostic tests, e.g. quantifying intermediate precision according to CLSI guideline EP5-A2/A3. No, fixed effects are allowed besides the intercept. Whenever fixed effects are part of the model to be analyzed, use function [anovaMM](#page-4-1) instead.

Function anovaVCA is tailored for performing Variance Component Analyses (VCA) for random models, assuming all VCs as factor variables, i.e. their levels correspond to distinct columns in the design matrix (dummy variables). Any predictor variables are automatically converted to factor variables, since continuous variables may not be used on the right side of the formula 'form'.

ANOVA SS are computed employing the SWEEP-operator (Goodnight 1979, default). according to Searle et al. (1992) which corresponds to VarVC.method="scm".

Function anovaVCA represents a special form of the "method of moments" approach applicable to arbitrary random models either balanced or unbalanced. The system of linear equations, which is built from the ANOVA Type-I sums of squares, is closely related to the method used by SAS PROC VARCOMP, where ANOVA mean squares (MS) are used. The former can be written as  $ss = C*s$ and the latter as  $ms = D * s$ , where C and D denote the respective coefficient matrices, s the column-vector of variance components (VC) to be estimated/predicted, and ss and ms the column vector of ANOVA sum of squares, respectively, mean squares. Mutliplying element  $d_{i,j}$  of matrix D by element  $c_i$  of matrix  $C$   $(i, j = 1, ..., n)$ , results in matrix C. Thus, C can easily be converted to  $D$  by the inverse operation. Matrix  $D$  is used to estimate total degrees of freedom (DF) according to Satterthwaite (1946).

The method for computing ANOVA Type-I SS is much faster than fitting the linear model via  $\text{Im}$ and calling function [anova](#page-0-0) on the 'lm' object for complex models, where complex refers to the number of columns of the design matrix and the degree of unbalancedness.  $DF$  are directly derived from the SWEEP-operator as the number of linearly independent columns of the partial design matrix corresponding to a specific  $VC$ .

### Value

(object) of class 'VCA'

### Author(s)

Andre Schuetzenmeister <andre.schuetzenmeister@roche.com>

#### References

Searle, S.R, Casella, G., McCulloch, C.E. (1992), Variance Components, Wiley New York

Goodnight, J.H. (1979), A Tutorial on the SWEEP Operator, The American Statistician, 33:3, 149- 158

Giesbrecht, F.G. and Burns, J.C. (1985), Two-Stage Analysis Based on a Mixed Model: Large-Sample Asymptotic Theory and Small-Sample Simulation Results, Biometrics 41, p. 477-486

Satterthwaite, F.E. (1946), An Approximate Distribution of Estimates of Variance Components., Biometrics Bulletin 2, 110-114

Gaylor,D.W., Lucas,H.L., Anderson,R.L. (1970), Calculation of Expected Mean Squares by the Abbreviated Doolittle and Square Root Methods., Biometrics 26 (4): 641-655

SAS Help and Documentation PROC MIXED, SAS Institute Inc., Cary, NC, USA

SAS Help and Documentation PROC VARCOMP, SAS Institute Inc., Cary, NC, USA

#### See Also

[anovaMM](#page-4-1), [remlVCA](#page-70-1), [remlMM](#page-67-1), [print.VCA](#page-63-1), [VCAinference](#page-97-1), [ranef](#page-64-1), [plotRandVar](#page-59-1), [stepwiseVCA](#page-83-1)

#### Examples

```
## Not run:
```

```
# load data (CLSI EP05-A2 Within-Lab Precision Experiment)
data(dataEP05A2_2)
# perform ANOVA-estimation of variance components
```

```
res <- anovaVCA(y~day/run, dataEP05A2_2)
res
```

```
# design with two main effects (ignoring the hierarchical structure of the design)
anovaVCA(y~day+run, dataEP05A2_2)
```

```
# compute confidence intervals, perform F- and Chi-Squared tests
INF <- VCAinference(res, total.claim=3.5, error.claim=2)
INF
```

```
### load data from package
data(VCAdata1)
```

```
data_sample1 <- VCAdata1[VCAdata1$sample==1,]
```

```
### plot data for visual inspection
varPlot(y~lot/day/run, data_sample1)
```

```
### estimate VCs for 4-level hierarchical design (error counted) for sample_1 data
anovaVCA(y~lot/day/run, data_sample1)
```

```
### using different model (ignoring the hierarchical structure of the design)
anovaVCA(y~lot+day+lot:day:run, data_sample1)
```

```
### same model with unbalanced data
anovaVCA(y~lot+day+lot:day:run, data_sample1[-c(1,11,15),])
```

```
### use the numerical example from the CLSI EP05-A2 guideline (p.25)
data(Glucose,package="VCA")
res.ex <- anovaVCA(result~day/run, Glucose)
```

```
### also perform Chi-Squared tests
### Note: in guideline claimed SD-values are used, here, claimed variances are used
VCAinference(res.ex, total.claim=3.4^2, error.claim=2.5^2)
```

```
### now use the six sample reproducibility data from CLSI EP5-A3
### and fit per sample reproducibility model
data(CA19_9)
fit.all <- anovaVCA(result~site/day, CA19_9, by="sample")
```

```
reproMat <- data.frame(
```

```
Sample=c("P1", "P2", "Q3", "Q4", "P5", "Q6"),
Mean= c(fit.all[[1]]$Mean, fit.all[[2]]$Mean, fit.all[[3]]$Mean,
fit.all[[4]]$Mean, fit.all[[5]]$Mean, fit.all[[6]]$Mean),
Rep_SD=c(fit.all[[1]]$aov.tab["error","SD"], fit.all[[2]]$aov.tab["error","SD"],
fit.all[[3]]$aov.tab["error","SD"], fit.all[[4]]$aov.tab["error","SD"],
fit.all[[5]]$aov.tab["error","SD"], fit.all[[6]]$aov.tab["error","SD"]),
Rep_CV=c(fit.all[[1]]$aov.tab["error","CV[%]"],fit.all[[2]]$aov.tab["error","CV[%]"],
fit.all[[3]]$aov.tab["error","CV[%]"],fit.all[[4]]$aov.tab["error","CV[%]"],
fit.all[[5]]$aov.tab["error","CV[%]"],fit.all[[6]]$aov.tab["error","CV[%]"]),
WLP_SD=c(sqrt(sum(fit.all[[1]]$aov.tab[3:4,"VC"])),sqrt(sum(fit.all[[2]]$aov.tab[3:4, "VC"])),
sqrt(sum(fit.all[[3]]$aov.tab[3:4,"VC"])),sqrt(sum(fit.all[[4]]$aov.tab[3:4, "VC"])),
sqrt(sum(fit.all[[5]]$aov.tab[3:4,"VC"])),sqrt(sum(fit.all[[6]]$aov.tab[3:4, "VC"]))),
WLP_CV=c(sqrt(sum(fit.all[[1]]$aov.tab[3:4,"VC"]))/fit.all[[1]]$Mean*100,
sqrt(sum(fit.all[[2]]$aov.tab[3:4,"VC"]))/fit.all[[2]]$Mean*100,
sqrt(sum(fit.all[[3]]$aov.tab[3:4,"VC"]))/fit.all[[3]]$Mean*100,
sqrt(sum(fit.all[[4]]$aov.tab[3:4,"VC"]))/fit.all[[4]]$Mean*100,
sqrt(sum(fit.all[[5]]$aov.tab[3:4,"VC"]))/fit.all[[5]]$Mean*100,
sqrt(sum(fit.all[[6]]$aov.tab[3:4,"VC"]))/fit.all[[6]]$Mean*100),
Repro_SD=c(fit.all[[1]]$aov.tab["total","SD"],fit.all[[2]]$aov.tab["total","SD"],
fit.all[[3]]$aov.tab["total","SD"],fit.all[[4]]$aov.tab["total","SD"],
fit.all[[5]]$aov.tab["total","SD"],fit.all[[6]]$aov.tab["total","SD"]),
Repro_CV=c(fit.all[[1]]$aov.tab["total","CV[%]"],fit.all[[2]]$aov.tab["total","CV[%]"],
fit.all[[3]]$aov.tab["total","CV[%]"],fit.all[[4]]$aov.tab["total","CV[%]"],
fit.all[[5]]$aov.tab["total","CV[%]"],fit.all[[6]]$aov.tab["total","CV[%]"]))
for(i in 3:8) reproMat[,i] <- round(reproMat[,i],digits=ifelse(i%%2==0,1,3))
reproMat
# now plot the precision profile over all samples
plot(reproMat[,"Mean"], reproMat[,"Rep_CV"], type="l", main="Precision Profile CA19-9",
xlab="Mean CA19-9 Value", ylab="CV[%]")
grid()
points(reproMat[,"Mean"], reproMat[,"Rep_CV"], pch=16)
# load another example dataset and extract the "sample==1" subset
data(VCAdata1)
sample1 <- VCAdata1[which(VCAdata1$sample==1),]
# generate an additional factor variable and random errors according to its levels
sample1$device <- gl(3,28,252)
set.seed(505)
sample1$y <- sample1$y + rep(rep(rnorm(3,,.25), c(28,28,28)),3)
# fit a crossed-nested design with main factors 'lot' and 'device'
# and nested factors 'day' and 'run' nested below
res1 <- anovaVCA(y~(lot+device)/day/run, sample1)
res1
# fit same model for each sample using by-processing
lst <- anovaVCA(y~(lot+device)/day/run, VCAdata1, by="sample")
lst
# now fitting a nonsense model on the complete dataset "VCAdata1"
```

```
# where the SWEEP-operator is the new default since package version 1.2
# takes ~5s
system.time(res.sw <- anovaVCA(y~(sample+lot+device)/day/run, VCAdata1))
# applying functions 'anova' and 'lm' in the same manner takes ~ 265s
system.time(res.lm <- anova(lm(y~(sample+lot+device)/day/run, VCAdata1)))
res.sw
res.lm
## End(Not run)
```
<span id="page-13-1"></span>as.matrix.VCA *Standard 'as.matrix' Method for 'VCA' S3-Objects*

### Description

Standard 'as.matrix' Method for 'VCA' S3-Objects

#### Usage

## S3 method for class 'VCA' as.matrix $(x, \ldots)$ 

#### Arguments

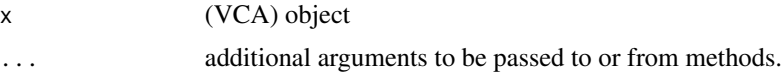

### Value

(matrix) equal to x\$aov.tab with additional attributes "Mean" and "Nobs"

### Author(s)

Andre Schuetzenmeister <andre.schuetzenmeister@roche.com>

### See Also

[as.matrix.VCAinference](#page-14-1)

#### Examples

```
## Not run:
data(dataEP05A2_1)
fit <- anovaVCA(y~day/run, dataEP05A2_1)
as.matrix(fit)
```
## End(Not run)

<span id="page-13-0"></span>

<span id="page-14-1"></span><span id="page-14-0"></span>as.matrix.VCAinference

*Standard 'as.matrix' Method for 'VCAinference' S3-Objects*

### Description

This function makes use of the hidden feature of function [print.VCAinference](#page-63-2) which invisibly returns character matrices of estimated variance components expressed as "VC" (variance component), "SD" (standard deviation) or "CV" (coefficient of variation). If argument "what" is not specified, a named list will be returned with all three matrices.

### Usage

```
## S3 method for class 'VCAinference'
as.matrix(x, what = c("VC", "SD", "CV"), digits = 6, ...)
```
#### Arguments

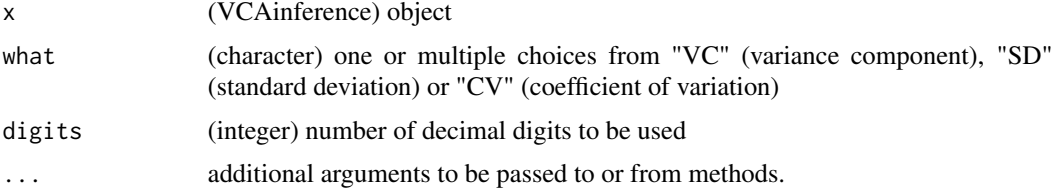

#### Value

(matrix) with point estimates, one- and two-sided confidence intervals and variances of the estimated variance components

### Author(s)

Andre Schuetzenmeister <andre.schuetzenmeister@roche.com>

#### See Also

[print.VCAinference](#page-63-2), [as.matrix.VCA](#page-13-1)

#### Examples

```
## Not run:
data(dataEP05A2_1)
fit <- anovaVCA(y~day/run, dataEP05A2_1)
inf <- VCAinference(fit, VarVC=TRUE)
as.matrix(inf, what="VC", digits=6)
as.matrix(inf, what="SD", digits=6)
as.matrix(inf, what="CV", digits=2)
```
16 buildList

```
# request list of matrices
as.matrix(inf)
## End(Not run)
```
buildList *Build a Nested List.*

### Description

Function buildList creates a nested-list reflecting the hierarchical structure of a fully-nested model, respectively, the imputed hierarchical structure of the data (see details).

### Usage

```
buildList(
 Data,
 Nesting,
 Current,
  resp,
 keep.order = TRUE,
  useVarNam = TRUE,
  sep = "",na.rm = TRUE,Points = list(pch = 16, cex = 0.5, col = "black")\mathcal{L}
```
### Arguments

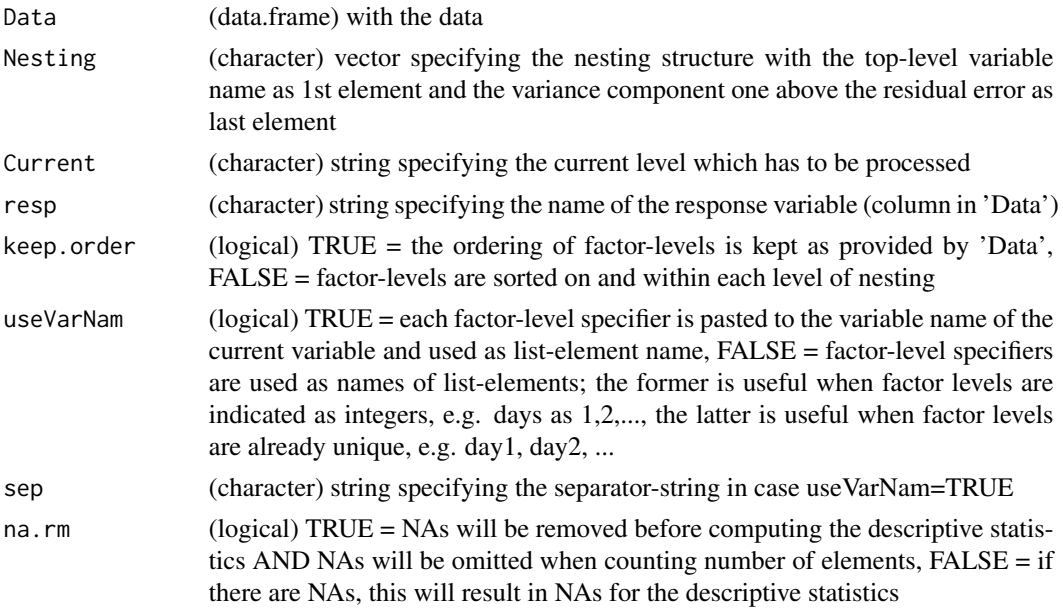

<span id="page-15-0"></span>

<span id="page-16-0"></span>Points (list) specifying all parameters applicable to function 'points', used to specify scatterplots per lower-end factor-level (e.g. run/part in EP05-A2 experiments). If list-element "col" is itself a list with elements "var" and "col", where the former specifies a variable used for assigning colors "col" according to the classlevel of "var", point-colors can be used for indicating specific sub-classes not addressed by the model/design (see examples).

### **Details**

This function is not intended to be used directly and serves as helper function for [varPlot](#page-89-1). Each factor-level, on each level of nesting is accompanied with a set of descriptive statistics, such as mean, median, var, sd, ... which can be evaluated later on. These information are used in function varPlot, which implements a variability chart. Note, that this function is also used if data does not correspond to a fully-nested design, i.e. the hierarchical structure is inferred from the model formula. The order of main factors (not nested within other factors) appearing in the model formula determines the nesting structure imputed in order to plot the data as variability chart.

#### Value

(list) which was recursively built, representing the data of the fully-nested as hierarchy

#### Author(s)

Andre Schuetzenmeister <andre.schuetzenmeister@roche.com>

#### Examples

```
## Not run:
# load data (CLSI EP05-A2 Within-Lab Precision Experiment)
data(dataEP05A2_3)
# build a list representing the hierarichal structure of a fully-nested model
# there needs to be a distinct hierarchy for being able to plot the data
# as variability chart (this function is not exported)
lst <- VCA:::buildList(Data=dataEP05A2_3, Nesting=c("day", "run"), Current="day", resp="y")
```
## End(Not run)

CA19\_9 *Reproducibility Example Dataset from CLSI EP05-A3*

#### Description

This data set consists of the example data of a complete three-site, multisample reproducibility study as presented in the CLSI EP5-A3 guideline. It shows quantitative results of an automated immunometric assay measuring parameter CA19-9. This dataset is described in Appendix B of this guideline consisting of 6 samples, each measured on one of three sites, at five days with five replicates per day.

#### Usage

data(CA19\_9)

### Format

data.frame with 450 rows and 4 variables.

### References

CLSI EP05-A3 - Evaluation of Precision of Quantitative Measurement Procedures; Approved Guideline - Third Edition. [CLSI](https://clsi.org)

check4MKL *Check for Availability of Intel's Math Kernel Library*

### Description

Majority of the code is borrowed from the Microsoft R Open Rprofile.site file. In case MKL can be detected this information will be stored in a separate envrionment, which other function know about. If so, an optimized version of function [getGB](#page-34-1) will be used which used ordinary matrixobjects instead of matrices defined by the Matrix-package. This seems to accelerate computation time for large datasets by up to factor 30.

#### Usage

check4MKL()

### Details

This function is for internal use only and therefore not exported.

#### Value

variable 'MKL' in envir "msgEnv" will be set to TRUE/FALSE

#### Author(s)

Authors of the Rprofile.site file in Microsoft R Open, Andre Schuetzenmeister <andre.schuetzenmeister@roche.com>

<span id="page-17-0"></span>

<span id="page-18-0"></span>

### Description

This dataset was added because it generates an error in function 'chol2inv' when trying to invert the variance-covariance matrix 'V' of the mixed model 'value~ID+(Site)'. This dataset and the associated mixed model are part of the unit-test collection of the package.

### Usage

```
data(chol2invData)
```
### Format

A data frame with 158 observations on the following 3 variables.

• value

The response variable.

• ID

Variable with 6 levels corresponding to samples.

• Site

Variable with 3 levels corresponding to sites/devices.

coef.VCA *Extract Fixed Effects from 'VCA' Object*

### Description

For conveniently using objects of class 'VCA' with other packages expecting this function, e.g. the 'multcomp' package for general linear hypotheses for parametric models (currently not fully implemented).

#### Usage

```
## S3 method for class 'VCA'
coef(object, quiet = FALSE, ...)
```
### <span id="page-19-0"></span>Arguments

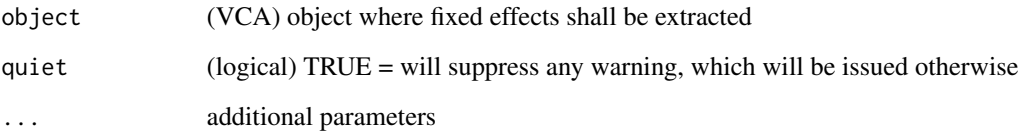

### Examples

## End(Not run)

```
## Not run:
data(dataEP05A2_1)
fit1 <- anovaMM(y~day/(run), dataEP05A2_1)
coef(fit1)
fit2 <- anovaVCA(y~day/run, dataEP05A2_1)
coef(fit2)
```
dataEP05A2\_1 *Simulated Data of a CLSI EP05-A2 20/2/2 Experiment*

### Description

This data set consists of simulated measurements for an experiment conducted to evaluate the precision performance of measurement methods. On 20 days two separate runs with two replicates of the same sample are measured. Thus, factor 'day' is the top-level random factor (variance component), factor 'run' is nested within 'day'.

### Usage

```
data(dataEP05A2_1)
```
#### Format

data.frame with 80 rows and 3 variables.

### References

CLSI EP05-A2 - Evaluation of Precision Performance of Quantitative Measurement Methods. [CLSI](https://clsi.org)

<span id="page-20-0"></span>

#### Description

This data set consists of simulated measurements for an experiment conducted to evaluate the precision performance of measurement methods. On 20 days two separate runs with two replicates of the same sample are measured. Thus, factor 'day' is the top-level random factor (variance component), factor 'run' is nested within 'day'.

#### Usage

data(dataEP05A2\_2)

#### Format

data.frame with 80 rows and 3 variables.

#### References

CLSI EP05-A2 - Evaluation of Precision Performance of Quantitative Measurement Methods. [CLSI](https://clsi.org)

dataEP05A2\_3 *Simulated Data of a CLSI EP05-A2 20/2/2 Experiment*

#### Description

This data set consists of simulated measurements for an experiment conducted to evaluate the precision performance of measurement methods. On 20 days two separate runs with two replicates of the same sample are measured. Thus, factor 'day' is the top-level random factor (variance component), factor 'run' is nested within 'day'.

#### Usage

```
data(dataEP05A2_3)
```
#### Format

data.frame with 80 rows and 3 variables.

### References

CLSI EP05-A2 - Evaluation of Precision Performance of Quantitative Measurement Methods. [CLSI](https://clsi.org)

<span id="page-21-0"></span>

#### Description

This data set consists of simulated measurements for an experiment to be conducted for evaluation of the precision performance of measurement methods. On 3 sites, on 5 days 5 replicates of the same sample are measured. Thus, factor 'site' is the top-level random factor (variance component), factor 'day' is nested within 'site'.

#### Usage

data(dataEP05A3\_MS\_1)

#### Format

data.frame with 75 rows and 3 variables.

#### References

Draft of CLSI EP05-A3 - Evaluation of Precision Performance of Quantitative Measurement Methods. [CLSI](https://clsi.org)

dataEP05A3\_MS\_2 *Simulated Data of a CLSI EP05-A3 3/5/5 Multi-Site Experiment*

### **Description**

This data set consists of simulated measurements for an experiment to be conducted for evaluation of the precision performance of measurement methods. On 3 sites, on 5 days 5 replicates of the same sample are measured. Thus, factor 'site' is the top-level random factor (variance component), factor 'day' is nested within 'site'.

### Usage

```
data(dataEP05A3_MS_2)
```
#### Format

data.frame with 75 rows and 3 variables.

### References

Draft of CLSI EP05-A3 - Evaluation of Precision Performance of Quantitative Measurement Methods. [CLSI](https://clsi.org)

<span id="page-22-0"></span>dataEP05A3\_MS\_3 *Simulated Data of a CLSI EP05-A3 3/5/5 Multi-Site Experiment*

### Description

This data set consists of simulated measurements for an experiment to be conducted for evaluation of the precision performance of measurement methods. On 3 sites, on 5 days 5 replicates of the same sample are measured. Thus, factor 'site' is the top-level random factor (variance component), factor 'day' is nested within 'site'.

### Usage

```
data(dataEP05A3_MS_3)
```
### Format

data.frame with 75 rows and 3 variables.

#### References

Draft of CLSI EP05-A3 - Evaluation of Precision Performance of Quantitative Measurement Methods. [CLSI](https://clsi.org)

dataRS0003\_1 *Simulated Repeated Measurements Data.*

#### Description

This data set consists of 21 measurements of the same sample, suitable to quantify the mesurement error on the same device.

### Usage

data(dataRS0003\_1)

#### Format

data.frame with 21 rows and 1 variable.

<span id="page-23-0"></span>

#### Description

This data set consists of 21 measurements of the same sample, suitable to quantify the mesurement error on the same device.

#### Usage

data(dataRS0003\_2)

#### Format

data.frame with 21 rows and 1 variable.

dataRS0003\_3 *Simulated Repeated Measurements Data.*

#### Description

This data set consists of 21 measurements of the same sample, suitable to quantify the mesurement error on the same device.

#### Usage

data(dataRS0003\_3)

### Format

data.frame with 21 rows and 1 variable.

dataRS0005\_1 *Simulated Data of 5/3 Experiment.*

### Description

This data set consists of 15 measurements of the same sample, measured on 5 days with 3 measurements on each day. This small experiment is suitable to quantify between-day variability on the same device.

#### Usage

data(dataRS0005\_1)

### <span id="page-24-0"></span>dataRS0005\_2 25

### Format

data.frame with 15 rows and 2 variables.

dataRS0005\_2 *Simulated Data of 5/3 Experiment.*

### Description

This data set consists of 15 measurements of the same sample, measured on 5 days with 3 measurements on each day. This small experiment is suitable to quantify between-day variability on the same device.

### Usage

data(dataRS0005\_2)

#### Format

data.frame with 15 rows and 2 variables.

dataRS0005\_3 *Simulated Data of 5/3 Experiment.*

### Description

This data set consists of 15 measurements of the same sample, measured on 5 days with 3 measurements on each day. This small experiment is suitable to quantify between-day variability on the same device.

### Usage

data(dataRS0005\_3)

### Format

data.frame with 15 rows and 2 variables.

<span id="page-25-0"></span>

#### Description

This is a helper function for function [test.fixef](#page-84-1) approximating degrees of freedom for linear contrasts of fixed effect parameter estimates.

### Usage

DfSattHelper(obj, x)

### Arguments

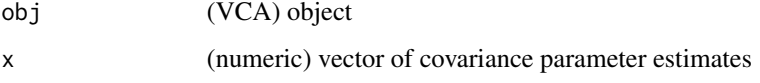

#### Value

(matrix) corresponding to the variance-covariance matrix of fixed effects

<span id="page-25-1"></span>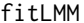

Fit Linear Mixed Model by ANOVA or REML

#### Description

Function serves as interface to functions [anovaMM](#page-4-1) and [remlMM](#page-67-1) for fitting a linear mixed model (LMM) either by ANOVA or REML. All arguments applicable to either one of these functions can be specified (see [anovaMM](#page-4-1) or [remlMM](#page-67-1) for details).

### Usage

```
fitLMM(
  form,
  Data,
 method = c("anova", "reml"),scale = TRUE,
  VarVC = TRUE,
  ...
\mathcal{E}
```
#### fitLMM 27

### Arguments

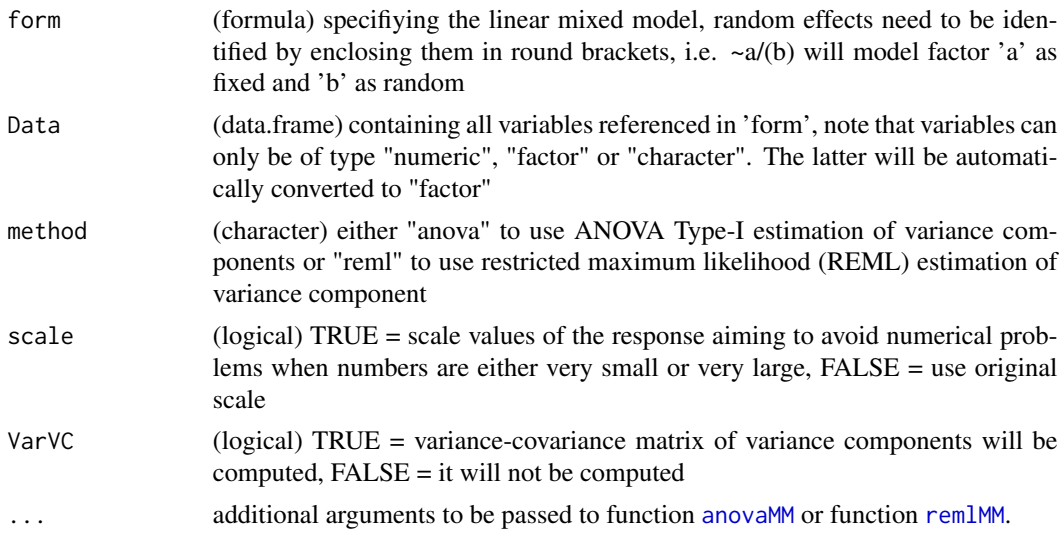

### Details

Besides offering a convenient interface to both functions for fitting a LMM, this function also provides all elements required for standard task of fitted models, e.g. prediction, testing general linear hypotheses via R-package multcomp, etc. (see examples).

#### Author(s)

Andre Schuetzenmeister <andre.schuetzenmeister@roche.com>

### See Also

[fitVCA](#page-28-1), [anovaMM](#page-4-1), [remlMM](#page-67-1)

### Examples

```
## Not run:
data(dataEP05A2_2)
```

```
# assuming 'day' as fixed, 'run' as random
# Note: default method is "anova"
fitLMM(y~day/(run), dataEP05A2_2)
```

```
# explicitly request "reml"
fitLMM(y~day/(run), dataEP05A2_2, method="reml")
```

```
# assuming both as random leads to same results as
# calling anovaVCA (ANOVA is the default)
fitLMM(y~(day)/(run), dataEP05A2_2)
anovaVCA(y~day/run, dataEP05A2_2)
```
# now using REML-estimation

```
fitLMM(y~(day)/(run), dataEP05A2_2, "reml")
remlVCA(y~day/run, dataEP05A2_2)
# use different approaches to estimating the covariance of
# variance components (covariance parameters)
# create unbalanced data
dat.ub <- dataEP05A2_2[-c(11,12,23,32,40,41,42),]
m1.ub <- fitLMM(y~day/(run), dat.ub, VarVC.method="scm")
# VarVC.method="gb" is an approximation not relying on quadratic forms
m2.ub <- fitLMM(y~day/(run), dat.ub, VarVC.method="gb")
# REML-estimated variance components usually differ from ANOVA-estimates
# and so do the variance-covariance matrices
m3.ub <- fitLMM(y~day/(run), dat.ub, "reml", VarVC=TRUE)
V1.ub <- round(vcovVC(m1.ub), 12)
V2.ub <- round(vcovVC(m2.ub), 12)
V3.ub <- round(vcovVC(m3.ub), 12)
# fit a larger random model
data(VCAdata1)
fitMM1 <- fitLMM(y~((lot)+(device))/(day)/(run), VCAdata1[VCAdata1$sample==1,])
fitMM1
# now use function tailored for random models
fitRM1 <- anovaVCA(y~(lot+device)/day/run, VCAdata1[VCAdata1$sample==1,])
fitRM1
# there are only 3 lots, take 'lot' as fixed
fitMM2 <- fitLMM(y~(lot+(device))/(day)/(run), VCAdata1[VCAdata1$sample==2,])
# use REML on this (balanced) data
fitMM2.2 <- fitLMM(y~(lot+(device))/(day)/(run), VCAdata1[VCAdata1$sample==2,], "reml")
# the following model definition is equivalent to the one above,
# since a single random term in an interaction makes the interaction
# random (see the 3rd reference for details on this topic)
fitMM3 <- fitLMM(y~(lot+(device))/day/run, VCAdata1[VCAdata1$sample==2,])
# fit same model for each sample using by-processing
lst <- fitLMM(y~(lot+(device))/day/run, VCAdata1, by="sample")
lst
# fit mixed model originally from 'nlme' package
library(nlme)
data(Orthodont)
fit.lme <- lme(distance~Sex*I(age-11), random=~I(age-11)|Subject, Orthodont)
# re-organize data
Ortho <- Orthodont
Ortho$age2 <- Ortho$age - 11
Ortho$Subject <- factor(as.character(Ortho$Subject))
fit.anovaMM1 <- fitLMM(distance~Sex*age2+(Subject)*age2, Ortho)
# use simplified formula avoiding unnecessary terms
fit.anovaMM2 <- fitLMM(distance~Sex+Sex:age2+(Subject)+(Subject):age2, Ortho)
```
#### <span id="page-28-0"></span>fit VCA 29

```
# and exclude intercept
fit.anovaMM3 <- fitLMM(distance~Sex+Sex:age2+(Subject)+(Subject):age2-1, Ortho)
# compare results
fit.lme
fit.anovaMM1
fit.anovaMM2
fit.anovaMM3
# are there a sex-specific differences?
cmat <- getL(fit.anovaMM3, c("SexMale-SexFemale", "SexMale:age2-SexFemale:age2"))
cmat
test.fixef(fit.anovaMM3, L=cmat)
# fit LMM with fixed lot and device effects and test for lot-differences
data(VCAdata1)
fitS5 <- fitLMM(y~(lot+device)/(day)/(run), subset(VCAdata1, sample==5), "reml")
fitS5
# apply Tukey-HSD test to screen for lot differences
library(multcomp)
res.tuk <- glht(fitS5, linfct=mcp(lot="Tukey"))
summary(res.tuk)
# compact letter display
res.tuk.cld <- cld(res.tuk, col=paste0("gray", c(90,60,75)))
plot(res.tuk.cld)
## End(Not run)
```
<span id="page-28-1"></span>fitVCA *Fit Variance Component Model by ANOVA or REML*

### Description

Function serves as interface to functions [anovaVCA](#page-8-1) and [remlVCA](#page-70-1) for fitting a variance component models (random models) either by ANOVA or REML. All arguments applicable to either one of these functions can be specified (see [anovaVCA](#page-8-1) or [remlVCA](#page-70-1) for details).

#### Usage

```
fitVCA(
  form,
 Data,
 method = c("anova", "reml"),scale = TRUE,
 VarVC = TRUE,...
)
```
### <span id="page-29-0"></span>Arguments

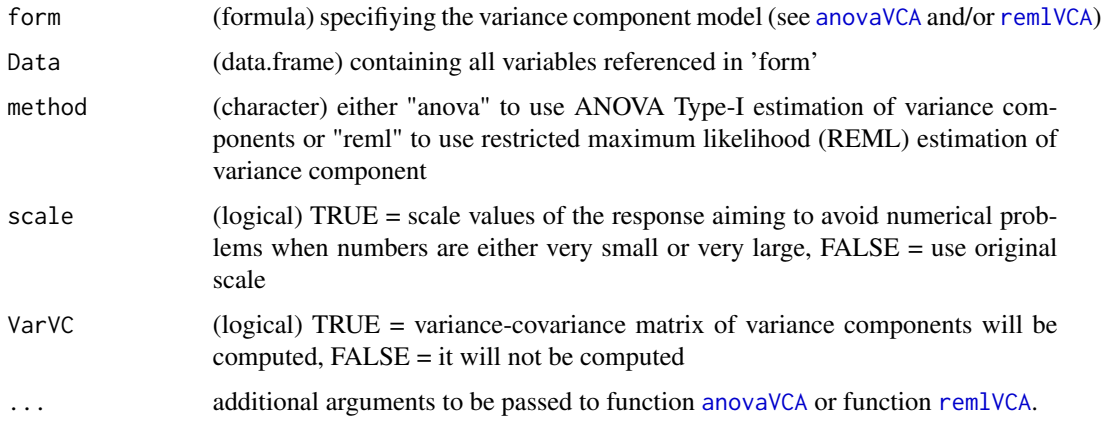

#### Author(s)

Andre Schuetzenmeister <andre.schuetzenmeister@roche.com>

### See Also

[fitLMM](#page-25-1), [anovaVCA](#page-8-1), [remlVCA](#page-70-1)

### Examples

```
## Not run:
#load data (CLSI EP05-A2 Within-Lab Precision Experiment)
data(dataEP05A2_2)
```

```
# perform ANOVA-estimation of variance components
res.anova <- fitVCA(y~day/run, dataEP05A2_2, "anova")
# perform REML-estimation of variance components
res.reml <- fitVCA(y~day/run, dataEP05A2_2, "reml")
```

```
# compare scaling vs. not scaling the response
fit0 <- fitVCA(y~day/run, dataEP05A2_2, "anova", scale=TRUE)
fit1 <- fitVCA(y~day/run, dataEP05A2_2, "anova", scale=FALSE)
```
## End(Not run)

<span id="page-29-1"></span>fixef *Generic Method for Extracting Fixed Effects from a Fitted Model*

#### Description

Generic Method for Extracting Fixed Effects from a Fitted Model

#### <span id="page-30-0"></span>fixef.VCA 31

### Usage

fixef(object, ...)

### Arguments

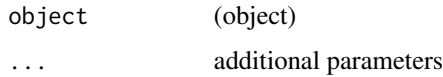

### See Also

[fixef.VCA](#page-30-1)

### <span id="page-30-1"></span>fixef.VCA *Extract Fixed Effects from 'VCA' Object*

### Description

Conveniently extracting the 'FixedEffects' element of an 'VCA' object.

### Usage

```
## S3 method for class 'VCA'
fixef(
 object,
  type = c("simple", "complex"),
 ddfm = c("contain", "residual", "satterthwaite"),
  tol = 1e-12,quiet = FALSE,
  ...
\mathcal{L}
```
### Arguments

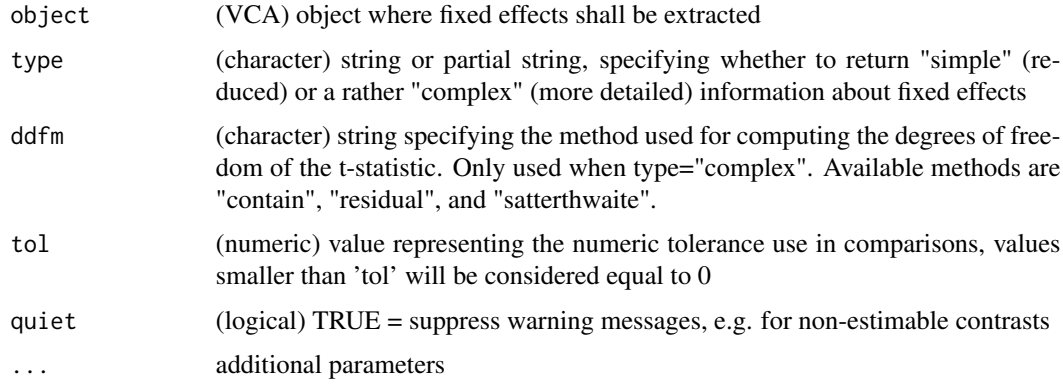

### Details

The default is to return the fixed effects estimates together with their standard errors. If setting 'type="complex"' or to an abbreviation (e.g. "c") additional inferential statistics on these estimates will be returned, i.e. "t Value", "DF" and respective p-value "Pr > |t|". One can choose one of three denominator degrees of freedom ('ddfm')-methods. The implementation of these methods are an attempt to align with the results of SAS PROC MIXED. See the respective SAS-documentation for details.

### Examples

```
## Not run:
data(dataEP05A2_1)
fit <- anovaVCA(y~day/(run), dataEP05A2_1)
fixef(fit)
# for complex models it might take some time computing complex output
data(VCAdata1)
fit <- anovaMM(y~(lot+device)/(day)/(run), VCAdata1[VCAdata1$sample==2,])
fixef(fit, "c")
```
## End(Not run)

Fsweep *Calling F90-implementation of the SWEEP-Operator*

### **Description**

Function calls a fast Fortran90-implementation of the SWEEP operator using the transpose of the original augmented matrix  $X'X$  (see [getSSQsweep](#page-39-1)). In the sweeping step, also the C matrix, needed to obtain the variance estimates from the sum of squares and the Covariance matrix of the estimates are calculated.

### Usage

```
Fsweep(M, asgn, thresh = 1e-10, tol = 1e-10, Ncpu = 1)
```
#### Arguments

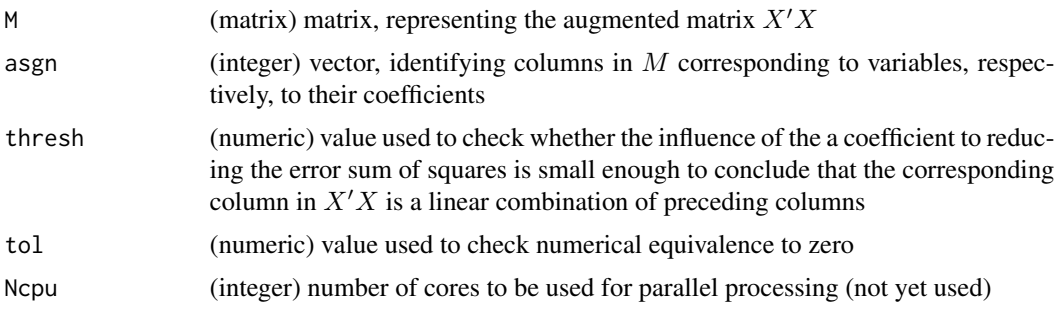

<span id="page-31-0"></span>

#### <span id="page-32-0"></span>getDDFM 33

### Details

This is an utility-function not intended to be called directly.

#### Value

(list) with eight elements:

- SSQ(numeric) vector of ANOVA sum of squares
- LC(integer) vector indicating linear dependence of each column
- DF(integer) degrees of freedom
- C(double precision) Matrix relating the sums of squares to the variances
- Ci(double precision) inverse of matrix relating the sums of squares to the variances
- VC(double precision) variance
- SD(double precision) standard deviations
- Var(double precision) covariance matrix of the estimated variances

### Author(s)

Florian Dufey <florian.dufey@roche.com>

### References

Goodnight, J.H. (1979), A Tutorial on the SWEEP Operator, The American Statistician, 33:3, 149- 158

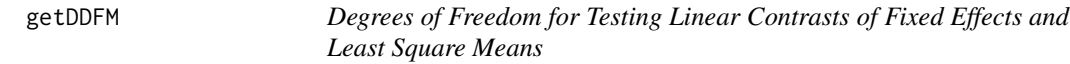

### Description

There are three methods implemented, which are all available in SAS PROC MIXED, namely "contain", "residual", and "satterthwaite" approximations. See the documentation of SAS PROC MIXED for details on this topic.

#### Usage

```
getDDFM(
  obj,
  L,
  ddfm = c("contain", "residual", "satterthwaite"),
  tol = 1e-12,method.grad = "simple",
  opt = TRUE,items = NULL
)
```
#### <span id="page-33-0"></span>Arguments

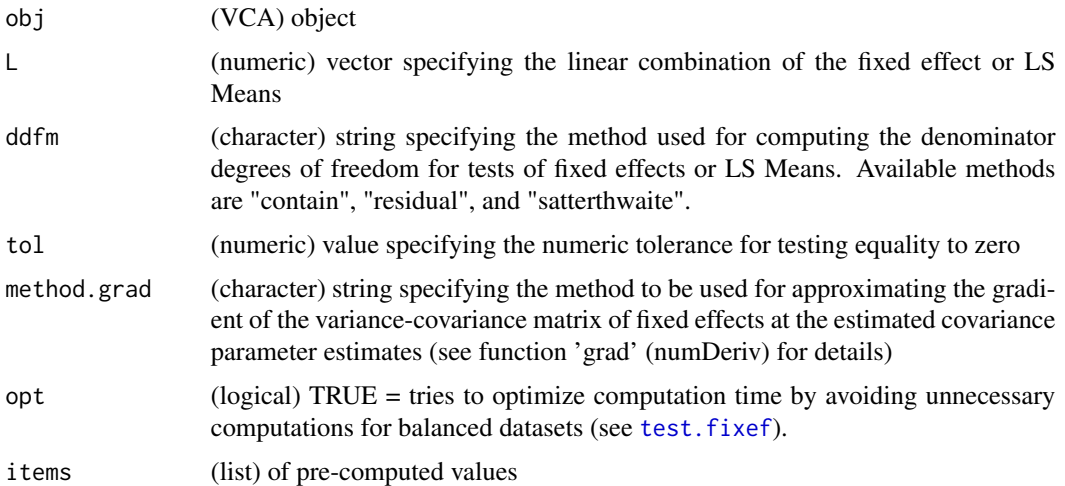

#### Details

The implementation of the Satterthwaite approximation was inspired by the code of function 'calc-Satterth' of R-package 'lmerTest'.

### Value

(numeric) vector with the specified type of degrees of freedom

### Author(s)

Andre Schuetzenmeister <andre.schuetzenmeister@roche.com>

#### See Also

[test.fixef](#page-84-1)

getDF *Extract Degrees of Freedom from Linear Hypotheses of Fixed Effects or LS Means*

### Description

Determine degrees of freedom for custom linear hypotheses of fixed effects or LS Means using one of three possible approximation methods.

### Usage

```
getDF(obj, L, method = c("contain", "residual", "satterthwaite"), ...)
```
#### <span id="page-34-0"></span> $\epsilon$ getGB 35

#### **Arguments**

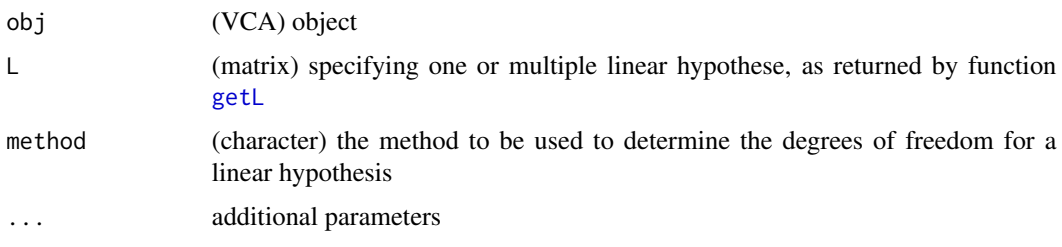

### Details

This is a convenience function to determine the DFs for linear hypotheses in the same way as function [test.fixef](#page-84-1). Only the "DF" part is returned here which can be passed to other functions expecting DFs as input.

### Value

(numeric) vector with the DFs for each row of 'L'

#### Author(s)

Andre Schuetzenmeister <andre.schuetzenmeister@roche.com>

#### Examples

```
## Not run:
data(VCAdata1)
tmpDat <- VCAdata1[VCAdata1$sample==1,]
tmpDat <- tmpDat[-c(11,51,73:76),]
fitMM <- anovaMM(y~(lot+device)/(day)/(run), tmpDat)
fitMM
L <- getL(fitMM, c("lot1-lot2", "device1-device2"))
getDF(fitMM, L) # method="contain" is Default
getDF(fitMM, L, method="res")
getDF(fitMM, L, method="satt") # takes quite long for this model
## End(Not run)
```
<span id="page-34-1"></span>getGB *Giesbrecht & Burns Approximation of the Variance-Covariance Matrix of Variance Components*

#### Description

Compute variance covariance matrix of variance components of a linear mixed model via the method stated in Giesbrecht and Burns (1985).

#### Usage

 $getGB(obj, tol = 1e-12)$ 

### Arguments

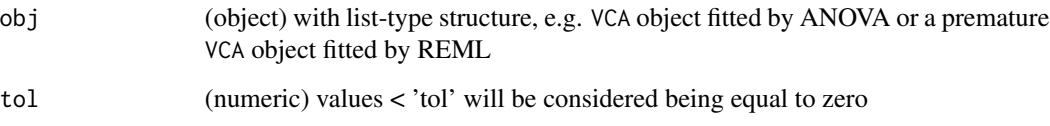

### Details

This function is not intended to be called by users and therefore not exported.

### Value

(matrix) corresponding to the Giesbrecht & Burns approximation of the variance-covariance matrix of variance components

### Author(s)

Andre Schuetzenmeister <andre.schuetzenmeister@roche.com>, Florian Dufey <florian.dufey@contractors.roche.

#### References

Searle, S.R, Casella, G., McCulloch, C.E. (1992), Variance Components, Wiley New York

Giesbrecht, F.G. and Burns, J.C. (1985), Two-Stage Analysis Based on a Mixed Model: Large-Sample Asymptotic Theory and Small-Sample Simulation Results, Biometrics 41, p. 477-486

### See Also

[vcovVC](#page-104-1), [remlVCA](#page-70-1), [remlMM](#page-67-1)

### Examples

```
## Not run:
data(dataEP05A2_3)
fit <- anovaVCA(y~day/run, dataEP05A2_3)
fit <- solveMME(fit) # some additional matrices required
getGB(fit)
```
## End(Not run)
getL *Construct Linear Contrast Matrix for Hypothesis Tests*

### Description

Function constructs coefficient/contrast matrices from a string-representation of linear hypotheses.

## Usage

getL(obj, s, what = c("fixef", "lsmeans"))

## Arguments

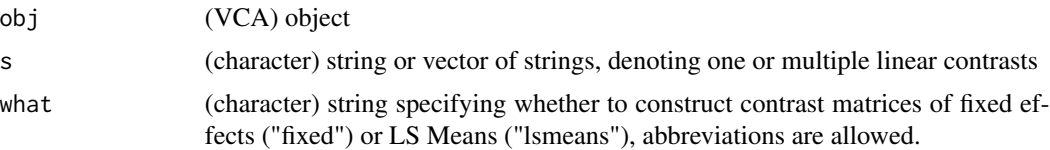

## Details

Function constructs matrices expressing custom linear hypotheses of fixed effects or LS Means. The user has to specify a string denoting this contrast which is then transformed into a coefficient/contrast matrix. This string may contain names of fixed effects belonging to same same fixed term, numeric coefficients and mathematical operators "+" and "-" (see examples).

## Value

(matrix) representing one linear hypothesis of fixed effects or LS Means per row

#### Author(s)

Andre Schuetzenmeister <andre.schuetzenmeister@roche.com>

```
## Not run:
data(dataEP05A2_2)
fit <- anovaMM(y~day/(run), dataEP05A2_2)
L <- getL(fit, c("day1-day2", "day5-day10"), what="fixef")
\mathbf{L}test.fixef(fit, L=L)
# another custom hypothesis
L2 <- getL(fit, "0.25*day1+0.25*day2+0.5*day3-0.5*day4-0.5*day5")
L2
# more complex model
data(VCAdata1)
```
#### 38 getMat

```
dataS2 <- VCAdata1[VCAdata1$sample==2,]
fit.S2 <- anovaMM(y~(lot+device)/day/(run), dataS2)
L3 <- getL(fit.S2, c("lot1-lot2", "lot1:device3:day19-lot1:device3:day20",
"lot1:device1:day1-lot1:device1:day2"))
L3
test.fixef(fit.S2, L3)
## End(Not run)
```
getMat *Extract a Specific Matrix from a 'VCA' Object*

## Description

For convenience only, extracting a specific matrix from the "Matrices" element of a 'VCA' object if this matrix exists.

### Usage

getMat(obj, mat)

## Arguments

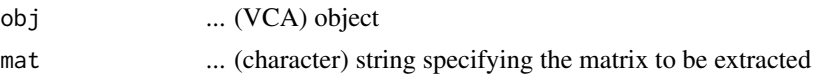

## Details

When 'mat="Z"' the design matrix of random effects will be returned. If one is interested in the design matrix of random effects for a specific variance component use a name like "Z" + NAME, where NAME has to be equal to the name of the VC in the 'VCA' object (see examples). The same applies to the A-matrices in the quadratic forms, use "A" + NAME for extracting a specific A-matrix.

## Value

(matrix) as requested by the user

```
## Not run:
data(dataEP05A2_1)
fit <- anovaVCA(y~day/run, dataEP05A2_1)
getMat(fit, "Z")
getMat(fit, "Zday")
getMat(fit, "Zday:run")
getMat(fit, "Zerror")
fit2 <- anovaMM(y~day/(run), dataEP05A2_1)
getMat(fit2, "V") # Var(y)
```
#### getMM  $39$

```
getMat(fit2, "G") # Var(re)
```
## End(Not run)

## getMM *Overparameterized Design Matrices*

## Description

Function getMM constructs overparameterized design matrices from a model formula and a data.frame.

### Usage

getMM(form, Data, keep.order = TRUE)

## Arguments

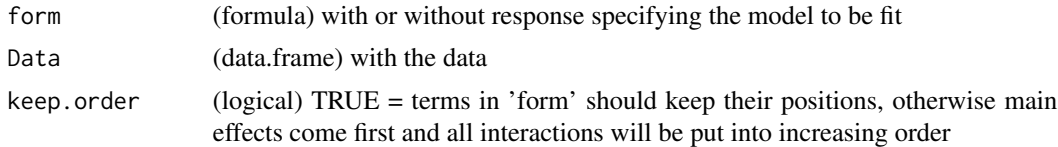

#### Details

This function constructs the overparameterized design matrix for a given dataset 'Data' according to the model formula 'form'. Each combination of factor-levels and or numeric variables is identified and accounted for by a separate column. See examples for differences compared to function 'model.matrix' (stats). This type of design matrix is used e.g. in constructing A-matrices of quadratic forms in y expressing ANOVA sums of squares as such. This is key functionality of functions [anovaVCA](#page-8-0) and [anovaMM](#page-4-0) used e.g. in constructing the coefficient matrix  $C$  whose inverse is used in solving for ANOVA Type-1 based variance components..

## Author(s)

Andre Schuetzenmeister <andre.schuetzenmeister@roche.com>

```
## Not run:
# load example data (CLSI EP05-A2 Within-Lab Precision Experiment)
data(dataEP05A2_3)
tmpData <- dataEP05A2_3[1:10,]
# check out the differences
getMM(~day+day:run, tmpData)
model.matrix(~day+day:run, tmpData)
# adapt factor variables in 'tmpData'
```

```
tmpData$day <- factor(tmpData$day)
# check out the differences now
getMM(~day+day:run, tmpData)
model.matrix(~day+day:run, tmpData)
# numeric covariate 'cov'
tmpData2 <- dataEP05A2_3[1:10,]
tmpData2$cov <- 10+rnorm(10,,3)
model.matrix(~day*cov, tmpData2)
## End(Not run)
```
#### getSSQsweep *ANOVA Sum of Squares via Sweeping*

## Description

Compute ANOVA Type-1 sum of squares for linear models.

#### Usage

```
getSSQsweep(Data, tobj, random = NULL)
```
## Arguments

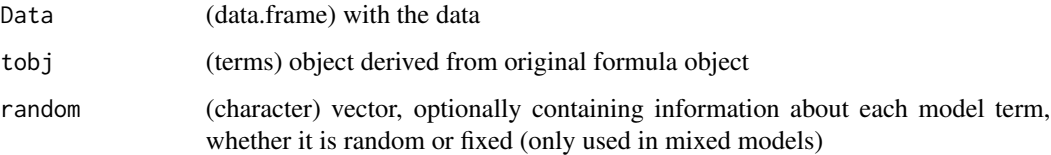

## Details

This function performs estimation of ANOVA Type-1 sum of squares using the SWEEP-operator (see reference), operating on the augmented matrix  $X'X$ , where X represents the design matrix not differentiating between fixed and random factors. See the numerical example in [Fsweep](#page-31-0) exemplifying the type of augmentation of  $X'X$  on which sweeping is carried out.

This is an utility function not intended to be called directly. For each term in the formula the design-matrix  $Z$  is constructed. Matrix  $X$  corresponds to binding all these  $Z$ -matrices together column-wise.

Degrees of freedom for each term are determined by subtracting the number of linearly dependent columns from the total number of column in X asigned to a specific term.

### $getV$  41

# Value

(list) representing the with variables:

- aov.tabbasic ANOVA-table with degrees of freedom (DF), SS and MS
- Lmat(list) with components 'Z' and 'A'

# Author(s)

Andre Schuetzenmeister <andre.schuetzenmeister@roche.com>

## References

Goodnight, J.H., (1979), A Tutorial on the SWEEP Operator, The American Statistician, 33:3, p.149-158

## See Also

[Fsweep](#page-31-0)

## Examples

```
## Not run:
data(dataEP05A2_1)
res <- VCA:::getSSQsweep(dataEP05A2_1, terms(y~day/run))
str(res)
```
## End(Not run)

getV *Determine V-Matrix for a 'VCA' Object*

# Description

Determine the estimated variance-covariance matrix of observations y.

## Usage

```
getV(obj)
```
## Arguments

obj (VCA) object

### Details

A linear mixed model can be written as  $y = Xb + Zg + e$ , where y is the column vector of observations,  $X$  and  $Z$  are design matrices assigning fixed (b), respectively, random ( $g$ ) effects to observations, and  $e$  is the column vector of residual errors. The variance-covariance matrix of  $y$ is equal to  $Var(y) = ZGZ^{-T} + R$ , where R is the variance-covariance matrix of e and G is the variance-covariance matrix of  $g$ . Here,  $G$  is assumed to be a diagonal matrix, i.e. all random effects g are mutually independent (uncorrelated).

## Value

(VCA) object with additional elements in the 'Matrices' element, including matrix V .

#### Author(s)

Andre Schuetzenmeister <andre.schuetzenmeister@roche.com>

Glucose *Inermediate Precision Data from CLSI EP05-A3*

### Description

This data set consists of the Glucose intermediate precision data in the CLSI EP05-A3 guideline, i.e. total variance for a fully-nested design with 3 variance components (day, run, error). Note, that the results in the original EP05-A3 guideline were obtained using rounded intermediate results, whereas, package VCA uses full precision. Any differences between results listed in the CLSI EP05-A3 guideline and those generated by the package are due to error propagation in the working example presented in the CLSI guideline. Here, full precision is used for all intermediate results.

### Usage

data(Glucose)

### Format

data.frame with 80 rows and 3 variables.

### References

CLSI EP05-A3 - Evaluation of Precision of Quantitative Measurement Procedures; Approved Guideline - Third Edition. [CLSI](https://clsi.org)

## Description

This dataset was added to have a very large dataset available for the unit-test suite. It is an unbalanced dataset with three variables and 8070 observations.

# Usage

data(HugeData)

## Format

A data frame with 8070 observations on the following 3 variables.

# • y

The response variable.

• VC1

Variable with 8 levels corresponding to top-level variance component.

 $\cdot$  VC<sub>2</sub>

Variable with 3920 levels corresponding to 2nd-level variance component.

isBalanced *Check Whether Design Is Balanced Or Not*

## Description

Assess whether an experimental design is balanced or not.

## Usage

isBalanced(form, Data, na.rm = TRUE)

#### Arguments

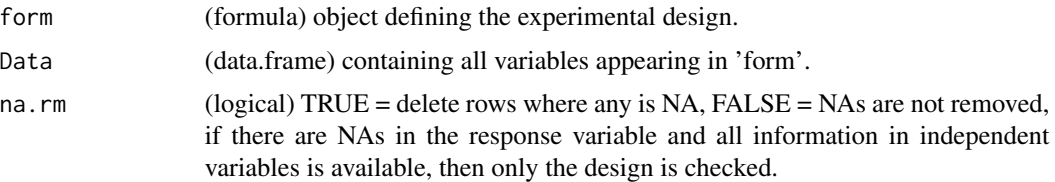

### Details

This function is for internal use only. Thus, it is not exported.

The approach taken here is to check whether each cell defined by one level of a factor are all equal or not. Here, data is either balanced or unbalanced, there is no concept of "planned unbalancedness" as discussed e.g. in Searle et al. (1992) p.4. The expanded (simplified) formula is divided into main factors and nested factors, where the latter are interaction terms. The N-dimensional contingency table,  $N$  being the number of main factors, is checked for all cells containing the same number. If there are differences, the dataset is classified as "unbalanced". All interaction terms are tested individually. Firstly, a single factor is generated from combining factor levels of the first  $(n - 1)$ variables in the interaction term. The last variable occuring in the interaction term is then recoded as factor-object with  $M$  levels.  $M$  is the number of factor levels within each factor level defined by the first  $(n - 1)$  variables in the interaction term. This is done to account for the independence within sub-classes emerging from the combination of the first  $(n - 1)$  variables.

## Value

(logical) TRUE if data is balanced, FALSE if data is unbalanced (according to the definition of balance used)

#### Author(s)

Andre Schuetzenmeister <andre.schuetzenmeister@roche.com>

```
## Not run:
data1 <- data.frame(site=gl(3,8), lot=factor(rep(c(2,3,1,2,3,1),
rep(4,6))), day=rep(1:12, rep(2,12)), y=rnorm(24,25,1))
# not all combinations of 'site' and 'lot' in 'data1'
VCA:::isBalanced(y~site+lot+site:lot:day, data1)
# balanced design for this model
VCA:::isBalanced(y~lot+lot:day, data1)
# gets unbalanced if observation is NA
data1[1,"y"] <- NA
```
#### legend.m 45

```
VCA:::isBalanced(y~lot+lot:day, data1)
VCA:::isBalanced(y~lot+lot:day, data1, FALSE)
## End(Not run)
```
## legend.m *Add Legend to Margin.*

## Description

This function accepts all parameters applicable in and forwards them to function [legend](#page-0-0). There will be only made some modifications to the X-coordinate ensuring that the legend is plotted in the right margin of the graphic device. Make sure that you have reserved sufficient space in the right margin, e.g. 'plot.VFP(....., mar=c(4,5,4,10))'.

## Usage

```
legend.m(
 x = c("center", "bottomright", "bottom", "bottomleft", "left", "topleft", "top",
    "topright", "right"),
 y = NULL,margin = c("right", "bottomright", "bottom", "bottomleft", "left", "topleft", "top",
    "topright"),
  offset = 0.05,
  ...
)
```
### Arguments

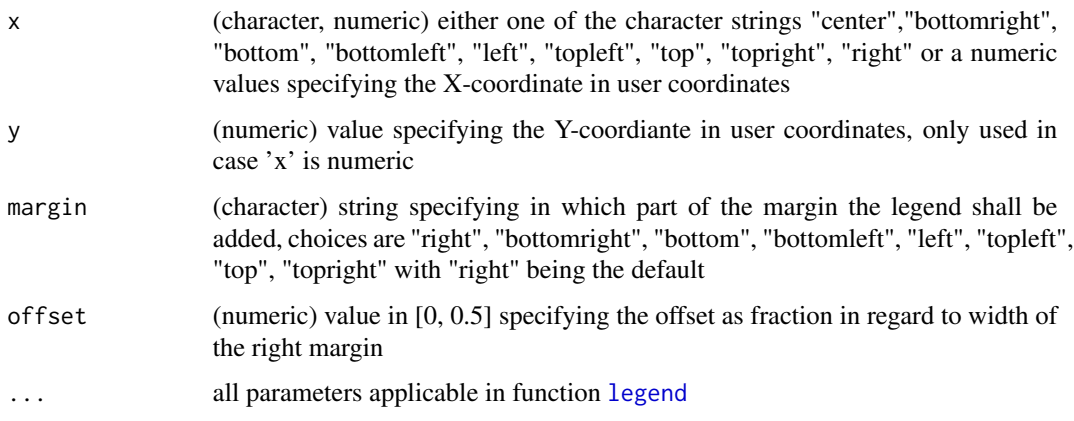

## Author(s)

Andre Schuetzenmeister <andre.schuetzenmeister@roche.com>

## Examples

## Not run:

```
par( mar=c(10,10,10,10) )
plot(1, type="n", axes=FALSE, xlab="", ylab="")
box()
# add legend to different regions within the 'margin'
legend.m(margin="topleft", fill="black",legend=c("topleft"))
legend.m(margin="top", fill="red", legend=c("top"))
legend.m(margin="topright", fill="blue",legend=c("topright"))
legend.m(margin="right", fill="green",legend=c("right"))
legend.m(margin="bottomright", fill="yellow",legend=c("bottomright"))
legend.m(margin="bottom", fill="orange",legend=c("bottom"))
legend.m(margin="bottomleft", fill="cyan",legend=c("bottomleft"))
legend.m(margin="left", fill="magenta", legend=c("left"))
data(dataEP05A2_3)
dataEP05A2_3$user <- sample(rep(c(1,2), 40))
varPlot( y~day+day:run, dataEP05A2_3, mar=c(1,5,1,7), VCnam=list(side=4),
       Points=list(pch=list(var="user", pch=c(2, 8)))))
# always check order of factor levels before annotating
order(unique(dataEP05A2_3$user))
legend.m(pch=c(8,2), legend=c("User 1", "User 2"))
# using different colors
varPlot( y~day+day:run, dataEP05A2_3, mar=c(1,5,1,7), VCnam=list(side=4),
         Points=list(col=list(var="user", col=c("red", "green"))) )
legend.m(fill=c("green", "red"), legend=c("User 1", "User 2"))
# two additional classification variables
dataEP05A2_3$user <- sample(rep(c(1,2), 40))
dataEP05A2_3$cls2 <- sample(rep(c(1,2), 40))
# now combine point-coloring and plotting symbols
# to indicate two additional classification variables
varPlot( y~day+day:run, dataEP05A2_3, mar=c(1,5,1,10),
        VCnam=list(side=4, cex=1.5),
        Points=list(col=list(var="user", col=c("red", "darkgreen")),
                    {\rm pch=list(var="cls2", pch=c(21, 22))},bg =list(var="user", bg =c("orange", "green"))) )
# add legend to (right) margin
legend.m(margin="right", pch=c(21, 22, 22, 22),
        pt.bg=c("white", "white", "orange", "green"),
        col=c("black", "black", "white", "white"),
        pt.cex=c(1.75, 1.75, 2, 2),
        legend=c("Cls2=1", "Cls2=2", "User=2", "User=1"),
         cex=1.5)
```
## End(Not run)

lmerG *Construct Variance-Covariance Matrix of Random Effects for Models Fitted by Function 'lmer'*

## Description

This function restricts the variance-covariance matrix of random effects  $G$  to be either diagonal ('cov=FALSE') or to take any non-zero covariances into account (default, 'cov=TRUE').

## Usage

lmerG(obj, cov = FALSE)

## **Arguments**

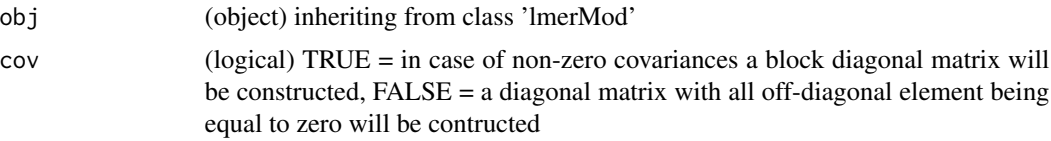

## Details

This function is not intended to be called directly by users and therefore not exported!

### Value

(Matrix) representing the variance-covariance structure of random effects  $G$ 

## Author(s)

Andre Schuetzenmeister <andre.schuetzenmeister@roche.com>

## Examples

```
## Not run:
library(lme4)
data(Orthodont)
Ortho <- Orthodont
Ortho$age2 <- Ortho$age - 11
Ortho$Subject <- factor(as.character(Ortho$Subject))
fit <-lmer(distance~Sex+Sex:age2+(age2|Subject), Ortho)
G1 <- VCA:::lmerG(fit, cov=FALSE)
G2 <- VCA:::lmerG(fit, cov=TRUE)
G1[1:10,1:10]
G2[1:10,1:10]
```
## End(Not run)

#### Description

Function derives and computes all matrices required for down-stream analyses of VCA-objects fitted with REML via function [lmer](#page-0-0).

### Usage

 $lmerMatrices(obj, tab = NULL, terms = NULL, cov = FALSE, X = NULL)$ 

#### Arguments

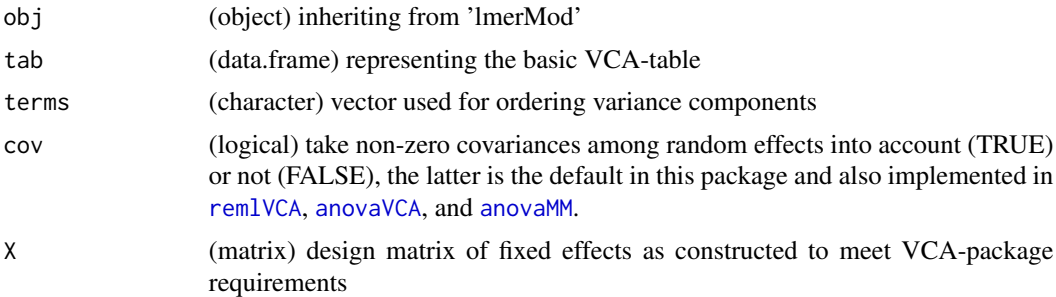

## Details

Mixed Model Equations (MME) are solved for fixed and random effects applying the same constraints as in [anovaMM](#page-4-0). The most elaborate and therefore time consuming part is to prepare all matrices required for approximating the variance-covariance matrix of variance components (see [getGB](#page-34-0)). To reduce the computational time, this function tries to optimize object-classes depending on whether Intel's (M)ath (K)ernel (L)ibrary could be loaded or not. MKL appears to be more performant with ordinary matrix-objects, whereas all other computations are perfomred using matrixrepresentations of the Matrix-package.

This function is not intended to be called directly by users and therefore not exported.

#### Value

(list), a premature 'VCA' object

### Author(s)

Andre Schuetzenmeister <andre.schuetzenmeister@roche.com>

## See Also

[remlVCA](#page-70-0), [remlMM](#page-67-0)

## Description

This function builds a variance components analysis (VCA) table from an object representing a model fitted by function [lmer](#page-0-0) of the lme4 R-package.

### Usage

```
lmerSummary(
 obj,
 VarVC = TRUE,
  terms = NULL,
 Mean = NULL,
  cov = FALSE,X = NULL,tab.only = FALSE
)
```
### Arguments

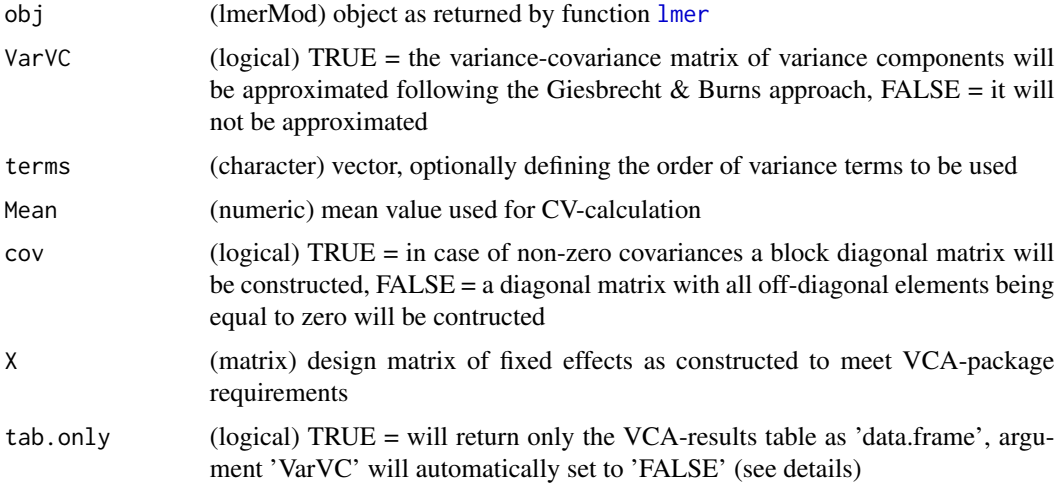

## Details

It applies the approximation of the variance-covariance matrix of variance components according to Giesbrecht & Burns (1985) and uses this information to approximate the degrees of freedom according to Satterthwaite (see SAS PROC MIXED documentation option 'CL').

This function can be used to create a VCA-results table from almost any fitted 'lmerMod'-object, i.e. one can apply it to a model fitted via function [lmer](#page-0-0) of the lme4-package. The only additional argument that needs to be used is 'tab.only' (see examples).

## Value

(list) still a premature 'VCA'-object but close to a "complete" 'VCA'-object

# Author(s)

Andre Schuetzenmeister <andre.schuetzenmeister@roche.com>

# References

Searle, S.R, Casella, G., McCulloch, C.E. (1992), Variance Components, Wiley New York

Giesbrecht, F.G. and Burns, J.C. (1985), Two-Stage Analysis Based on a Mixed Model: Large-Sample Asymptotic Theory and Small-Sample Simulation Results, Biometrics 41, p. 477-486

### See Also

[remlVCA](#page-70-0), [remlMM](#page-67-0)

### Examples

```
## Not run:
# fit a model with a VCA-function first
data(VCAdata1)
fit0 <- remlVCA(y~(device+lot)/day/run, subset(VCAdata1, sample==5))
fit0
# fit the same model with function 'lmer' of the 'lme4'-package
library(lme4)
fit1 <- lmer(y~(1|device)+(1|lot)+(1|device:lot:day)+(1|device:lot:day:run),
subset(VCAdata1, sample==5))
lmerSummary(fit1, tab.only=TRUE)
## End(Not run)
```
load\_if\_installed *Load 'RevoUtilsMath'-package if available*

### Description

This function is taken from the Rprofile.site file of Microsoft R Open. It was added to the package namespace to avoid a NOTE during the R CMD check process stating that this function is not gobally defined.

### Usage

load\_if\_installed(package)

#### lsmeans 51

#### Arguments

package (character) package name to load, usually this will be package 'RevoUtilsMath' if available

## Details

Only change to the original version is a different bracketing scheme to match the one used in the remaining source-code of the package.

# Author(s)

Authors of the Rprofile.site file in Microsoft R Open.

## lsmeans *Least Squares Means of Fixed Effects*

# Description

Computes Least Squares Means (LS Means) of fixed effects for fitted mixed models of class 'VCA'.

## Usage

```
lsmeans(
  obj,
  var = NULL,type = c("simple", "complex"),
  ddfm = c("contain", "residual", "satterthwaite"),
  at = NULL,contr.mat = FALSE,
  quiet = FALSE
\lambda
```
## Arguments

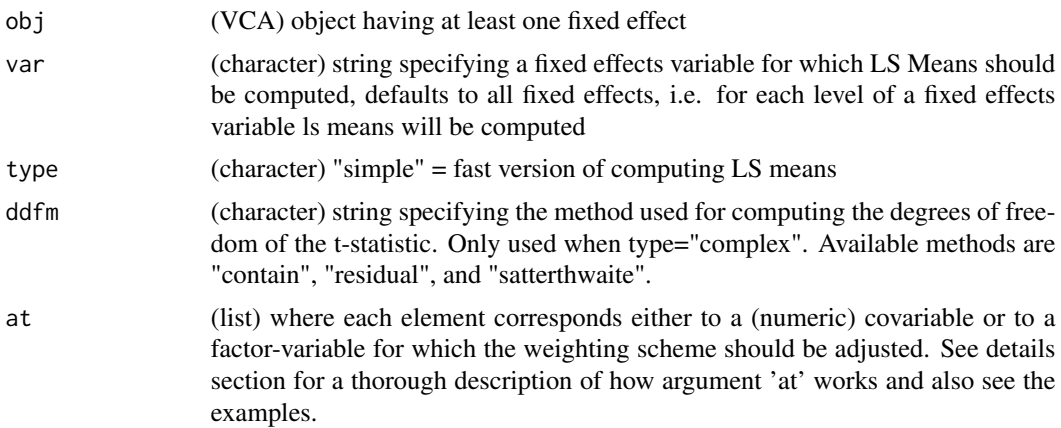

52 lsmeans

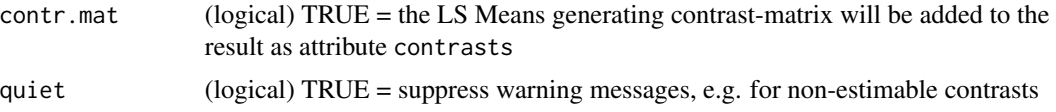

## Details

Function computes LS Means of fixed effects and their corresponding standard errors. In case of setting argument 'type' equal to "complex" (or any abbreviation) a t-test is performed on each LS Mean, returning degrees of freedom, t-statistic and corresponding p-values. One can choose from one of three denominator degrees of freedom ('ddfm')-methods.

Actually, function [test.fixef](#page-84-0) is called with the "no intercept" version of the fitted model. The "complex" option is significantly slower for unbalanced designs (see [test.fixef](#page-84-0) for details). In case that the 'VarCov' element of the 'VCA' object already exists (calling [vcovVC](#page-104-0)), which is the most time consuming part, results can be obtained in less amount of time.

Standard Errors of LS Means are computed as  $TPT^{T}$ , where T is the LS Means generating contrast matrix and  $P$  is the variance-covariance matrix of fixed effects.

Argument at can be used to modify the values of covariables when computing LS Means and/or to apply different weighting schemes for (fixed) factor varialbes in the model, e.g. when the prevelance of factor-levels differs from a uniform distribution. Usually, if the weighting scheme is not modified, each factor-level will contribute  $1/N$  to the LS Mean, where N corresponds to the number of factorlevels.

Covariables have to be specified as 'name=value', where value can be a vector of length  $> 1$ . Each value will be evaluated for each row of the original LS Means contrast matrix. If multiple covariables are specified, the i-th element of covariable 1 will be matched with the i-th element of covariable(s) 2...M, where  $M$  is the number of covariables in the model.

To apply a different weighting scheme for factor-variables one has to specify 'factor-name=c(levelname\_1=value\_1, level-name\_2=value\_2, ..., level-name\_N=value\_N)'. The sum of all 'value\_i' elements must be equal to 1, otherwise, this factor-variable will be skipped issuing a warning. If any levels 'level-name\_i' cannot be found for factor-variable 'factor-name', this variable will also be skipped and a warning will be issued. See the examples section to get an impression of how this works.

## Value

(matrix) with LS Means of fixed effects and respective standard errors, in case of 'type="complex"'

#### Author(s)

Andre Schuetzenmeister <andre.schuetzenmeister@roche.com>

```
#
## Not run:
data(dataEP05A2_2)
fit1 <- anovaMM(y~day/(run), dataEP05A2_2)
lsmeans(fit1)
lsmeans(fit1,, "complex")
```
#### lsmeans 53

```
# a more complex model
data(VCAdata1)
fit2 <- anovaMM(y~(lot+device)/(day)/(run), VCAdata1[VCAdata1$sample==2,])
lsmeans(fit2, "lot")
lsmeans(fit2, "device", "complex")
# pre-computed 'VarCov' element saves time
system.time(lsm1 <- lsmeans(fit2, "device", "complex"))
fit2$VarCov <- vcovVC(fit2)
system.time(lsm2 <- lsmeans(fit2, "device", "complex"))
lsm1
lsm2
# simulate some random data
set.seed(212)
id <- rep(1:10,10)
x < - rnorm(200)time <- sample(1:5,200,replace=T)
y <- rnorm(200)+time
snp <- sample(0:1,200,replace=T)
dat <- data.frame(id=id,x=x,y=y,time=time,snp=snp)
dat$snp <- as.factor(dat$snp)
dat$id <- as.factor(dat$id)
dat$time <- as.numeric(dat$time)
dat$sex <- gl(2, 100, labels=c("Male", "Female"))
dat$y <- dat$y + rep(rnorm(2, 5, 1), c(100, 100))
fit3 <- remlMM(y~snp+time+snp:time+sex+(id)+(id):time, dat)
# comute standard LS Means for variable "snp"
lsmeans(fit3, var="snp")
lsmeans(fit3, var="snp", type="c") # comprehensive output
# compute LS Means at timepoints 1, 2, 3, 4
# Note: original LS Means are always part of the output
lsmeans(fit3, var="snp", at=list(time=1:4))
# compute LS Means with different weighting scheme
# for factor-variable 'sex'
lsmeans(fit3, var="snp", at=list(sex=c(Male=.3, Female=.7)))
# combine covariables at some value and altering the
# weighting scheme
lsmeans(fit3, var="snp", at=list(time=1:4, sex=c(Male=.3, Female=.7)))
# now with comprehensive output and requesting the
# LS Means generating contrast matrix
lsmeans(fit3, var="snp", type="complex", contr.mat=TRUE,
at=list(time=1:4, sex=c(Male=.3, Female=.7)))
```
## End(Not run)

#### Description

Function determines appropriate contrast matrix for computing the LS Means of each factor level of one or multiple fixed effects variables.

## Usage

lsmMat(obj, var = NULL, quiet = FALSE)

#### **Arguments**

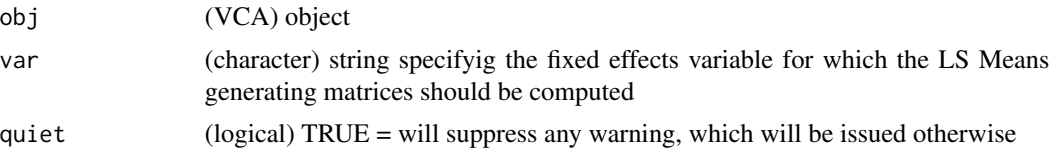

## Details

This functions implements the 5 rules given in the documentation of SAS PROC GLM for computing the LS Means.#' The LS Means correspond to marginal means adjusted for bias introduced by unbalancedness.

#### Value

(matrix) where each row corresponds to a LS Means generating contrast for each factor level of one or multiple fixed effects variable(s)

### Author(s)

Andre Schutzenmeister <andre.schuetzenmeister@roche.com>

```
## Not run:
data(dataEP05A2_1)
fit1 <- anovaMM(y~day/run, dataEP05A2_1)
```

```
VCA:::lsmMat(fit1, "day") # function not exported
VCA:::lsmMat(fit1, "run")
VCA:::lsmMat(fit1) # is equal to listing all fixed terms
```

```
# a more complex and unbalanced model
data(VCAdata1)
datS1 <- VCAdata1[VCAdata1$sample == 1, ]
set.seed(42)
```
#### MLrepro 55

```
datS1ub <- datS1[-sample(1:nrow(datS1))[1:25],]
fit2 <- anovaMM(y~(lot+device)/day/(run), datS1ub)
VCA:::lsmMat(fit2, c("lot", "device"))
```
## End(Not run)

MLrepro *Multi-Lot Reproducibility Data.*

## Description

This data set consists of 754 observations. There are 3 laboratories (Lab), 3 lots (Lot), 21 days (Days) per lab-lot combination, and 2 runs per day. The response variable is Result. This dataset is used in examples and unit-tests (see subdir 'UnitTests' of the package-dir).

## Usage

data(MLrepro)

## Format

data.frame with 754 rows and 5 variables.

model.frame.VCA *Extract the Model Frame from a 'VCA' Object*

## Description

Function returns the data-element of 'object' and adds the terms-element as attribute.

#### Usage

```
## S3 method for class 'VCA'
model.frame(formula, ...)
```
# Arguments

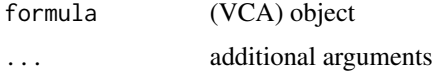

### Details

It enables application of functions relying on the existence of this method, e.g. the functin 'glht' of the 'multcomp' R-package.

## Value

(data.frame) with attribute 'terms'

### Author(s)

Andre Schuetzenmeister <andre.schuetzenmeister@roche.com>

model.matrix.VCA *Model Matrix of a Fitted VCA-Object*

## Description

Function returns matrix X corresponding to the design matrix of fixed effects of the fitted model.

## Usage

```
## S3 method for class 'VCA'
model.matrix(object, ...)
```
## Arguments

object (VCA) object ... further arguments

MPinv *Moore-Penrose Generalized Inverse of a Matrix*

### Description

This function is originally impelemented in package 'MASS' as function ginv. It was adapted to be able to deal with matrices from the 'Matrix' package, e.g. sparse matrices.

#### Usage

MPinv(X, tol = sqrt(.Machine\$double.eps))

### Arguments

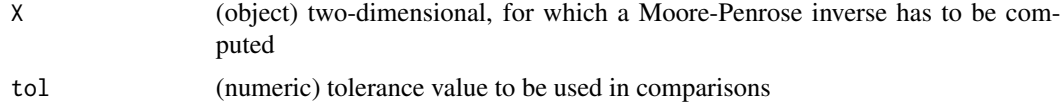

## Value

(object) A Moore-Penrose inverse of X.

#### orderData 57

## Author(s)

Authors of the 'MASS' package.

orderData *Re-Order Data.Frame*

## Description

Functions attempts to standardize input data for linear mixed model analyses to overcome the problem that analysis results sometimes depend on ordering of the data and definition of factor-levels.

## Usage

orderData(Data, trms, order.data = TRUE, exclude.numeric = TRUE, quiet = FALSE)

## Arguments

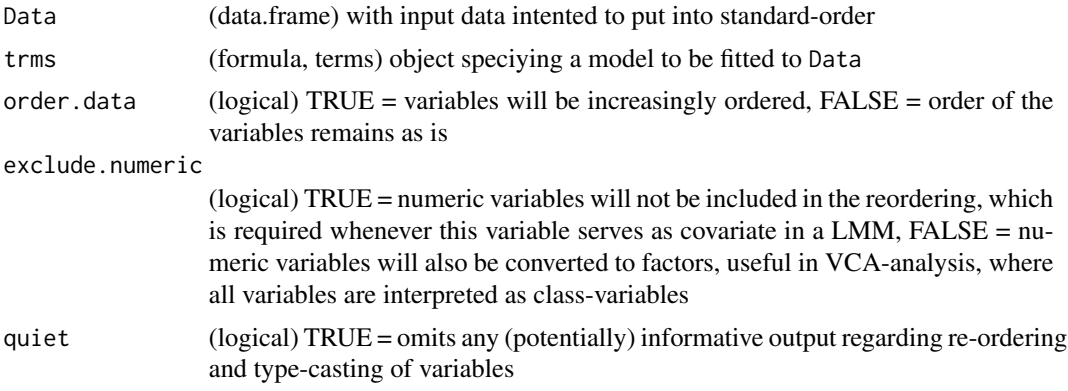

### Author(s)

Andre Schuetzenmeister <andre.schuetzenmeister@roche.com>

```
## Not run:
# random ordering
data(dataEP05A2_1)
dat <- dataEP05A2_1
levels(dat$day) <- sample(levels(dat$day))
# this has direct impact e.g. on order of estimated effects
fit <- anovaVCA(y~day/run, dat, order.data=FALSE)
ranef(fit)
# to guarantee consistent analysis results
# independent of the any data orderings option
# 'order.data' is per default set to TRUE:
fit <- anovaVCA(y~day/run, dat)
```
#### 58 Orthodont

```
ranef(fit)
# which is identical to:
fit2 <- anovaVCA(y~day/run, orderData(dat, y~day/run), order.data=FALSE)
ranef(fit2)
## End(Not run)
```
Orthodont *Orthodont dataset from R-package 'nlme'*

## **Description**

The Orthodont data frame has 108 rows and 4 columns of the change in an orthdontic measurement over time for several young subjects.

This dataset was included to simplify its usage in automated unit-tests (see directory UnitTests) and examples.

Investigators at the University of North Carolina Dental School followed the growth of 27 children (16 males, 11 females) from age 8 until age 14. Every two years they measured the distance between the pituitary and the pterygomaxillary fissure, two points that are easily identified on x-ray exposures of the side of the head.

## Usage

```
data(Orthodont)
```
## Format

data.frame with 80 rows and 3 variables.

## References

Pinheiro, J. C. and Bates, D. M. (2000), Mixed-Effects Models in S and S-PLUS, Springer, New York. (Appendix A.17)

Potthoff, R. F. and Roy, S. N. (1964), A generalized multivariate analysis of variance model useful especially for growth curve problems, Biometrika, 51, 313-326.

#### Description

Create a variability chart from a 'VCA'-object, i.e. from a fitted model.

## Usage

```
## S3 method for class 'VCA'
plot(x, \ldots)
```
#### Arguments

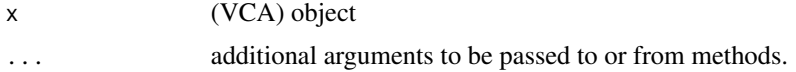

## Details

This function extracts the data and the model-formula from a fitted 'VCA'-object and calls function [varPlot](#page-89-0) accepting all its arguments. Please see the documention of function [varPlot](#page-89-0) for a detailed description.

It will not be differentiated between fixed and random effects when calling this function on a fitted linear mixed model.

### Value

nothing, instead a plot is generated

### Author(s)

Andre Schuetzenmeister <andre.schuetzenmeister@roche.com>

## See Also

[varPlot](#page-89-0), [anovaVCA](#page-8-0),[remlVCA](#page-70-0), [anovaMM](#page-4-0),[remlMM](#page-67-0)

```
## Not run:
data(dataEP05A2_1)
fit <- anovaVCA(y~day/run, dataEP05A2_1)
# standard plot without any extras
plot(fit)
# plot with some additional features
plot(fit, MeanLine=list(var=c("int", "day"), col=c("cyan", "blue"), lwd=c(2,2)))
```

```
# more complex model
data(realData)
Data <- realData[realData$PID == 1,]
fit2 <- anovaVCA(y~(calibration+lot)/day/run, Data)
plot(fit2,
BG=list(var="calibration",
col=c("#f7fcfd","#e5f5f9","#ccece6","#99d8c9",
      "#66c2a4","#41ae76","#238b45","#006d2c","#00441b"),
col.table=TRUE),
VLine=list(var=c("calibration", "lot"),
   col=c("black", "darkgray"), lwd=c(2,1), col.table=TRUE),
JoinLevels=list(var="lot", col=c("#ffffb2","orangered","#feb24c"),
        lwd=c(2,2,2),
MeanLine=list(var="lot", col="blue", lwd=2))
```
## End(Not run)

<span id="page-59-0"></span>plotRandVar *Plot Random Variates of a Mixed Model ('VCA' Object).*

## Description

Plots, possibly transformed, random variates of a linear mixed model (random effects, contitional or marginal residuals).

### Usage

```
plotRandVar(
  obj,
  term = NULL,
 mode = c("raw", "student", "standard", "pearson"),
 main = NULL,
 Xlabels = list(),
 Points = list(),
 Vlines = list(),
  pick = FALSE,
  ...
)
```
### Arguments

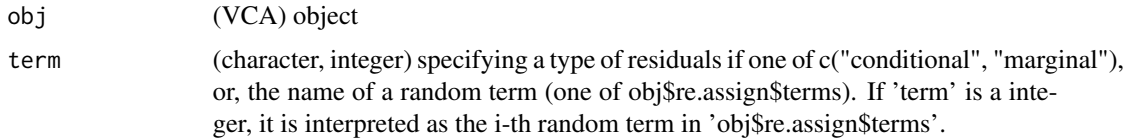

## plotRandVar 61

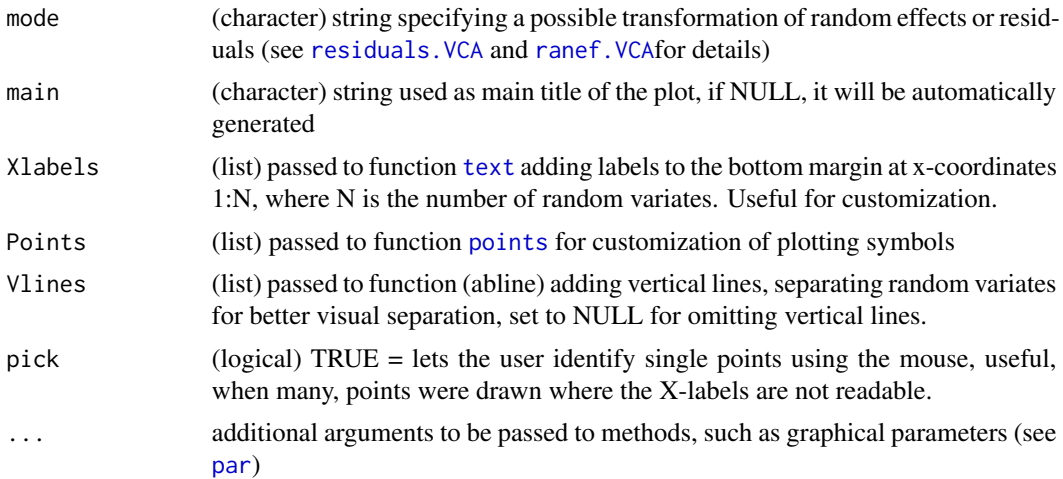

### Details

Function plots either random effects of a 'VCA' object or residuals. Parameter 'term' is used to specify either one. If 'term' is one of c("conditional", "marginal") corresponding residuals will be plotted (see [resid](#page-74-1) for details). If 'term' is either the name of a random term in the formula of the 'VCA' object or an integer specifying the i-th random term, corresponding random effects will be plotted. Both types of random variates (random effects, residuals) can be plotted untransformed ("raw"), "studentized" or "standardized". In case of residuals, one can also use the "Pearson"-type transformation.

## Author(s)

Andre Schuetzenmeister <andre.schuetzenmeister@roche.com>

```
## Not run:
data(dataEP05A2_1)
fit <- anovaVCA(y~day/run, dataEP05A2_1)
# solve mixed model equations including random effects
fit <- solveMME(fit)
plotRandVar(fit, "cond", "stand")
plotRandVar(fit, 1, "stud") # 1st random term 'day'
plotRandVar(fit, "day", "stud") # equivalent to the above
# for larger datasets residuals can hardly be identified
# pick out interesting points with the mouse
plotRandVar(fit, "marg", "stud", pick=TRUE)
# customize the appearance
plotRandVar( fit, 1, "stud", Vlines=list(col=c("red", "darkgreen")),
Xlabels=list(offset=.5, srt=60, cex=1, col="blue"),
Points=list(col=c("black", "red", rep("black", 18)),
```

```
pch=c(3,17,rep(3,18)), cex=c(1,2,rep(1,18))))
```
## End(Not run)

predict.VCA *Predictions from a Model Fitted by* fitLMM

# Description

Model returns fitted values in case newdata is NULL or evaluates the fitted model employing userspecified data newdata. The default is that fitted values incorporate fixed effects and random effects, leaving out the (conditional) residuals only. If the interest lies in constraining predictions to the fixed effects only set re=NA or incorporate just part of the random variability specifying distinct random effects (see re.

## Usage

```
## S3 method for class 'VCA'
predict(object, newdata = NULL, re = NULL, allow.new.levels = FALSE, ...)
```
## Arguments

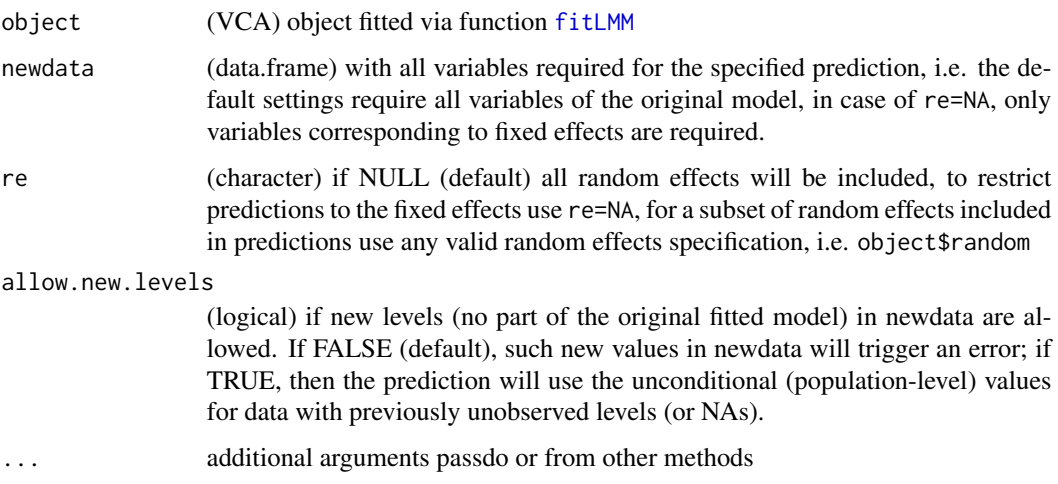

### Value

(numeric) vector of prediction results

#### Author(s)

Andre Schuetzenmeister <andre.schuetzeneister@roche.com>

## predict. VCA 63

```
## Not run:
# fit LMM with fixed lot and device effects and test for lot-differences
data(VCAdata1)
datS5 <- subset(VCAdata1, sample==5)
fitS5 <- fitLMM(y~(lot+device)/(day)/(run), datS5, "anova")
fitS5
# fitted values including fixed and random effects
pred0 <- predict(fitS5)
pred0
# sanity check:
all(round(pred0 + resid(fitS5) - datS5$y, 12) == 0)
# restrict to fixed effects
predict(fitS5, re=NA)
# restrict to fixed effects and dayly random effects
# see required names
fitS5$random
predict(fitS5, re="lot:device:day")
# check against original 'lmer'-predictions
# use version from VCA-package (ordinary data.frame)
data(Orthodont, package="VCA")
Ortho <- Orthodont
Ortho$age2 <- Ortho$age-11
# use exactly the same data, same ordering
Ortho \leq orderData(Ortho, distance \leq Sex \star age2 + (Subject) \star age2)
fit.fitLMM <- fitLMM(distance \sim Sex \star age2 + (Subject) \star age2, Ortho, "reml")
library(lme4)
fit.lmer <- lmer(distance ~ Sex + age2 + Sex:age2 + (age2 | Subject), Ortho)
# check fitted value first (fixed + random effects)
predict(fit.lmer)
predict(fit.fitLMM)
# restrict to fixed part only
predict(fit.lmer, re.form=NA)
predict(fit.fitLMM, re=NA)
# user-specified 'newdata'
newdata \leq 0rtho[45:54,]
newdata$age2 <- newdata$age2 + 5
# include fixed and random effects
predict(fit.lmer, newdata)
predict(fit.fitLMM, newdata)
# generate new data
newdata <- Ortho[45:54,]
newdata$age2 <- newdata$age2 + 5
# predict on newdata using fixed and random effects
predict(fit.lmer, newdata)
predict(fit.fitLMM, newdata)
# restrict prediction to random Subject effects
predict(fit.lmer, newdata, re.form=~(1|Subject))
predict(fit.fitLMM, newdata, re="Subject")
# restrict prediction to random per-Subject slope
```

```
predict(fit.lmer, newdata, re.form=~(age2-1|Subject))
predict(fit.fitLMM, newdata, re="age2:Subject")
## End(Not run)
```
print.VCA *Standard Printing Method for Objects of Class 'VCA'*

## Description

Function prints 'VCA' objects as returned e.g. by function [anovaVCA](#page-8-0).

## Usage

## S3 method for class 'VCA' print(x, digits =  $6L$ , ...)

## Arguments

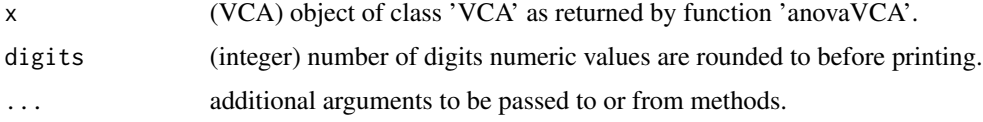

print.VCAinference *Standard Print Method for Objects of Class 'VCAinference'*

## Description

Prints the list-type 'VCAinference'-object as tabulated output.

## Usage

```
## S3 method for class 'VCAinference'
print(x, digits = 4L, what = c("all", "VC", "SD", "CV", "VCA"), ...)
```
## Arguments

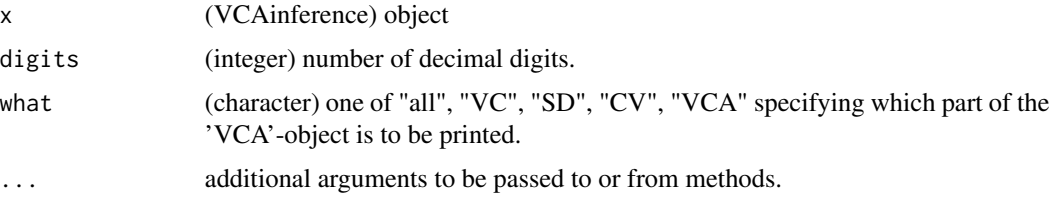

#### ranef 65

## Details

Formats the list-type objects of class 'VCAinference' for a more comprehensive presentation of results, which are easier to grasp. The default is to show the complete object (VCA ANOVA-table, VC-, SD-, and CV-CIs). Using parameter 'what' allows to restrict the printed output to certain parts. Print-function invisibly returns a matrix or a list of matrices, depending on the values of 'what', i.e. it can be used as for packing the inference-information in one or multiple matrix-objects and extracting it/them.

### Value

invisibly returns sub-elements of 'x' specified via 'what'

## Author(s)

Andre Schuetzenmeister <andre.schuetzenmeister@roche.com>

## See Also

[VCAinference](#page-97-0), [anovaVCA](#page-8-0)

#### Examples

```
## Not run:
# load data (CLSI EP05-A2 Within-Lab Precision Experiment)
data(dataEP05A2_1)
# perform ANOVA-estimation of variance components for a nested design
res <- anovaVCA(y~day/run, Data=dataEP05A2_1)
res
inf <- VCAinference(res)
inf
# show certain parts and extract them invisibly
CVmat <- print(inf, what="CV")
CVmat
# show numerical values with more digits
print(inf, digit=12)
## End(Not run)
```
ranef *Generic Method for Extracting Random Effects from a Fitted Model*

### Description

Generic Method for Extracting Random Effects from a Fitted Model

# Usage

ranef(object, ...)

## Arguments

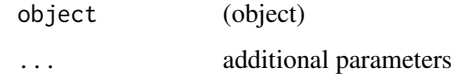

# See Also

[ranef.VCA](#page-65-0)

<span id="page-65-0"></span>ranef.VCA *Extract Random Effects from 'VCA' Object*

# Description

Extract random effects and possibly apply a transformation to them (standardization, studentization).

## Usage

```
## S3 method for class 'VCA'
ranef(
 object,
 term = NULL,
 mode = c("raw", "student", "standard"),
 quiet = FALSE,
  ...
\mathcal{L}
```
# Arguments

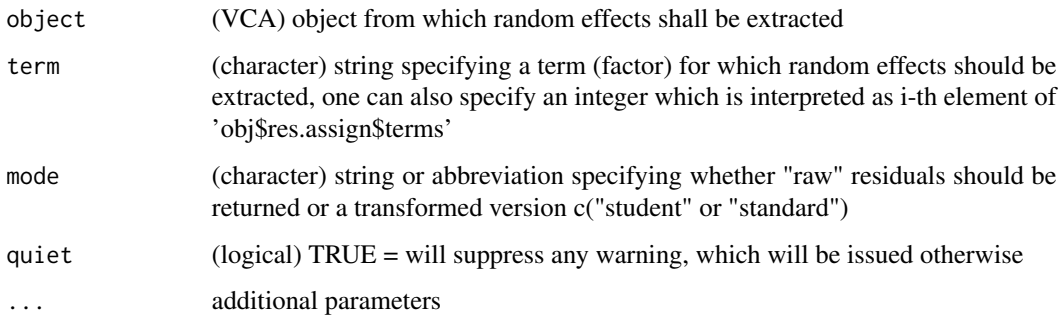

#### realData 67

### Details

Extracting the 'RandomEffects' element of an 'VCA' object if this exists and applying standardization (mean 0, sd 1) or studentization. For studentized random effects the i-th random effects is divided by the i-th main diagonal element of matrix  $O = GZ^TQZG$ , where G is the covariancematrix of random effects,  $Z$  is a design matrix assigning random effects to observations and matrix  $Q = V^{-1}(I - H)$  (see residuals. VCA for further details).

## References

Searle, S.R, Casella, G., McCulloch, C.E. (1992), Variance Components, Wiley New York

Laird, N.M., Ware, J.H., 1982. Random effects models for longitudinal data. Biometrics 38, 963- 974.

Schuetzenmeister, A. and Piepho, H.P. (2012). Residual analysis of linear mixed models using a simulation approach. Computational Statistics and Data Analysis, 56, 1405-1416

#### Examples

```
## Not run:
data(dataEP05A2_1)
fit <- anovaVCA(y~day/run, dataEP05A2_1)
ranef(fit)
# get variable-specific random effects (REs)
# both extract the same REs
ranef(fit, "day")
ranef(fit, 1)
# get standardized REs
ranef(fit, "day:run", "standard")
# or studentized REs
ranef(fit, 2, "stu")
## End(Not run)
```
realData *Real-World Data*

## Description

This dataset is meant to serve as real-world representative completing the collection of datasets coming with this package. There are 6 variables, one response variable ('y') corresponding to concentration values of the measurand, and 5 factor variables. Variable "calibration" corresponds to the day a (re-) calibration was performed, all other variables are more or less self-explaining.

### Usage

data(realData)

# Format

data.frame with 2268 rows and 6 variables.

<span id="page-67-0"></span>remlMM *Fit Linear Mixed Models via REML*

# Description

Function fits Linear Mixed Models (LMM) using Restricted Maximum Likelihood (REML).

## Usage

```
remlMM(
  form,
  Data,
  by = NULL,
  VarVC = TRUE,
  cov = TRUE,quiet = FALSE,
  order.data = TRUE
\mathcal{L}
```
# Arguments

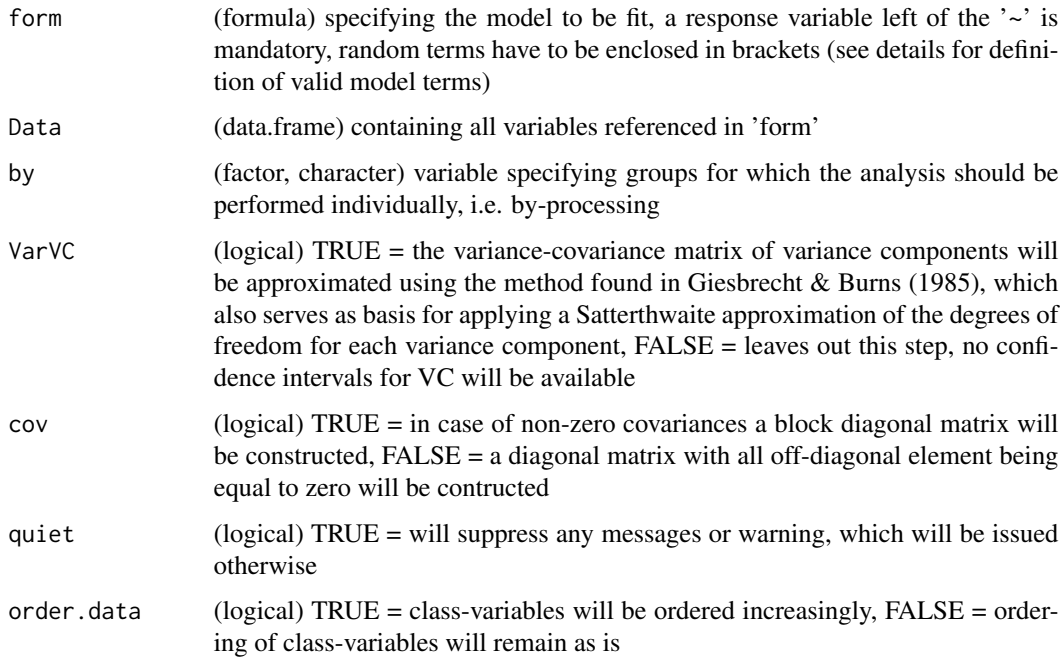

### $r = 69$

#### Details

The model is formulated exactly as in function [anovaMM](#page-4-0), i.e. random terms need be enclosed by round brackets. All terms appearing in the model (fixed or random) need to be compliant with the regular expression "^[^[\.]]?[[:alnum:]\_\.]\*\$", i.e. they may not start with a dot and may then only consist of alpha-numeric characters, dot and underscore. Otherwise, an error will be issued.

Here, a LMM is fitted by REML using the [lmer](#page-0-0) function of the lme4-package. For all models the Giesbrechnt & Burns (1985) approximation of the variance-covariance matrix of variance components (VC) can be applied ('VarVC=TRUE'). A Satterthwaite approximation of the degrees of freedom for all VC and total variance is based on this approximated matrix using  $df = 2Z^2$ , where Z is the Wald statistic  $Z = \sigma^2 / s e(\sigma^2)$ , and  $\sigma^2$  is here used for an estimated variance. The variance of total variability, i.e. the sum of all VC is computed via summing up all elements of the variance-covariance matrix of the VC. One can constrain the variance-covariance matrix of random effects  $G$  to be either diagonal ('cov=FALSE'), i.e. all random effects are indpendent of each other (covariance is 0). If 'cov=TRUE' (the default) matrix  $G$  will be constructed as implied by the model returned by function [lmer](#page-0-0).

As for objects returned by function [anovaMM](#page-4-0) linear hypotheses of fixed effects or LS Means can be tested with functions [test.fixef](#page-84-0) and [test.lsmeans](#page-86-0). Note, that option "contain" does not work for LMM fitted via REML.

Note, that for large datasets approximating the variance-covariance matrix of VC is computationally expensive and may take very long. There is no Fisher-information matrix available for 'mer-Mod' objects, which can serve as approximation. To avoid this time-consuming step, use argument 'VarVC=FALSE' but remember, that no confidence intervals for any VC will be available. If you use Microsoft's R Open, formerly known as Revolution-R, which comes with Intel's Math Kernel Library (MKL), this will be automatically detected and an environment-optimized version will be used, reducing the computational time considerably (see examples).

#### Author(s)

Andre Schuetzenmeister <andre.schuetzenmeister@roche.com>

#### See Also

[remlVCA](#page-70-0), [VCAinference](#page-97-0), [ranef.VCA](#page-65-0), [residuals.VCA](#page-74-0), [anovaVCA](#page-8-0), [anovaMM](#page-4-0), [plotRandVar](#page-59-0), [test.fixef](#page-84-0), [test.lsmeans](#page-86-0), [lmer](#page-0-0)

```
## Not run:
data(dataEP05A2_2)
# assuming 'day' as fixed, 'run' as random
remlMM(y~day/(run), dataEP05A2_2)
# assuming both as random leads to same results as
# calling anovaVCA
remlMM(y~(day)/(run), dataEP05A2_2)
anovaVCA(y~day/run, dataEP05A2_2)
remlVCA(y~day/run, dataEP05A2_2)
```
#### 70 remlMM

```
# fit a larger random model
data(VCAdata1)
fitMM1 <- remlMM(y~((lot)+(device))/(day)/(run), VCAdata1[VCAdata1$sample==1,])
fitMM1
# now use function tailored for random models
fitRM1 <- anovaVCA(y~(lot+device)/day/run, VCAdata1[VCAdata1$sample==1,])
fitRM1
# there are only 3 lots, take 'lot' as fixed
fitMM2 <- remlMM(y~(lot+(device))/(day)/(run), VCAdata1[VCAdata1$sample==2,])
# the following model definition is equivalent to the one above,
# since a single random term in an interaction makes the interaction
# random (see the 3rd reference for details on this topic)
fitMM3 <- remlMM(y~(lot+(device))/day/run, VCAdata1[VCAdata1$sample==2,])
# fit same model for each sample using by-processing
lst <- remlMM(y~(lot+(device))/day/run, VCAdata1, by="sample")
lst
# fit mixed model originally from 'nlme' package
library(nlme)
data(Orthodont)
fit.lme <- lme(distance~Sex*I(age-11), random=~I(age-11)|Subject, Orthodont)
# re-organize data for using 'remlMM'
Ortho <- Orthodont
Ortho$age2 <- Ortho$age - 11
Ortho$Subject <- factor(as.character(Ortho$Subject))
fit.remlMM1 <- remlMM(distance~Sex*age2+(Subject)*age2, Ortho)
# use simplified formula avoiding unnecessary terms
fit.remlMM2 <- remlMM(distance~Sex+age2+Sex:age2+(Subject)+age2:(Subject), Ortho)
# and exclude intercept
fit.remlMM3 <- remlMM(distance~Sex+Sex:age2+(Subject)+(Subject):age2-1, Ortho)
# now use exclude covariance of per-subject intercept and slope
# as for models fitted by function 'anovaMM'
fit.remlMM4 <- remlMM(distance~Sex+Sex:age2+(Subject)+(Subject):age2-1, Ortho, cov=FALSE)
# compare results
fit.lme
fit remlMM1
fit.remlMM2
fit.remlMM3
fit.remlMM4
# are there a sex-specific differences?
cmat <- getL(fit.remlMM3, c("SexMale-SexFemale", "SexMale:age2-SexFemale:age2"))
cmat
```
#### remlVCA 71

```
test.fixef(fit.remlMM3, L=cmat)
```
## End(Not run)

<span id="page-70-0"></span>

remlVCA *Perform (V)ariance (C)omponent (A)nalysis via REML-Estimation*

## Description

Function performs a Variance Component Analysis (VCA) using Restricted Maximum Likelihood (REML) to fit the random model, i.e. a linear mixed model (LMM) where the intercept is the only fixed effect.

### Usage

remlVCA(form, Data, by = NULL, VarVC = TRUE, quiet = FALSE, order.data = TRUE)

## Arguments

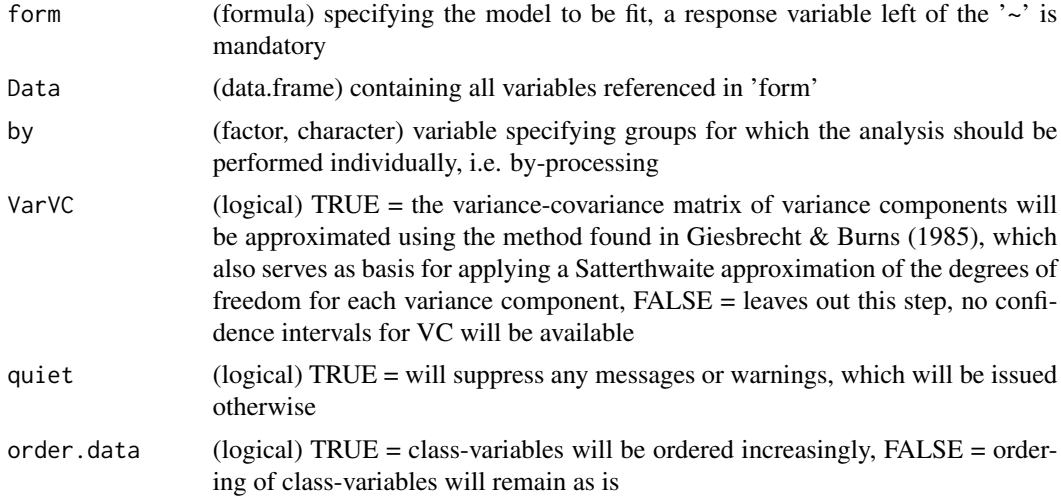

#### Details

Here, a variance component model is fitted by REML using the [lmer](#page-0-0) function of the lme4-package. For all models the Giesbrechnt & Burns (1985) approximation of the variance-covariance matrix of variance components (VC) is applied. A Satterthwaite approximation of the degrees of freedom for all VC and total variance is based on this approximated matrix using  $df = 2Z^2$ , where Z is the Wald statistic  $Z = \sigma^2 / se(\sigma^2)$ , and  $\sigma^2$  is here used for an estimated variance. The variance of total variability, i.e. the sum of all VC is computed via summing up all elements of the variance-covariance matrix of the VC. Note, that for large datasets approximating the variance-covariance matrix of VC is computationally expensive and may take very long. There is no Fisher-information matrix available for 'merMod' objects, which can serve as approximation. To avoid this time-consuming step, use argument 'VarVC=FALSE' but remember, that no confidence intervals for any VC will be available. If you use Microsoft's R Open, formerly known as Revolution-R, which comes with Intel's Math Kernel Library (MKL), this will be automatically detected and an environment-optimized version will be used, reducing the computational time very much (see examples).

#### Author(s)

Andre Schuetzenmeister <andre.schuetzenmeister@roche.com>

#### See Also

[remlMM](#page-67-0), [VCAinference](#page-97-0), [ranef.VCA](#page-65-0), [residuals.VCA](#page-74-0), [anovaVCA](#page-8-0), [anovaMM](#page-4-0), [plotRandVar](#page-59-0), [lmer](#page-0-0)

### Examples

## Not run:

```
# a VCA standard example
data(dataEP05A2_3)
# fit it by ANOVA first, then by REML
fit0 <- anovaVCA(y~day/run, dataEP05A2_3)
fit1 <- remlVCA(y~day/run, dataEP05A2_3)
fit0
fit1
# make example unbalanced
set.seed(107)
dat.ub <- dataEP05A2_3[-sample(1:80, 7),]
fit0ub <- anovaVCA(y~day/run, dat.ub)
fit1ub <- remlVCA(y~day/run, dat.ub)
# not that ANOVA- and REML-results now differ
fit0ub
fit1ub
### Use the six sample reproducibility data from CLSI EP5-A3
### and fit per sample reproducibility model
data(CA19_9)
fit.all <- remlVCA(result~site/day, CA19_9, by="sample")
reproMat <- data.frame(
Sample=c("P1", "P2", "Q3", "Q4", "P5", "Q6"),
Mean= c(fit.all[[1]]$Mean, fit.all[[2]]$Mean, fit.all[[3]]$Mean,
fit.all[[4]]$Mean, fit.all[[5]]$Mean, fit.all[[6]]$Mean),
Rep_SD=c(fit.all[[1]]$aov.tab["error","SD"], fit.all[[2]]$aov.tab["error","SD"],
fit.all[[3]]$aov.tab["error","SD"], fit.all[[4]]$aov.tab["error","SD"],
fit.all[[5]]$aov.tab["error","SD"], fit.all[[6]]$aov.tab["error","SD"]),
Rep_CV=c(fit.all[[1]]$aov.tab["error","CV[%]"],fit.all[[2]]$aov.tab["error","CV[%]"],
fit.all[[3]]$aov.tab["error","CV[%]"],fit.all[[4]]$aov.tab["error","CV[%]"],
fit.all[[5]]$aov.tab["error","CV[%]"],fit.all[[6]]$aov.tab["error","CV[%]"]),
WLP_SD=c(sqrt(sum(fit.all[[1]]$aov.tab[3:4,"VC"])),sqrt(sum(fit.all[[2]]$aov.tab[3:4, "VC"])),
sqrt(sum(fit.all[[3]]$aov.tab[3:4,"VC"])),sqrt(sum(fit.all[[4]]$aov.tab[3:4, "VC"])),
```
#### <span id="page-72-0"></span>ReproData1 73

```
sqrt(sum(fit.all[[5]]$aov.tab[3:4,"VC"])),sqrt(sum(fit.all[[6]]$aov.tab[3:4, "VC"]))),
WLP_CV=c(sqrt(sum(fit.all[[1]]$aov.tab[3:4,"VC"]))/fit.all[[1]]$Mean*100,
sqrt(sum(fit.all[[2]]$aov.tab[3:4,"VC"]))/fit.all[[2]]$Mean*100,
sqrt(sum(fit.all[[3]]$aov.tab[3:4,"VC"]))/fit.all[[3]]$Mean*100,
sqrt(sum(fit.all[[4]]$aov.tab[3:4,"VC"]))/fit.all[[4]]$Mean*100,
sqrt(sum(fit.all[[5]]$aov.tab[3:4,"VC"]))/fit.all[[5]]$Mean*100,
sqrt(sum(fit.all[[6]]$aov.tab[3:4,"VC"]))/fit.all[[6]]$Mean*100),
Repro_SD=c(fit.all[[1]]$aov.tab["total","SD"],fit.all[[2]]$aov.tab["total","SD"],
fit.all[[3]]$aov.tab["total","SD"],fit.all[[4]]$aov.tab["total","SD"],
fit.all[[5]]$aov.tab["total","SD"],fit.all[[6]]$aov.tab["total","SD"]),
Repro_CV=c(fit.all[[1]]$aov.tab["total","CV[%]"],fit.all[[2]]$aov.tab["total","CV[%]"],
fit.all[[3]]$aov.tab["total","CV[%]"],fit.all[[4]]$aov.tab["total","CV[%]"],
fit.all[[5]]$aov.tab["total","CV[%]"],fit.all[[6]]$aov.tab["total","CV[%]"]))
for(i in 3:8) reproMat[,i] <- round(reproMat[,i],digits=ifelse(i%%2==0,1,3))
reproMat
# now plot the precision profile over all samples
plot(reproMat[,"Mean"], reproMat[,"Rep_CV"], type="l", main="Precision Profile CA19-9",
xlab="Mean CA19-9 Value", ylab="CV[%]")
grid()
points(reproMat[,"Mean"], reproMat[,"Rep_CV"], pch=16)
# REML-estimation not yes optimzed to the same degree as
# ANOVA-estimation. Note, that no variance-covariance matrix
# for the REML-fit is computed (VarVC=FALSE)!
# Note: A correct analysis would be done per-sample, this is just
       for illustration.
data(VCAdata1)
# with complete sweeping implemented as FORTRAN-routine fit
system.time(fit0 <- anovaVCA(y~sample+(device+lot)/day/run, VCAdata1))
system.time(fit1 <- remlVCA(y~sample+(device+lot)/day/run, VCAdata1, VarVC=FALSE))
# The previous example will also be interesting for environments using MKL.
# Run it once in a GNU-R environment and once in a MKL-environment
# and compare computational time of both. Note, that 'VarVC' is now set to TRUE
# and variable "sample" is put into the brackets increasing the number of random
# effects by factor 10. On my Intel Xeon E5-2687W 3.1 GHz workstation it takes
# ~ 400s with GNU-R and ~25s with MKL support (MRO) both run under Windows.
system.time(fit2 <- remlVCA(y~(sample+device+lot)/day/run, VCAdata1, VarVC=TRUE))
# using the SWEEP-Operator is even faster
system.time(fit3 <- anovaVCA(y~(sample+device+lot)/day/run, VCAdata1))
fit2
fit3
## End(Not run)
```
#### <span id="page-73-1"></span>Description

This data set consists of real-world measurements of a multi-site study aiming at quantifying reproducibility precision. Unlike in the CLSI EP05-A3 guideline, there are two runs per day with three replicated measurements per run.

# Usage

```
data(ReproData1)
```
# Format

data.frame with 120 rows and 4 variables.

# **References**

Approved Guideline CLSI EP05-A3 - Evaluation of Precision Performance of Quantitative Measurement Methods. [CLSI](https://clsi.org)

<span id="page-73-0"></span>reScale *Re-Scale results of 'VCA' or 'VCAinference'*

# Description

Function adjusts variance components (VC) and standard deviations (SD) and their respective confidence intervals of 'VCAinference' objects, and the 'VCAobj' sub-element. For 'VCA' objects the VC and SD values are adjusted as well as the fixed and random effects and the covariance-matrix of fixed effects.

# Usage

reScale(obj, VarVC = TRUE)

# Arguments

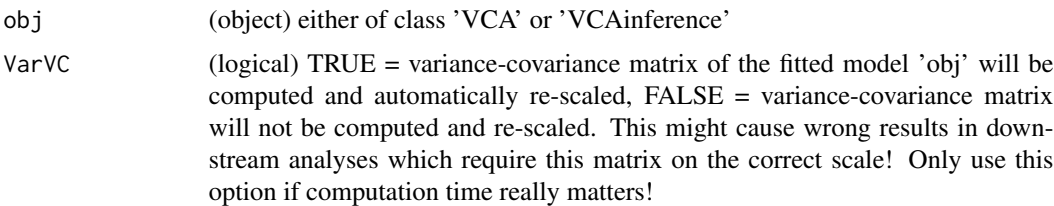

# Value

(object) either of class 'VCA' or 'VCAinference', where results have been transformed back to the original scale of the response variable

<span id="page-74-0"></span>residuals. VCA 75

# Author(s)

Andre Schuetzenmeister <andre.schuetzenmeister@roche.com>

#### See Also

[Scale](#page-77-0)

# Examples

```
## Not run:
data(dataEP05A2_3)
# reference values
fit0 <- anovaVCA(y~day/run, dataEP05A2_3, MME=TRUE)
inf0 <- VCAinference(fit0, VarVC=TRUE)
fit1 <- Scale("anovaVCA", y~day/run, dataEP05A2_3, MME=TRUE)
inf1 <- VCAinference(fit1, VarVC=TRUE)
inf1 <- reScale(inf1)
# compare to reference
print(inf0, what="VC")
print(inf1, what="VC")
print(inf0, what="SD")
print(inf1, what="SD")
print(inf0, what="CV")
print(inf1, what="CV")
# now use REML-based estimation
fit0 <- remlVCA(y~day/run, dataEP05A2_3)
inf0 <- VCAinference(fit0)
fit1 <- Scale("remlVCA", y~day/run, dataEP05A2_3, MME=TRUE)
inf1 <- VCAinference(fit1)
inf1 <- reScale(inf1)
# compare to reference
print(inf0, what="VC")
print(inf1, what="VC")
print(inf0, what="SD")
print(inf1, what="SD")
print(inf0, what="CV")
print(inf1, what="CV")
## End(Not run)
```
residuals.VCA *Extract Residuals of a 'VCA' Object*

# Description

Function extracts marginal or conditional residuals from a 'VCA' object, representing a linear mixed model.

# Usage

```
## S3 method for class 'VCA'
residuals(
  object,
  type = c("conditional", "marginal"),
  mode = c("raw", "student", "standard", "pearson"),
  quiet = FALSE,
  ...
\lambda
```
#### Arguments

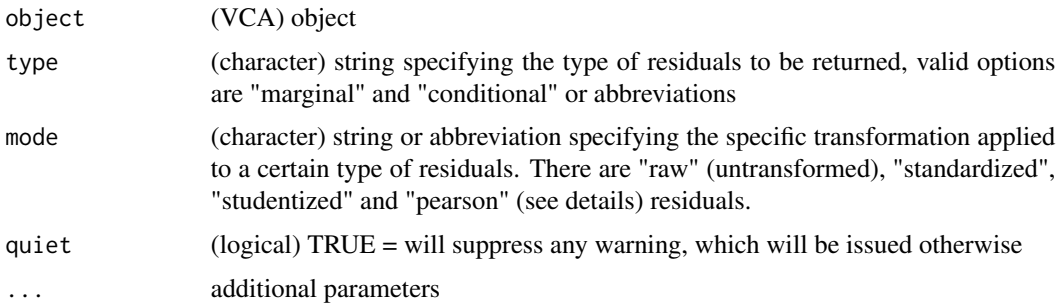

#### Details

There are two types of residuals which can be extraced from a 'VCA' object. Marginal residuals correspond to  $e_m = y - \hat{y}$ , where  $\hat{y} = Xb$  with X being the design matrix of fixed effects and b being the column vector of fixed effects parameter estimates. Conditional residuals are defined as  $e_c = y - Xb - Zg$ , where Z corresponds to the designs matrix of random effects g. Whenever 'obj' is a pure-error model, e.g. 'y~1' both options will return the same values  $y - Xb$  and b corresponds to the intercept. Each type of residuals can be standardized, studentized, or transformed to pearsontype residuals. The former corresponds to a transformation of residuals to have mean 0 and variance equal to 1  $((r-\bar{r})/\sigma_r)$ . Studentized residuals emerge from dividing raw residuals by the square-root of diagonal elements of the corresponding variance-covariance matrix. For conditional residuals, this is  $Var(c) = P = RQR$ , with  $Q = V^{-1}(I - H)$ ,  $H = XT$  being the hat-matrix, and  $T =$  $(X^T V^{-1} X)^{-1} X^T V^{-1}$ . For marginal residuals, this matrix is  $Var(m) = O = V - Q$ . Here,  $>^T <$ denotes the matrix transpose operator, and  $>^{-1}$ < the regular matrix inverse. Pearson-type residuals are computed in the same manner as studentized, only the variance-covariance matrices differ. For marginal residuals this is equal to  $Var(y) = V$ , for conditional residuals this is  $Var(c) = R$  (see [getV](#page-40-0) for details).

#### Author(s)

Andre Schuetzenmeister <andre.schuetzenmeister@roche.com>

<span id="page-75-0"></span>

# <span id="page-76-1"></span>SattDF 77

# References

Hilden-Minton, J. A. (1995). Multilevel diagnostics for mixed and hierarchical linear models. Dissertation, University of California, Los Angeles.

Nobre, J. S. & Singer, J. M. (2007). Residual analysis for linear mixed models. Biometrical Journal, 49, 863-875.

Schuetzenmeister, A. and Piepho, H.P. (2012). Residual analysis of linear mixed models using a simulation approach. Computational Statistics and Data Analysis, 56, 1405-1416

#### See Also

[ranef](#page-64-0), [anovaVCA](#page-8-0), [anovaMM](#page-4-0)

# Examples

```
## Not run:
data(VCAdata1)
datS1 <- VCAdata1[VCAdata1$sample==1,]
fit1 <- anovaVCA(y~(lot+device)/(day)/(run), datS1)
# default is conditional (raw) residuals
resid(fit1)
resid(fit1, "m")
# get standardized version
resid(fit1, mode="stand") # conditional residuals (default)
resid(fit1, "marg", "stand") # marginal residuals
# get studentized version, taking their
# covariances into account
resid(fit1, mode="stud") # conditional residuals (default)
resid(fit1, "marg", "stud") # marginal residuals
## End(Not run)
```
<span id="page-76-0"></span>SattDF *Satterthwaite Approximation for Total Degrees of Freedom and for Single Variance Components*

# Description

This function estimates degrees of freedom of the total variance (type="total") in random models or individual variance components (type="individual"). It bases on the results of the unified approach to ANOVA-type estimation of variance components as implemented in functions [anovaVCA](#page-8-0) and [anovaMM](#page-4-0).

# Usage

```
SattDF(MS, Ci, DF, type = c("total", "individual"))
```
# <span id="page-77-1"></span>Arguments

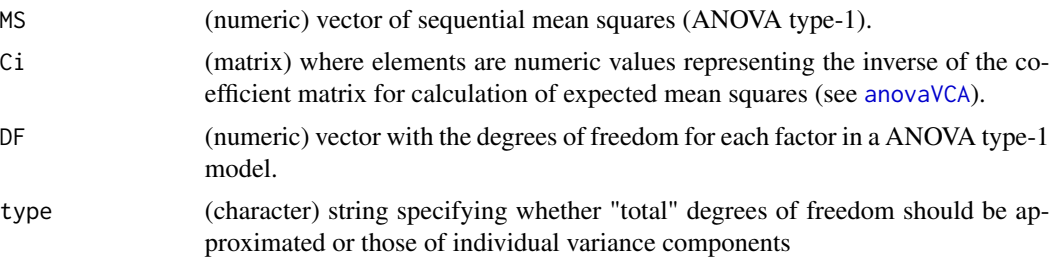

#### Details

Function is used internally, thus, it is not exported. Option 'type="total"' is used in functions [anovaVCA](#page-8-0) and [anovaMM](#page-4-0) for approximating total DF. Option 'type="individual"' is used in function [VCAinference](#page-97-0) when choosing 'ci.method="satterthwaite"' for approximating DFs for individual variance components.

#### Value

numeric value representing the Satterthwaite DFs of the total variance.

#### Author(s)

Andre Schuetzenmeister <andre.schuetzenmeister@roche.com>

#### Examples

```
## Not run:
data(dataEP05A2_2)
res <- anovaVCA(y~day/run, dataEP05A2_2)
VCA:::SattDF(res$aov.tab[-1,"MS"], getMat(res, "Ci.MS"), res$aov.tab[-1,"DF"], type="tot")
# now approximating individual DF for variance components
VCA:::SattDF(res$aov.tab[-1,"MS"], getMat(res, "Ci.MS"), res$aov.tab[-1,"DF"], type="i")
## End(Not run)
```
<span id="page-77-0"></span>Scale *Automatically Scale Data Calling these Functions: 'anovaVCA', 'anovaMM', 'remlVCA' or 'remlMM'*

#### Description

This function scales data before fitting a linear mixed model aiming to avoid numerical problems when numbers of the response variable are either very small or very large. It adds attribute "scale" to the resulting 'VCA'-object, which is used by function [reScale](#page-73-0) to transform back the VCA-results of a VCA or VCAinference object that was previously scaled.

#### <span id="page-78-0"></span>Scale 79

# Usage

Scale(Fun, form, Data, ...)

#### Arguments

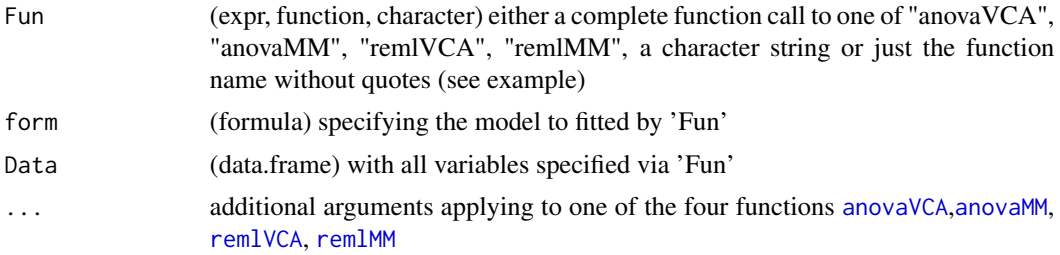

# Details

NOTE: Scaling is applied on the complete data set, without checking whether there are incomplete observations or not!

# Value

(object) of class 'VCA' which can be used as input for function [VCAinference](#page-97-0)

#### Author(s)

Andre Schuetzenmeister <andre.schuetzenmeister@roche.com>

# See Also

# [reScale](#page-73-0)

```
## Not run:
data(dataEP05A2_3)
# simulate very large numbers of the response
dat3 <- dataEP05A2_3
dat3$y <- dat3$y * 1e8
# now try to fit 21-day model to this data
fit <- anovaVCA(y~day/run, dat3)
# now use 'Scale' function
fit1 <- Scale("anovaVCA", y~day/run, dat3)
fit2 <- Scale(anovaVCA, y~day/run, dat3) # also works
fit3 <- Scale(anovaVCA(y~day/run, dat3)) # works as well
# back to original scale
(fit1 <- reScale(fit1))
(fit2 <- reScale(fit2))
```
#### 80 scaleData and the set of the set of the set of the set of the set of the set of the set of the set of the set of the set of the set of the set of the set of the set of the set of the set of the set of the set of the set

```
(fit3 <- reScale(fit3))
# reference values
fit0 <- anovaVCA(y~day/run, dataEP05A2_3, MME=TRUE)
inf0 <- VCAinference(fit0, VarVC=TRUE)
fit1 <- Scale(anovaVCA(y~day/run, dataEP05A2_3, MME=TRUE))
inf1 <- VCAinference(fit1, VarVC=TRUE)
inf1 <- reScale(inf1)
# compare to reference
print(inf0, what="VC")
print(inf1, what="VC")
print(inf0, what="SD")
print(inf1, what="SD")
print(inf0, what="CV")
print(inf1, what="CV")
# now use REML-based estimation
fit0 <- remlVCA(y~day/run, dataEP05A2_3)
inf0 <- VCAinference(fit0)
fit1 <- Scale("remlVCA", y~day/run, dataEP05A2_3)
inf1 <- VCAinference(fit1)
inf1 <- reScale(inf1)
# compare to reference
print(inf0, what="VC")
print(inf1, what="VC")
print(inf0, what="SD")
print(inf1, what="SD")
print(inf0, what="CV")
print(inf1, what="CV")
# scaling also works with by-processing
data(VCAdata1)
fit <- Scale(anovaVCA(y~(device+lot)/day/run, VCAdata1, by="sample"))
reScale(fit)
## End(Not run)
```
scaleData *Scale Response Variable to Ensure Robust Numerical Calculations*

# Description

Function determines scaling factor for transforming the mean of the response to a range between 0.1 and 1, applies scaling of the response and binds the scaling factor to the data as attribute 'scale'.

<span id="page-79-0"></span>

# <span id="page-80-0"></span>sleepstudy 81

# Usage

scaleData(Data = NULL, resp = NULL)

#### Arguments

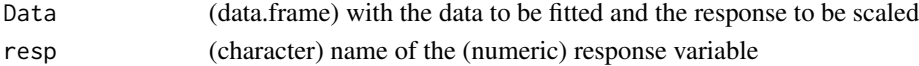

# Value

(data.frame) with the response scaled according to the scaling-factor, which is recorded in the attribute scale of the data set

# Author(s)

Andre Schuetzenmeister <andre.schuetzenmester@roche.com>

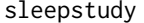

sleepstudy *sleepstudy dataset from R-package 'lme4'*

#### Description

The average reaction time per day for subjects in a sleep deprivation study. On day 0 the subjects had their normal amount of sleep. Starting that night they were restricted to 3 hours of sleep per night. The observations represent the average reaction time on a series of tests given each day to each subject.

#### Usage

data(sleepstudy)

#### Format

A data frame with 180 observations on the following 3 variables.

• Reaction

Average reaction time (ms)

• Days

Number of days of sleep deprivation

• Subject

Subject number on which the observation was made.

# <span id="page-81-0"></span>References

Gregory Belenky, Nancy J. Wesensten, David R. Thorne, Maria L. Thomas, Helen C. Sing, Daniel P. Redmond, Michael B. Russo and Thomas J. Balkin (2003) Patterns of performance degradation and restoration during sleep restriction and subsequent recovery: a sleep dose-response study. Journal of Sleep Research 12, 1-12.

Solve *Solve System of Linear Equations using Inverse of Cholesky-Root*

# Description

Function solves a system of linear equations, respectively, inverts a matrix by means of the inverse Cholesky-root.

#### Usage

 $Solve(X, quite = FALSE)$ 

# Arguments

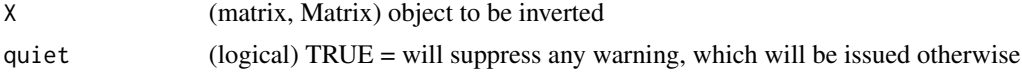

#### Details

This function is intended to reduce the computational time in function [solveMME](#page-82-0) which computes the inverse of the square variance- covariance Matrix of observations. It is considerably faster than function [solve](#page-0-0) (see example). Whenever an error occurs, which is the case for non positive definite matrices 'X', function [MPinv](#page-55-0) is called automatically yielding a generalized inverse (Moore-Penrose inverse) of 'X'.

#### Value

(matrix, Matrix) corresponding to the inverse of X

# Author(s)

Andre Schuetzenmeister <andre.schuetzenmeister@roche.com>

```
## Not run:
# following complex (nonsense) model takes pretty long to fit
system.time(res.sw <- anovaVCA(y~(sample+lot+device)/day/run, VCAdata1))
# solve mixed model equations (not automatically done to be more efficient)
system.time(res.sw <- solveMME(res.sw))
# extract covariance matrix of observations V
V1 <- getMat(res.sw, "V")
```
#### <span id="page-82-1"></span> $s$ olve $\text{MME}$  83

```
V2 \leftarrow as.matrix(V1)system.time(V2i <- solve(V2))
system.time(V1i <- VCA:::Solve(V1))
V1i <- as.matrix(V1i)
dimnames(V1i) <- NULL
dimnames(V2i) <- NULL
all.equal(V1i, V2i)
## End(Not run)
```
<span id="page-82-0"></span>solveMME *Solve Mixed Model Equations*

# Description

Function solves the Mixed Model Equations (MME) to estimate fixed and random effects.

#### Usage

solveMME(obj)

# Arguments

obj ... (VCA) object

# Details

This function is for internal use only, thus, not exported.

# Value

(VCA) object, which has additional elements "RandomEffects" corresponding to the column vector of estimated random effects, "FixedEffects" being the column vector of estimated fixed effects. Element "Matrices" has additional elements referring to the elements of the MMEs and element "VarFixed" corresponds to the variance-covariance matrix of fixed effects.

#### Author(s)

Andre Schuetzenmeister <andre.schuetzenmeister@roche.com>

# Examples

```
## Not run:
data(dataEP05A2_1)
fit <- anovaVCA(y~day/run, dataEP05A2_1, NegVC=TRUE)
fit <- solveMME(fit)
ranef(fit)
```
## End(Not run)

<span id="page-83-0"></span>

#### **Description**

Function performs step-wise VCA-analysis on a fitted VCA-object by leaving out N-1 to 0 top-level variance components (VC).

#### Usage

stepwiseVCA(obj, VarVC.method = c("scm", "gb"))

# Arguments

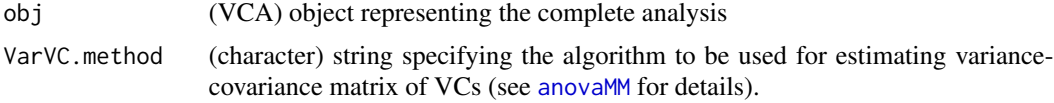

# Details

This function uses the complete data to quantify sub-sets of variance components. In each step the current total variance is estimated by subtracting the sum of all left-out VCs from the total variance of the initial VCA object. Doing this guarantees that the contribution to the total variance which is due to left-out VCs is accounted for, i.e. it is estimated but not included/reported. The degrees of freedom (DFs) of the emerging total variances of sub-sets are determined using the Satterthwaite approximation. This is achieved by extracting the corresponding sub-matrix from the coefficient matrix  $C$  of the 'VCA' object, the sub-vector of ANOVA mean squares, and the sub-vector of degrees of freedom and calling function [SattDF](#page-76-0) method="total".

This step-wise procedure starts one-level above error (repeatability) and ends at the level of the upper-most VC. It can only be used on models fitted by ANOVA Type-1, i.e. by function [anovaVCA](#page-8-0).

#### Value

(list) of (simplified) 'VCA' objects representing analysis-result of sub-models

# Author(s)

Andre Schuetzenmeister <andre.schuetzenmeister@roche.com>

```
## Not run:
data(VCAdata1)
datS7L1 <- VCAdata1[VCAdata1$sample == 7 & VCAdata1$lot == 1, ]
fit0 <- anovaVCA(y~device/day/run, datS7L1, MME=TRUE)
# complete VCA-analysis result
fit0
```
#### <span id="page-84-1"></span>test.fixef  $85$

```
# perform step-wise (bottom-up) VCA-analyses
sw.res <- stepwiseVCA(fit0)
sw.res
# get CIs on intermediate precision
VCAinference(sw.res[["device:day"]])
```
## End(Not run)

<span id="page-84-0"></span>test.fixef *Perform t-Tests for Linear Contrasts on Fixed Effects*

# Description

This function performs t-Tests for one or multiple linear combinations (contrasts) of estimated fixed effects.

# Usage

```
test.fixef(
 obj,
 L,
 ddfm = c("contain", "residual", "satterthwaite"),
 method.grad = "simple",
  tol = 1e-12,quiet = FALSE,
  opt = TRUE,onlyDF = FALSE,
  ...
\mathcal{L}
```
# Arguments

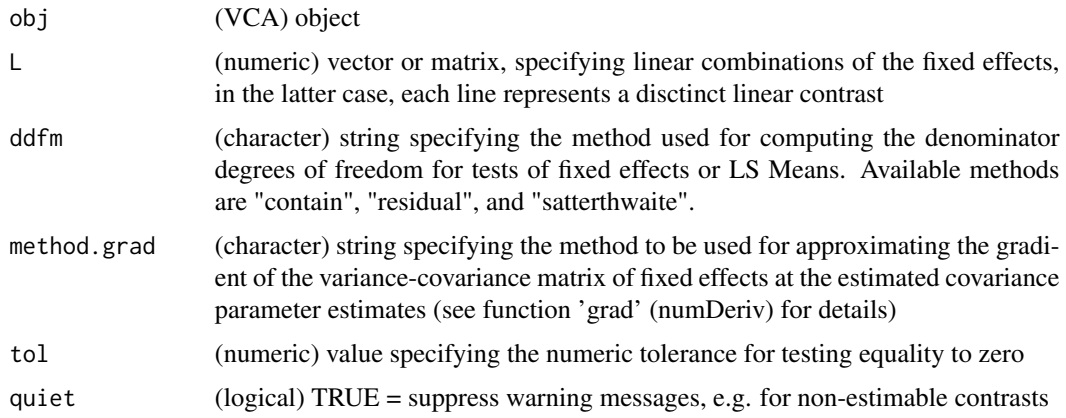

<span id="page-85-0"></span>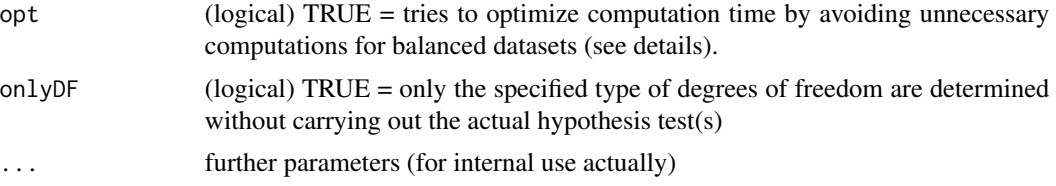

# Details

Here, the same procedure as in SAS PROC MIXED ddfm=satterthwaite (sat) is implemented. This implementation was inspired by the code of function 'calcSatterth' of R-package 'lmerTest'. Thanks to the authors for this nice implementation.

Note, that approximated Satterthwaite degrees of freedom might differ from 'lmerTest' and SAS PROC MIXED. Both use the inverse Fisher-information matrix as approximation of the variancecovariance matrix of variance components (covariance parameters). Here, either the exact algorithm for ANOVA-estimators of variance components, described in Searle et. al (1992) p. 176, or the approximation presented in Giesbrecht and Burns (19985) are used. For balanced designs their will be no differences, usually. In case of balanced designs, the Satterthwaite approximation is equal to the degrees of freedom of the highest order random term in the model (see examples).

# Value

(numeric) vector or matrix with 4 elements/columns corresponding to "Estimate", "t Value", "DF", and " $Pr$  >  $|t|$ ".

# Author(s)

Andre Schuetzenmeister <andre.schuetzenmeister@roche.com> inspired by authors of R-package 'lmerTest'

# References

Searle, S.R, Casella, G., McCulloch, C.E. (1992), Variance Components, Wiley New York

Giesbrecht, F.G. and Burns, J.C. (1985), Two-Stage Analysis Based on a Mixed Model: Large-Sample Asymptotic Theory and Small-Sample Simulation Results, Biometrics 41, p. 477-486

SAS Help and Documentation PROC MIXED (MODEL-statement, Option 'ddfm'), SAS Institute Inc., Cary, NC, USA

# See Also

[test.lsmeans](#page-86-0), [getL](#page-36-0)

```
## Not run:
data(dataEP05A2_2)
ub.dat <- dataEP05A2_2[-c(11,12,23,32,40,41,42),]
fit1 <- anovaMM(y~day/(run), ub.dat)
fit2 <- remlMM(y~day/(run), ub.dat)
fe1 <- fixef(fit1)
```
<span id="page-86-1"></span>test.lsmeans 87

```
fe1
fe2 <- fixef(fit2)
fe2
lc.mat <- getL( fit1, c("day1-day2", "day3-day6"))
lc.mat
test.fixef(fit1, lc.mat, ddfm="satt")
test.fixef(fit2, lc.mat, ddfm="satt")
# some inferential statistics about fixed effects estimates
L <- diag(nrow(fe1))
rownames(L) <- colnames(L) <- rownames(fe1)
test.fixef(fit1, L)
test.fixef(fit2, L)
# using different "residual" method determining DFs
test.fixef(fit1, L, ddfm="res")
test.fixef(fit2, L, ddfm="res")
# having 'opt=TRUE' is a good idea to save time
# (in case of balanced designs)
data(VCAdata1)
datS3 <- VCAdata1[VCAdata1$sample==3,]
fit3 <- anovaMM(y~(lot+device)/(day)/run, datS3)
fit4 <- remlMM(y~(lot+device)/(day)/run, datS3)
fit3$VarCov <- vcovVC(fit3)
fe3 <- fixef(fit3)
fe4 <- fixef(fit4)
L <- diag(nrow(fe3))
rownames(L) <- colnames(L) <- rownames(fe3)
system.time(tst1 <- test.fixef(fit3, L))
system.time(tst2 <- test.fixef(fit3, L, opt=FALSE))
system.time(tst3 <- test.fixef(fit4, L, opt=FALSE))
tst1
tst2
tst3
```
## End(Not run)

<span id="page-86-0"></span>test.lsmeans *Perform t-Tests for Linear Contrasts on LS Means*

#### Description

Perform custom hypothesis tests on Least Squares Means (LS Means) of fixed effect.

# Usage

test.lsmeans( obj, L,

```
ddfm = c("contain", "residual", "satterthwaite"),
quiet = FALSE
```
# Arguments

 $\lambda$ 

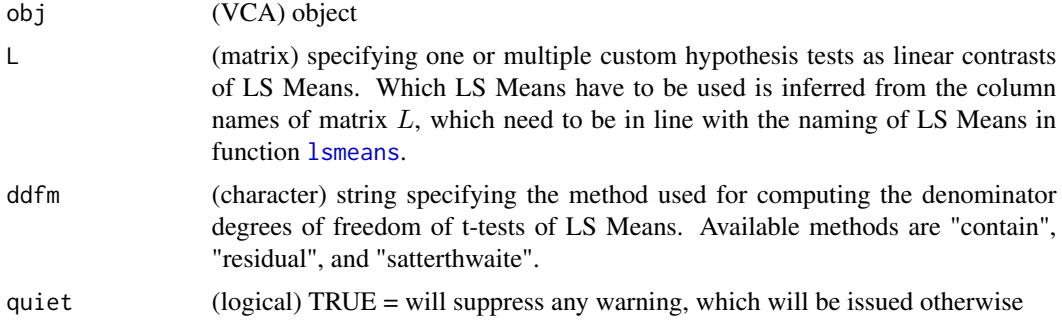

#### Details

This function is similar to function [test.fixef](#page-84-0) and represents a convenient way of specifying linear contrasts of LS Means.

# Author(s)

Andre Schuetzenmeister <andre.schuetzenmeister@roche.com>

# See Also

[test.fixef](#page-84-0), [lsmeans](#page-50-0)

# Examples

```
## Not run:
data(dataEP05A2_2)
ub.dat <- dataEP05A2_2[-c(11,12,23,32,40,41,42),]
fit1 <- anovaMM(y~day/(run), ub.dat)
fit2 <- remlMM(y~day/(run), ub.dat)
lsm1 <- lsmeans(fit1)
lsm2 <- lsmeans(fit2)
lsm1
lsm2
lc.mat <- getL(fit1, c("day1-day2", "day3-day6"), "lsm")
lc.max[1, c(1,2)] \leftarrow c(1,-1)lc.max[2, c(3,6)] \leftarrow c(1,-1)lc.mat
test.lsmeans(fit1, lc.mat)
test.lsmeans(fit2, lc.mat)
```
# fit mixed model from the 'nlme' package

<span id="page-87-0"></span>

#### <span id="page-88-0"></span>Trace 89

```
library(nlme)
data(Orthodont)
fit.lme <- lme(distance~Sex*I(age-11), random=~I(age-11)|Subject, Orthodont)
# re-organize data for using 'anovaMM'
Ortho <- Orthodont
Ortho$age2 <- Ortho$age - 11
Ortho$Subject <- factor(as.character(Ortho$Subject))
# model without intercept
fit.anovaMM <- anovaMM(distance~Sex+Sex:age2+(Subject)+(Subject):age2-1, Ortho)
fit.remlMM1 <- remlMM( distance~Sex+Sex:age2+(Subject)+(Subject):age2-1, Ortho)
fit.remlMM2 <- remlMM( distance~Sex+Sex:age2+(Subject)+(Subject):age2-1, Ortho, cov=FALSE)
lsm0 <- lsmeans(fit.anovaMM)
lsm1 <- lsmeans(fit.remlMM1)
lsm2 <- lsmeans(fit.remlMM2)
lsm0
lsm1
lsm2
lc.mat <- matrix(c(1,-1), nrow=1, dimnames=list("int.Male-int.Female", c("SexMale", "SexFemale")))
lc.mat
test.lsmeans(fit.anovaMM, lc.mat)
test.lsmeans(fit.remlMM1, lc.mat)
test.lsmeans(fit.remlMM2, lc.mat)
## End(Not run)
```
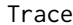

#### Compute the Trace of a Matrix

# Description

Function computes the sum of main-diagonal elements of a square matrix.

#### Usage

 $Trace(x, quite = FALSE)$ 

# Arguments

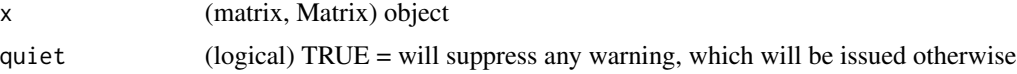

# Value

(numeric) value, the trace of the matrix

# Description

Function varPlot determines the sequence of variables in the model formula and uses this information to construct the variability chart.

#### Usage

```
varPlot(
  form,
  Data,
  keep.order = TRUE,
  type = c(1L, 2L, 3L)[1],
  VARtype = "SD",
  htab = 0.5,
  Title = NULL,
  VSpace = NULL,VarLab = list(cex = 0.75, adj = c(0.5, 0.5)),
  YLabel = list(text = "Value", side = 2, line = 3.5, cex = 1.5),
  SDYLabel = list(side = 2, line = 2.5),
  Points = list(pch = 16, cex = 0.5, col = "black"),
  SDs = list(pch = 16, col = "blue", cex = 0.75),SDline = list(lwd = 1, lty = 1, col = "blue"),BG = list(border = "lightgray", col.table = FALSE),
  VLine = list(lty = 1, lwd = 1, col = "gray90"),HLine = NULL,
  Join = list(lty = 1, lwd = 1, col = "gray"),
  JoinLevels = NULL,
  Mean = list(pch = 3, col = "red", cex = 0.5),
  MeanLine = NULL,
  Boxplot = NULL,
  VCnam = list(cex = 0.75, col = "black", line = 0.25),
  useVarNam = FALSE,
  ylim = NULL,
  max.level = 25,
  ...
\mathcal{L}
```
# Arguments

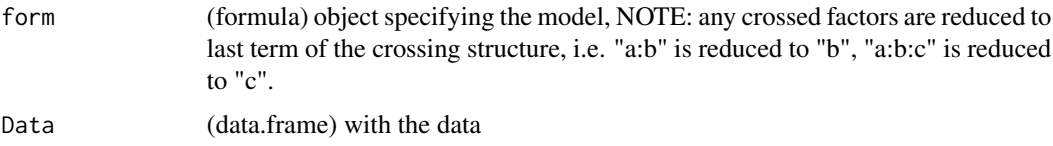

<span id="page-90-0"></span>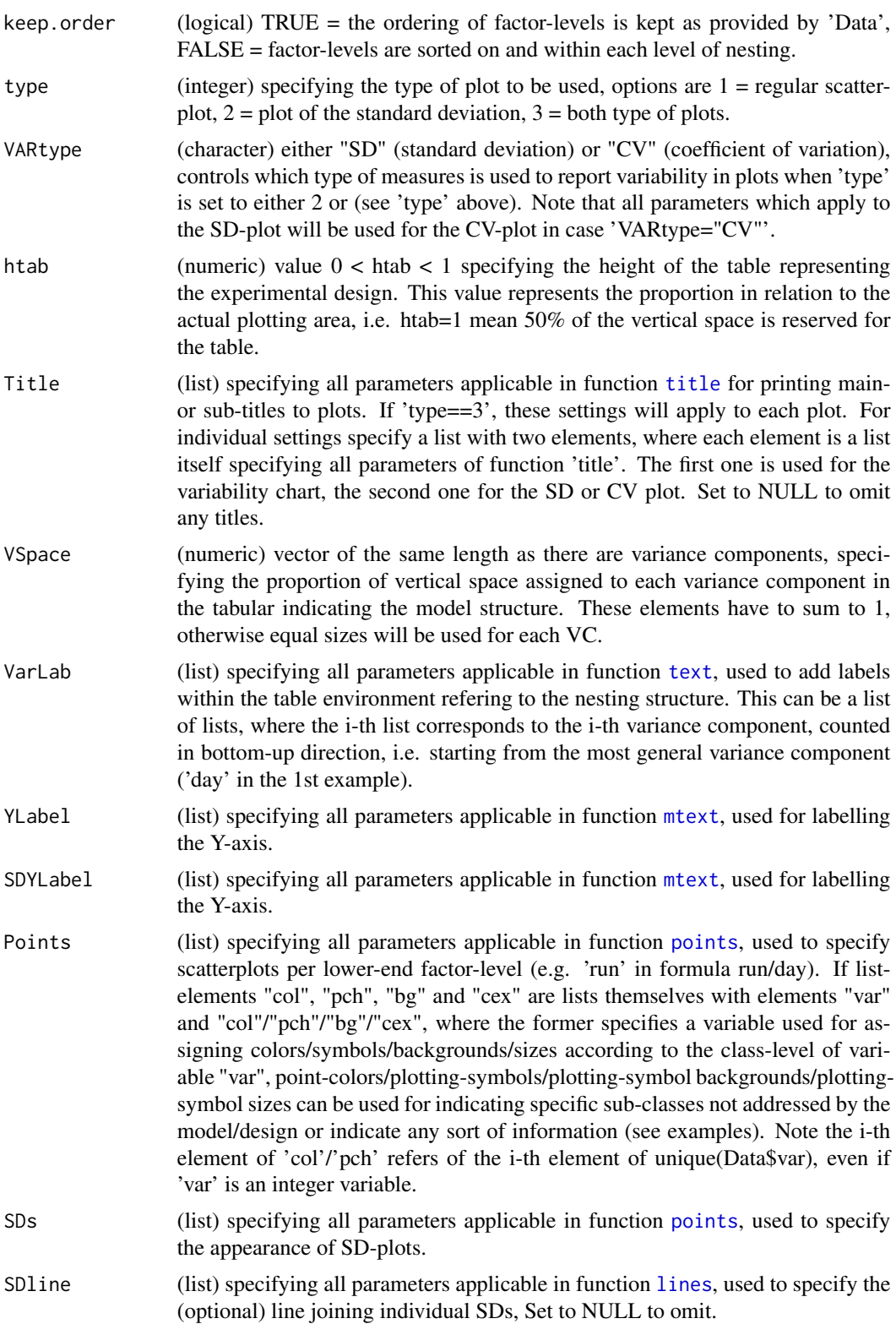

<span id="page-91-0"></span>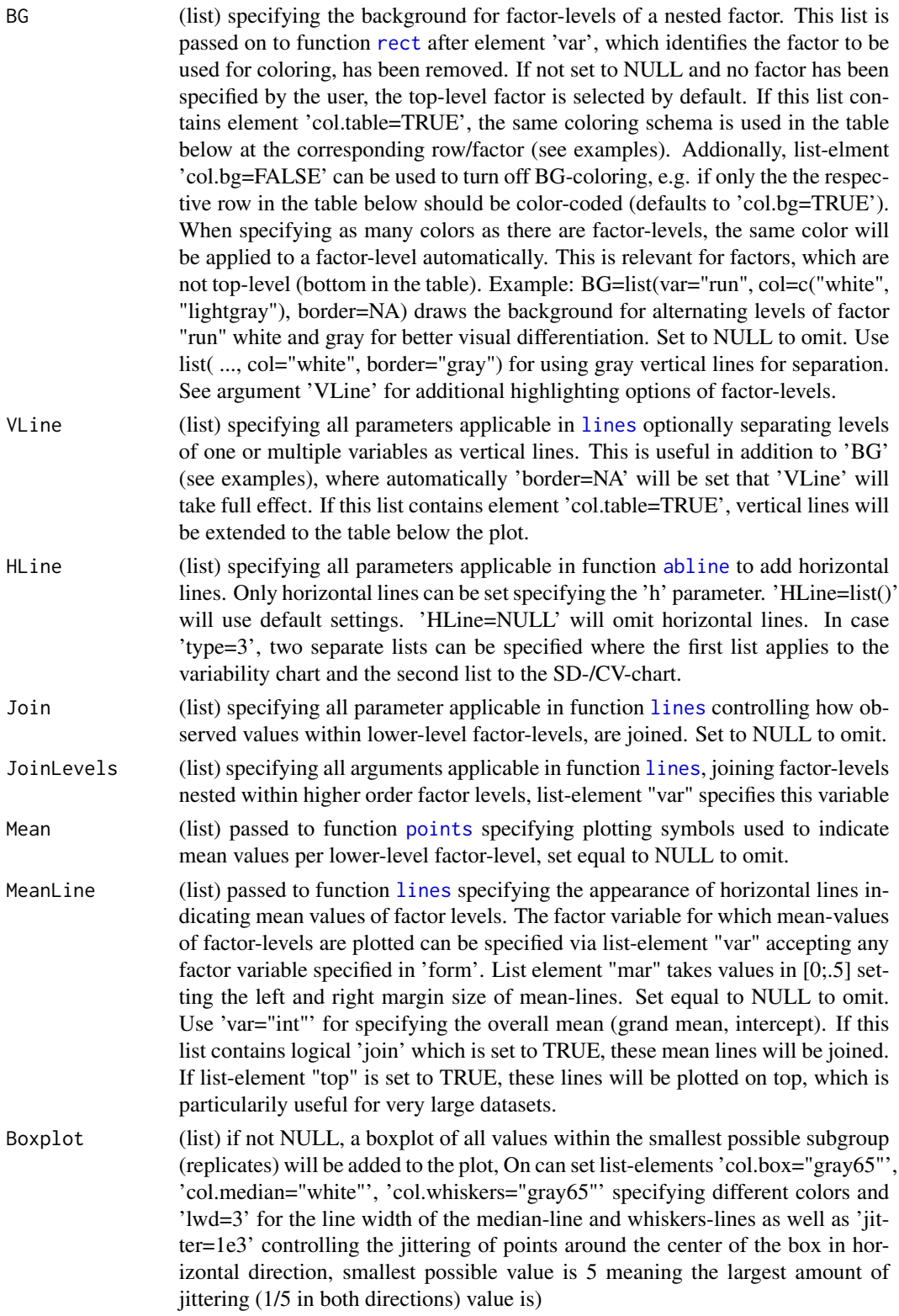

#### <span id="page-92-0"></span>varPlot 93

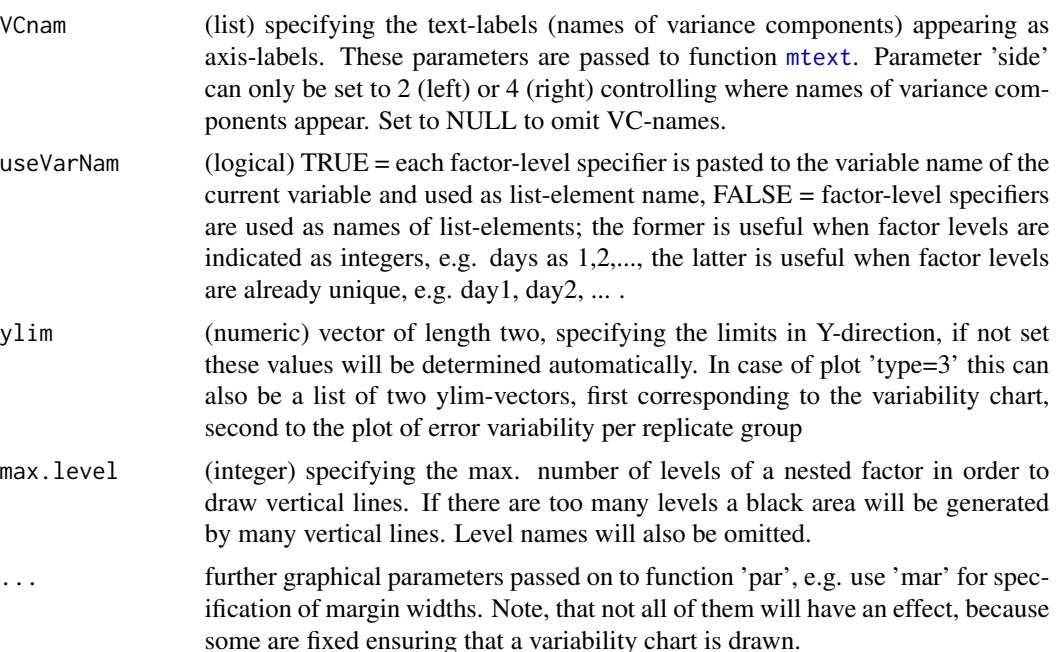

# Details

This function implements a variability-chart, known from, e.g. JMP (JMP, SAS Institute Inc., Cary, NC). Arbitrary models can be specified via parameter 'form'. Formulas will be reduced to a simple hierarchical structure ordering factor-variables according to the order of appearance in 'form'. This is done to make function varPlot applicable to any random model considered in this package. Even if there are main factors, neither one being above or below another main factor, these are forced into a hierachy. Besides the classic scatterplot, where observations are plotted in sub-classes emerging from the model formula, a plot of standard deviations (SD) or coefficients of variation (CV) is provided (type=2) or both types of plots together (type=3).

# Value

(invisibly) returns 'Data' with additional variable 'Xcoord' giving X-coordinates of each observation

# Author(s)

Andre Schuetzenmeister <andre.schuetzenmeister@roche.com>

```
## Not run:
```

```
# load data (CLSI EP05-A2 Within-Lab Precision Experiment)
data(dataEP05A2_3)
```

```
# two additional classification variables (without real interpretation)
dataEP05A2_3$user <- sample(rep(c(1,2), 40))
```

```
dataEP05A2_3$cls2 <- sample(rep(c(1,2), 40))
# plot data as variability-chart, using automatically determined parameter
# settings (see 'dynParmSet')
varPlot(y~day/run, dataEP05A2_3)
# display intercept (total mean)
varPlot(y~day/run, dataEP05A2_3, MeanLine=list(var="int"))
# use custom VC-names
varPlot(y~day/run, dataEP05A2_3, VCnam=list(text=c("_Day", "_Run")))
# re-plot now also indicating dayly means as blue horizontal lines
varPlot(y~day/run, dataEP05A2_3, MeanLine=list(var=c("day", "int"), col="blue"))
# now use variable-names in names of individual factor-levels and use a different
# notation of the nesting structure
varPlot(y~day+day:run, dataEP05A2_3, useVarNam=TRUE)
# rotate names of 2nd VC
varPlot(y~day+day:run, dataEP05A2_3, useVarNam=TRUE, VarLab=list(list(font=2), list(srt=60)))
# use alternating backgrounds for each level of factor "day"
# (top-level factor is default)
# use a simplified model formula (NOTE: only valid for function 'varPlot')
varPlot(y~day+run, dataEP05A2_3, BG=list(col=c("gray70", "gray90"), border=NA))
# now also color the corresponding row in the table accordingly
varPlot( y~day+run, dataEP05A2_3,
        BG=list(col=c("gray70", "gray90"), border=NA, col.table=TRUE))
# assign different point-colors according to a classification variable
# not part of the model (artificial example in this case)
varPlot( y~day+day:run, dataEP05A2_3, mar=c(1,5,1,7), VCnam=list(side=4),
         Points=list(col=list(var="user", col=c("red", "green"))) )
# always check order of factor levels before annotating
order(unique(dataEP05A2_3$user))
# add legend to right margin
legend.m(fill=c("green", "red"), legend=c("User 1", "User 2"))
# assign different plotting symbols according to a classification
# variable not part of the model
varPlot( y~day+day:run, dataEP05A2_3, mar=c(1,5,1,7), VCnam=list(side=4),
        Points=list(pch=list(var="user", pch=c(2, 8)))))
# add legend to right margin
legend.m(pch=c(8,2), legend=c("User 1", "User 2"))
# assign custom plotting symbols by combining 'pch' and 'bg'
varPlot( y~day+day:run, dataEP05A2_3,
        Points=list(pch=list(var="user", pch=c(21, 24)),
```

```
bg=list( var="user", bg=c("lightblue", "yellow"))) )
# assign custom plotting symbols by combining 'pch', 'bg', and 'cex'
varPlot( y~day+day:run, dataEP05A2_3,
        Points=list(pch=list(var="user", pch=c(21, 24)),
                    bg =list(var="user", bg=c("lightblue", "yellow")),
                     cex=list(var="user", cex=c(2,1)))# now combine point-coloring and plotting symbols
# to indicate two additional classification variables
varPlot( y~day+day:run, dataEP05A2_3, mar=c(1,5,1,10),
         VCnam=list(side=4, cex=1.5),
         Points=list(col=list(var="user", col=c("red", "darkgreen")),
                     pch=list(var="cls2", pch=c(21, 22)),
                    bg =list(var="user", bg =c("orange", "green"))) )
# add legend to (right) margin
legend.m( margin="right", pch=c(21, 22, 22, 22),
          pt.bg=c("white", "white", "orange", "green"),
          col=c("black", "black", "white", "white"),
          pt.cex=c(1.75, 1.75, 2, 2),
          legend=c("Cls2=1", "Cls2=2", "User=2", "User=1"),
           cex=1.5)
# use blue lines between each level of factor "run"
varPlot(y~day/run, dataEP05A2_3, BG=list(var="run", border="blue"))
# plot SDs for each run
varPlot(y~day+day:run, dataEP05A2_3, type=2)
# use CV instead of SD
varPlot(y~day/run, dataEP05A2_3, type=2, VARtype="CV")
# now plot variability-chart and SD-plot in one window
varPlot(y~day/run, dataEP05A2_3, type=3, useVarNam=TRUE)
# now further customize the plot
varPlot( y~day/run, dataEP05A2_3, BG=list(col=c("lightgray", "gray")),
         YLabel=list(font=2, col="blue", cex=1.75, text="Custom Y-Axis Label"),
         VCnam=list(col="red", font=4, cex=2),
        VarLab=list(list(col="blue", font=3, cex=2), list(cex=1.25, srt=-15)))
# create variability-chart of the example dataset in the CLSI EP05-A2
# guideline (listed on p.25)
data(Glucose,package="VCA")
varPlot(result~day/run, Glucose, type=3)
# use individual settings of 'VarLab' and 'VSpace' for each variance component
varPlot(result~day/run, Glucose, type=3,
       VarLab=list(list(srt=45, col="red", font=2),
       list(srt=90, col="blue", font=3)), VSpace=c(.25, .75))
# set individual titles for both plot when 'type=3'
```

```
# and individual 'ylim' specifications
varPlot( result~day/run, Glucose, type=3,
        Title=list(list(main="Variability Chart"),
                    list(main="Plot of SD-Values")),
ylim=list(c(230, 260), c(0, 10)))
# more complex experimental design
data(realData)
Data <- realData[realData$PID == 1,]
varPlot(y~lot/calibration/day/run, Data, type=3)
# improve visual appearance of the plot
varPlot(y~lot/calibration/day/run, Data, type=3, keep.order=FALSE,
       BG=list(var="calibration", col=c("white", "lightgray")))
# add horizontal lines indicating mean-value for each factor-level of all variables
varPlot(y~lot/calibration/day/run, Data, type=3, keep.order=FALSE,
       BG=list(var="calibration",
                col=c("aquamarine","antiquewhite2","antiquewhite4",
                      "antiquewhite1","aliceblue","antiquewhite3",
                      "white","antiquewhite","wheat" ),
                col.table=TRUE),
       MeanLine=list(var=c("lot", "calibration", "day", "int"),
                      col=c("orange", "blue", "darkgreen", "yellow"),
                      lwd=c(2,2,2,2)))
# now also highlight bounds between factor levels of "lot" and "day"
# as vertical lines and extend them into the table (note that each
# variable needs its specific value for 'col.table')
varPlot(y~lot/calibration/day/run, Data, type=3, keep.order=FALSE,
       BG=list(var="calibration",
                col=c("aquamarine","antiquewhite2","antiquewhite4",
                      "antiquewhite1","aliceblue","antiquewhite3",
                      "white","antiquewhite","wheat" ),
                 col.table=TRUE),
       MeanLine=list(var=c("lot", "calibration", "day", "int"),
                      col=c("orange", "blue", "darkgreen", "yellow"),
                      lwd=c(2,2,2,2),
        VLine=list(var=c("lot", "day"), col=c("black", "skyblue1"),
                   lwd=c(2, 1), col.table=c(TRUE, TRUE)))
# one can use argument 'JoinLevels' to join factor-levels or a variable
# nested within a higher-level factor, 'VLine' is used to separate levels
# of variables "calibration" and "lot" with different colors
varPlot(y~calibration/lot/day/run, Data,
        BG=list(var="calibration",
                 col=c("#f7fcfd","#e5f5f9","#ccece6","#99d8c9",
                       "#66c2a4","#41ae76","#238b45","#006d2c","#00441b"),
                 col.table=TRUE),
        VLine=list(var=c("calibration", "lot"),
                    col=c("black", "darkgray"), lwd=c(2,1), col.table=TRUE),
         JoinLevels=list(var="lot", col=c("#ffffb2","orangered","#feb24c"),
                         lwd=c(2,2,2),
```

```
MeanLine=list(var="lot", col="blue", lwd=2))
# same plot demonstrating additional features applicable via 'Points'
varPlot(y~calibration/lot/day/run, Data,
        BG=list(var="calibration",
                 col=c("#f7fcfd","#e5f5f9","#ccece6","#99d8c9",
                       "#66c2a4","#41ae76","#238b45","#006d2c","#00441b"),
                 col.table=TRUE),
         VLine=list(var=c("calibration", "lot"),
                    col=c("black", "mediumseagreen"), lwd=c(2,1),
                    col.table=c(TRUE,TRUE)),
         JoinLevels=list(var="lot", col=c("lightblue", "cyan", "yellow"),
                         lwd=c(2,2,2)),
         MeanLine=list(var="lot", col="blue", lwd=2),
         Points=list(pch=list(var="lot", pch=c(21, 22, 24)),
                     bg =list(var="lot", bg=c("lightblue", "cyan", "yellow")),
                     cex=1.25))
# depict measurements as boxplots
datS5 <- subset(VCAdata1, sample==5)
varPlot(y~device/day, datS5, Boxplot=list())
# present points as jitter-plot around box-center
varPlot( y~device/day, datS5,
         Boxplot=list(jitter=1, col.box="darkgreen"),
BG=list(var="device", col=paste0("gray", c(60, 70, 80)),
col.table=TRUE),
         Points=list(pch=16,
col=list(var="run", col=c("blue", "red"))),
Mean=list(col="black", cex=1, lwd=2))
legend( "topright", legend=c("run 1", "run 2"),
        fill=c("blue", "red"), box.lty=0, border="white")
```
## End(Not run)

VCAdata1 *Simulated Data for Variance Component Analysis.*

# Description

This data set consists of 2520 observations. There are 3 lots (lot), 10 samples, 21 days, 2 runs within day. This simulated dataset is used in examples and unit-tests (see subdir 'UnitTests' of the package-dir).

#### Usage

```
data(VCAdata1)
```
#### Format

data.frame with 2520 rows and 5 variables.

<span id="page-97-1"></span><span id="page-97-0"></span>

# Description

Function VCAinference constructs one- and two-sided confidence intervals, and performs Chi-Squared tests for total and error variance against claimed values for 'VCA' objects.

# Usage

```
VCAinference(
  obj,
  alpha = 0.05,
  total.claim = NA,
 error.claim = NA,
  claim.type = "VC",VarVC = FALSE,
  excludeNeg = TRUE,
  constrainCI = TRUE,
  ci.method = "sas",
  quiet = FALSE
)
```
# Arguments

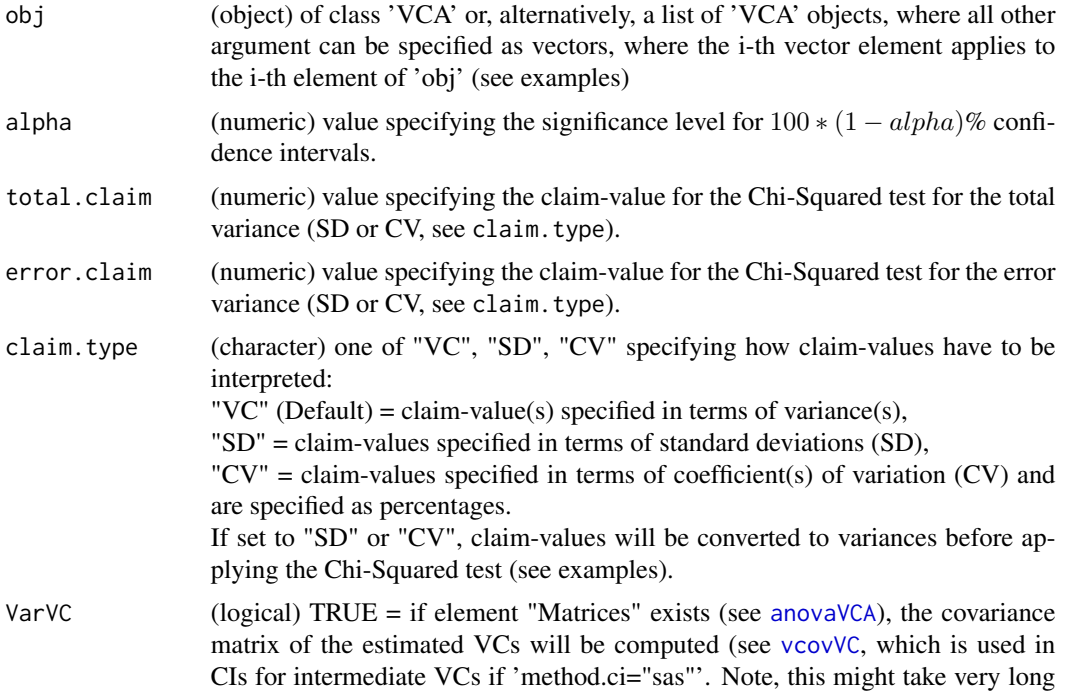

<span id="page-98-0"></span>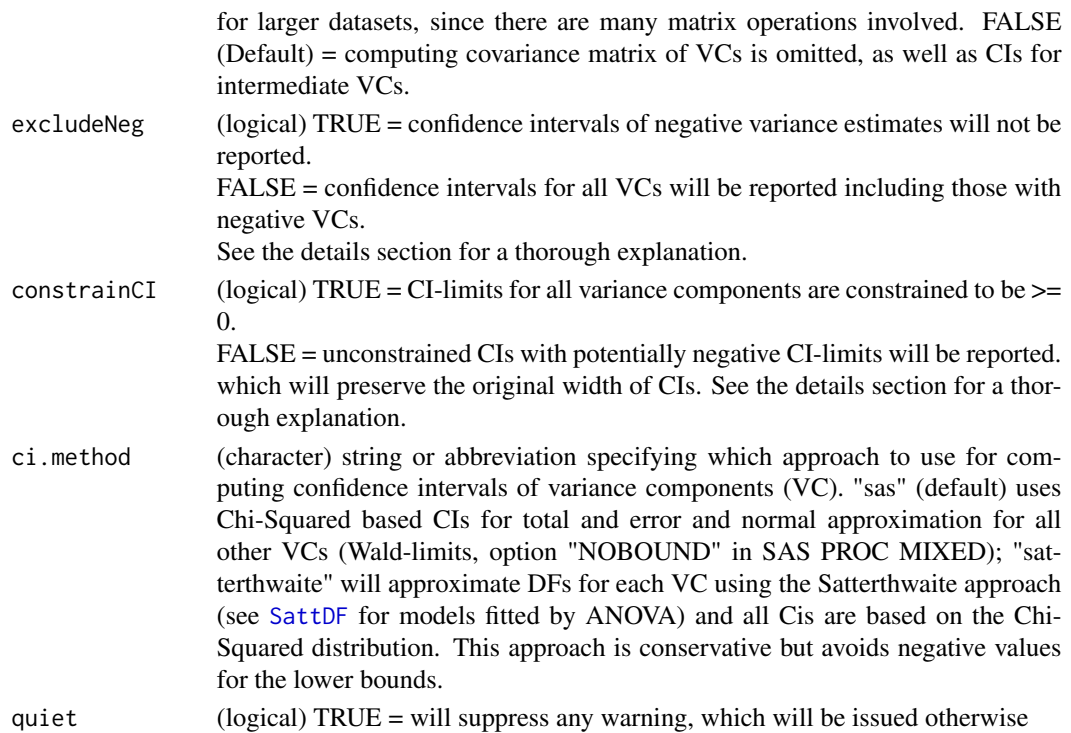

#### Details

This function computes confidence intervals (CI) for variance components (VC), standard deviations (SD) and coefficients of variation (CV). VCs 'total' and 'error' can be tested against claimed values specifying parameters 'total.claim' and 'error.claim'. One can also specify claim-values in terms of SD or CV (see claim.type).

Confidence intervals for VCs are constructed either following the same rules as in SAS 9.2 PROC MIXED with option 'method=type1' (ci.method="sas") or using Satterthwaite methodology throughout (ci.method="satterthwaite"). In the former approach for VC total and error, which are constrained to be  $>= 0$ , CIs are based on the Chi-Squared distribution. Degrees of freedom (DF) for total variance are approximated using the Satterthwaite approximation (which is not available in either SAS procedure). For all other VCs, the CI is  $[sigma^2 - QNorm(alpha/2)$  \*  $SE(signa^2)$ ;  $sigma^2 + QNorm(1 - alpha/2) * SE(signa^2)$ ], where QNorm(x) indicates the x-quantile of the standard normal distribution. The second method approximates DFs for all VCs using the Satterthwaite approximation and CIs are based on the corresponding Chi-Squared distribution for all VCs (see examples). Note that in the computation of the covariance-matrix of the VCs, the estimated VCs will be used. If these are requested to be set to 0 (NegVC=FALSE in [anovaVCA](#page-8-0)), the result might not be conformable with theory given in the first reference. The validity of this implementation was checked against SAS 9.2 PROC MIXED (method=type1), where VCs are not constrained to be >= 0. The sampling variances for VCs are obtained assuming normality throughout based on  $Var(\sigma^2 = C^{-1} * Var(m_{SS} * (C^{-1})^T))$ , where  $C^{-1}$  is the inverse of the coefficient matrix equating observed Sum of Squares (SS) to their expected values, and  $(C^{-1})^T$  indicating the transpose of  $C^{-1}$  (see Searle et al. 1992, pg. 176).

An input VCA-object can be in one of three states:

<span id="page-99-0"></span>State (1) corresponds to the situation, where all  $VC > 0$ . State (2) corresponds to the situation, where at least one  $VC < 0$ . State (3) corresponds to situations, where negative VC estimates occured but were set to 0, i.e. NegVC=FALSE - the Default.

State (2) occurs when parameter NegVC was set to TRUE in [anovaVCA](#page-8-0), state (3) represents the default-setting in function [anovaVCA](#page-8-0). If a VCA-object is in state (1), parameter excludeNeg has no effect (there are no negative VCs), only parameter constrainCI is evaluated. For VCA-objects in state(2), constrainCI has no effect, because constraining CIs for unconstrained VCs makes no sense. State (3) forces parameter constrainCI to be set to TRUE and one can only choose whether to exclude CIs of negative VC estimates or not. Whenever VCs have to be constrained, it is straight forward to apply constraining also to any CI. Note that situations outlined above only occur when parameter VarVC is set to TRUE, which causes estimation of the covariance-matrix of variance components. The default is only to compute and report CIs for total and error variance, which cannot become negative.

# Value

(VCAinference) object, a list with elements:

- ChiSqTest(data.frame) with results of the Chi-Squared test
- ConfInt(list) with elements VC, SD, CV, all lists themselves containing (data.frame) objects OneSided and TwoSided
- VCAobj(VCA) object specified as input, if VarVC=TRUE, the 'aov.tab' element will have an extra column "Var(VC)" storing variances of VC-estimates"

# **Note**

Original CIs will always be available independent of parameter-settings of excludeNeg and constrainCI. Original CIs are stored in attribute "CIoriginal" of the returned 'VCAinference'-object, e.g. 'attr(obj\$ConfInt\$SD\$OneSided, "CIoriginal")' or 'attr(obj\$ConfInt\$CV\$TwoSided, "CIoriginal")'.

#### Author(s)

Andre Schuetzenmeister <andre.schuetzenmeister@roche.com>

# References

Searle, S.R, Casella, G., McCulloch, C.E. (1992), Variance Components., Wiley New York

Burdick, R., Graybill, F. (1992), Confidence Intervals on Variance Components. Marcel Dekker, Inc.

Satterthwaite, F.E. (1946), An Approximate Distribution of Estimates of Variance Components., Biometrics Bulletin 2, 110-114

# See Also

[print.VCAinference](#page-63-0), [anovaVCA](#page-8-0)

# VCAinference 101

inf\$ChiSqTest

```
## Not run:
# load data (CLSI EP05-A2 Within-Lab Precision Experiment)
data(dataEP05A2_1)
# perform (V)variance (C)component (A)nalysis (also comute A-matrices)
res <- anovaVCA(y~day/run, dataEP05A2_1)
# get confidence intervals for total and error (VC, SD, CV)
VCAinference(res)
# additionally request CIs for all other VCs; default is to constrain
# CI-limits to be >= 0
# first solve MME
res <- solveMME(res)
VCAinference(res, VarVC=TRUE)
# now using Satterthwaite methodology for CIs
VCAinference(res, VarVC=TRUE, ci.method="satt")
# request unconstrained CIs
VCAinference(res, VarVC=TRUE, constrainCI=FALSE)
# additionally request Chi-Squared Tests of total and error, default
# is that claim values are specified as variances (claim.type="VC")
VCAinference(res, total.claim=4.5, error.claim=3.5)
# perform Chi-Squared Tests, where claim-values are given as SD,
# compare p-values to former example
VCAinference(res, total.claim=sqrt(4.5), error.claim=sqrt(3.5), claim.type="SD")
# now using Satterthwaite methodology for CIs
VCAinference(res, total.claim=sqrt(4.5), error.claim=sqrt(3.5),
claim.type="SD", ci.method="satt")
# now add random error to example data forcing the ANOVA-estimate of the
# day-variance to be negative
set.seed(121)
tmpData <- dataEP05A2_1
tmpData$y <- tmpData$y + rnorm(80,,3)
res2 <- anovaVCA(y~day/run, tmpData)
# call 'VCAinference' with default settings
VCAinference(res2)
# extract components of the returned 'VCAinference' object
inf <- VCAinference(res2, total.claim=12)
inf$ConfInt$VC$OneSided # one-sided CIs for variance components
inf$ConfInt$VC$TwoSided # two-sided CI for variance components
```

```
# request CIs for all VCs, default is to exclude CIs of negative VCs (excludeNeg=TRUE)
# solve MMEs first (or set MME=TRUE when calling anovaVCA)
res2 <- solveMME(res2)
VCAinference(res2, VarVC=TRUE)
# request CIs for all VCs, including those for negative VCs, note that all CI-limits
# are constrained to be >= 0
VCAinference(res2, VarVC=TRUE, excludeNeg=FALSE)
# request unconstrained CIs for all VCs, including those for negative VCS
# one has to re-fit the model allowing the VCs to be negative
res3 <- anovaVCA(y~day/run, tmpData, NegVC=TRUE, MME=TRUE)
VCAinference(res3, VarVC=TRUE, excludeNeg=FALSE, constrainCI=FALSE)
### use the numerical example from the CLSI EP05-A2 guideline (p.25)
data(Glucose,package="VCA")
res.ex <- anovaVCA(result~day/run, Glucose)
### also perform Chi-Squared tests
### Note: in guideline claimed SD-values are used, here, claimed variances are used
VCAinference(res.ex, total.claim=3.4^2, error.claim=2.5^2)
# load another example dataset and extract the "sample_1" subset
data(VCAdata1)
sample1 <- VCAdata1[which(VCAdata1$sample==1),]
# generate an additional factor variable and random errors according to its levels
sample1$device <- gl(3,28,252)
set.seed(505)
sample1$y <- sample1$y + rep(rep(rnorm(3,,.25), c(28,28,28)),3)
# fit a crossed-nested design with main factors 'lot' and 'device'
# and nested factors 'day' and 'run' nested below, also request A-matrices
res1 <- anovaVCA(y~(lot+device)/day/run, sample1)
# get confidence intervals, covariance-matrix of VCs, ...,
# explicitly request the covariance-matrix of variance components
# solve MMEs first
res1 <- solveMME(res1)
inf1 <- VCAinference(res1, VarVC=TRUE, constrainCI=FALSE)
inf1
# print numerical values with more digits
print(inf1, digit=12)
# print only parts of the 'VCAinference' object (see \code{\link{print.VCAinference}})
print(inf1, digit=12, what=c("VCA", "VC"))
# extract complete covariance matrix of variance components
# (main diagonal is part of standard output -> "Var(VC"))
VarCovVC <- vcovVC(inf1$VCAobj)
```
round(VarCovVC, 12)

<span id="page-102-0"></span># use by-processing and specific argument-values for each level of the by-variable data(VCAdata1) fit.all <- anovaVCA(y~(device+lot)/day/run, VCAdata1, by="sample", NegVC=TRUE) inf.all <- VCAinference(fit.all, total.claim=c(.1,.75,.8,1,.5,.5,2.5,20,.1,1)) print.VCAinference(inf.all, what="VC")

## End(Not run)

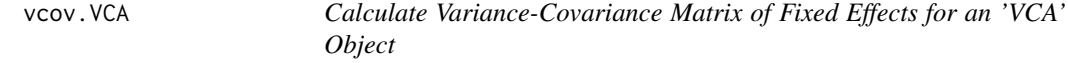

# Description

Return the variance-covariance matrix of fixed effects for a linear mixed model applicable for objects of class 'VCA'.

# Usage

```
## S3 method for class 'VCA'
vcov(object, quiet = FALSE, ...)
```
# Arguments

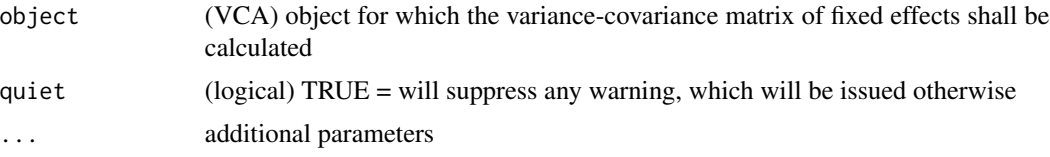

# Details

Actually this function only extracts this matrix or, if not available, calls function [vcovFixed](#page-103-0) which performs calculations. It exists for compatibility reasons, i.e. for coneniently using objects of class 'VCA' with other packages expecting this function, e.g. the 'multcomp' package for general linear hypotheses for parametric models.

#### Value

(matrix) corresponding to the variance-covariance matrix of fixed effects

```
## Not run:
data(dataEP05A2_1)
fit1 <- anovaMM(y~day/(run), dataEP05A2_1)
vcov(fit1)
```

```
fit2 <- anovaVCA(y~day/run, dataEP05A2_1)
vcov(fit2)
## End(Not run)
```
<span id="page-103-0"></span>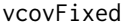

Calculate Variance-Covariance Matrix and Standard Errors of Fixed *Effects for an 'VCA' Object*

# Description

The variance-covariance matrix of fixed effects for the linear mixed model in 'obj' is calculated.

#### Usage

vcovFixed(obj, quiet = FALSE)

# Arguments

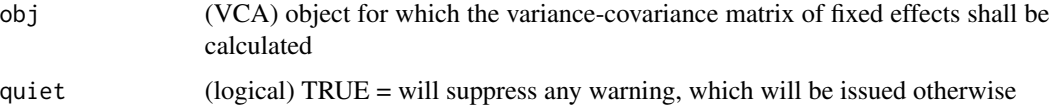

# Details

The variance-covariance matrix of fixed effects for a linear mixed model corresponds to matrix  $(X^T V^{-1} X)^-$ , where  $>^T$  < denotes the transpose operator,  $>^{-1}$  < the regular matrix inverse, and > <sup>−</sup>< the generalized (Moore-Penrose) inverse of a matrix.

#### Value

(matrix) corresponding to the variance-covariance matrix of fixed effects

# Examples

```
## Not run:
data(dataEP05A2_1)
fit1 <- anovaMM(y~day/(run), dataEP05A2_1)
vcov(fit1)
fit2 <- anovaVCA(y~day/run, dataEP05A2_1)
vcov(fit2)
```
## End(Not run)

<span id="page-103-1"></span>

<span id="page-104-1"></span><span id="page-104-0"></span>vcovVC *Calculate Variance-Covariance Matrix of Variance Components of 'VCA' objects*

# Description

This function computes the variance-covariance matrix of variance components (VC) either applying the approach given in the  $1^{st}$  reference ('method="scm"') or using the approximation given in the  $2^{nd}$  reference ('method="gb"').

# Usage

vcovVC(obj, method = NULL, quiet = FALSE)

#### Arguments

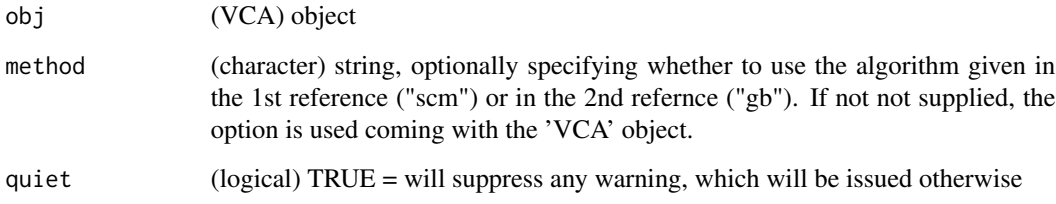

# Details

This function is called on a 'VCA' object, which can be the sole argument. In this case the value assigned to element 'VarVC.method' of the 'VCA' object will be used.

#### Value

(matrix) corresponding to variance-covariance matrix of variance components

#### Author(s)

Andre Schuetzenmeister <andre.schuetzenmeister@roche.com>, Florian Dufey <florian.dufey@contractors.roche.

# References

Searle, S.R, Casella, G., McCulloch, C.E. (1992), Variance Components, Wiley New York

Giesbrecht, F.G. and Burns, J.C. (1985), Two-Stage Analysis Based on a Mixed Model: Large-Sample Asymptotic Theory and Small-Sample Simulation Results, Biometrics 41, p. 477-486

# Examples

```
## Not run:
data(realData)
dat1 <- realData[realData$PID==1,]
fit <- anovaVCA(y~lot/calibration/day/run, dat1)
vcovVC(fit)
vcovVC(fit, "scm") # Searle-Casella-McCulloch method (1st reference)
vcovVC(fit, "gb") # Giesbrecht and Burns method (2nd reference)
```
## End(Not run)

# Index

∗Topic datasets CA19\_9, [17](#page-16-0) chol2invData, [19](#page-18-0) dataEP05A2\_1, [20](#page-19-0) dataEP05A2\_2, [21](#page-20-0) dataEP05A2\_3, [21](#page-20-0) dataEP05A3\_MS\_1, [22](#page-21-0) dataEP05A3\_MS\_2, [22](#page-21-0) dataEP05A3\_MS\_3, [23](#page-22-0) dataRS0003\_1, [23](#page-22-0) dataRS0003\_2, [24](#page-23-0) dataRS0003\_3, [24](#page-23-0) dataRS0005\_1, [24](#page-23-0) dataRS0005\_2, [25](#page-24-0) dataRS0005\_3, [25](#page-24-0) Glucose, [42](#page-41-0) HugeData, [43](#page-42-0) MLrepro, [55](#page-54-0) Orthodont, [58](#page-57-0) realData, [67](#page-66-0) ReproData1, [73](#page-72-0) sleepstudy, [81](#page-80-0) VCAdata1, [97](#page-96-0) ∗Topic package VCA-package, [3](#page-2-0) abline, *[92](#page-91-0)* anova, *[11](#page-10-0)* anovaMM, *[3,](#page-2-0) [4](#page-3-0)*, [5,](#page-4-1) *[11,](#page-10-0) [12](#page-11-0)*, *[26,](#page-25-0) [27](#page-26-0)*, *[39](#page-38-0)*, *[48](#page-47-0)*, *[59](#page-58-0)*, *[69](#page-68-0)*, *[72](#page-71-0)*, *[77](#page-76-1)[–79](#page-78-0)*, *[84](#page-83-0)* anovaVCA, *[3,](#page-2-0) [4](#page-3-0)*, *[7](#page-6-0)*, [9,](#page-8-1) *[29,](#page-28-0) [30](#page-29-0)*, *[39](#page-38-0)*, *[48](#page-47-0)*, *[59](#page-58-0)*, *[64,](#page-63-1) [65](#page-64-1)*, *[69](#page-68-0)*, *[72](#page-71-0)*, *[77](#page-76-1)[–79](#page-78-0)*, *[84](#page-83-0)*, *[98–](#page-97-1)[100](#page-99-0)* as.matrix.VCA, [14,](#page-13-0) *[15](#page-14-0)* as.matrix.VCAinference, *[14](#page-13-0)*, [15](#page-14-0) buildList, [16](#page-15-0)

CA19\_9, [17](#page-16-0) check4MKL, [18](#page-17-0) chol2invData, [19](#page-18-0) coef.VCA, [19](#page-18-0)

dataEP05A2\_1, [20](#page-19-0) dataEP05A2\_2, [21](#page-20-0) dataEP05A2\_3, [21](#page-20-0) dataEP05A3\_MS\_1, [22](#page-21-0) dataEP05A3\_MS\_2, [22](#page-21-0) dataEP05A3\_MS\_3, [23](#page-22-0) dataRS0003\_1, [23](#page-22-0) dataRS0003\_2, [24](#page-23-0) dataRS0003\_3, [24](#page-23-0) dataRS0005\_1, [24](#page-23-0) dataRS0005\_2, [25](#page-24-0) dataRS0005\_3, [25](#page-24-0) DfSattHelper, [26](#page-25-0) fitLMM, [26,](#page-25-0) *[30](#page-29-0)*, *[62](#page-61-0)* fitVCA, *[27](#page-26-0)*, [29](#page-28-0) fixef, *[7](#page-6-0)*, [30](#page-29-0) fixef.VCA, *[31](#page-30-0)*, [31](#page-30-0) Fsweep, [32,](#page-31-0) *[40,](#page-39-0) [41](#page-40-1)* getDDFM, [33](#page-32-0) getDF, [34](#page-33-0) getGB, *[4](#page-3-0)*, *[18](#page-17-0)*, [35,](#page-34-0) *[48](#page-47-0)* getL, *[35](#page-34-0)*, [37,](#page-36-1) *[86](#page-85-0)* getMat, [38](#page-37-0) getMM, [39](#page-38-0) getSSQsweep, *[32](#page-31-0)*, [40](#page-39-0) getV, [41,](#page-40-1) *[76](#page-75-0)* Glucose, [42](#page-41-0) HugeData, [43](#page-42-0) isBalanced, [43](#page-42-0) legend, *[45](#page-44-0)* legend.m, [45](#page-44-0) lines, *[91,](#page-90-0) [92](#page-91-0)* lm, *[11](#page-10-0)* lmer, *[48,](#page-47-0) [49](#page-48-0)*, *[69](#page-68-0)*, *[71,](#page-70-1) [72](#page-71-0)*

# 108 INDEX

lmerG, [47](#page-46-0) lmerMatrices, [48](#page-47-0) lmerSummary, [49](#page-48-0) load\_if\_installed, [50](#page-49-0) lsmeans, *[4](#page-3-0)*, [51,](#page-50-1) *[88](#page-87-0)* lsmMat, [54](#page-53-0) MLrepro, [55](#page-54-0) model.frame.VCA, [55](#page-54-0) model.matrix.VCA, [56](#page-55-1) MPinv, [56,](#page-55-1) *[82](#page-81-0)* mtext, *[91](#page-90-0)*, *[93](#page-92-0)* orderData, [57](#page-56-0) Orthodont, [58](#page-57-0) par, *[61](#page-60-0)* plot.VCA, [59](#page-58-0) plotRandVar, *[4](#page-3-0)*, *[7](#page-6-0)*, *[12](#page-11-0)*, [60,](#page-59-0) *[69](#page-68-0)*, *[72](#page-71-0)* points, *[61](#page-60-0)*, *[91,](#page-90-0) [92](#page-91-0)* predict.VCA, [62](#page-61-0) print.VCA, *[12](#page-11-0)*, [64](#page-63-1) print.VCAinference, *[15](#page-14-0)*, [64,](#page-63-1) *[100](#page-99-0)* ranef, *[7](#page-6-0)*, *[12](#page-11-0)*, [65,](#page-64-1) *[77](#page-76-1)* ranef.VCA, *[61](#page-60-0)*, *[66](#page-65-0)*, [66,](#page-65-0) *[69](#page-68-0)*, *[72](#page-71-0)* realData, [67](#page-66-0) rect, *[92](#page-91-0)* remlMM, *[3](#page-2-0)*, *[7](#page-6-0)*, *[12](#page-11-0)*, *[26,](#page-25-0) [27](#page-26-0)*, *[36](#page-35-0)*, *[48](#page-47-0)*, *[50](#page-49-0)*, *[59](#page-58-0)*, [68,](#page-67-1) *[72](#page-71-0)*, *[79](#page-78-0)* remlVCA, *[3](#page-2-0)*, *[7](#page-6-0)*, *[12](#page-11-0)*, *[29,](#page-28-0) [30](#page-29-0)*, *[36](#page-35-0)*, *[48](#page-47-0)*, *[50](#page-49-0)*, *[59](#page-58-0)*, *[69](#page-68-0)*, [71,](#page-70-1) *[79](#page-78-0)* ReproData1, [73](#page-72-0) reScale, [74,](#page-73-1) *[78,](#page-77-1) [79](#page-78-0)* resid, *[61](#page-60-0)* resid *(*residuals.VCA*)*, [75](#page-74-0) residuals.VCA, *[61](#page-60-0)*, *[67](#page-66-0)*, *[69](#page-68-0)*, *[72](#page-71-0)*, [75](#page-74-0) SattDF, [77,](#page-76-1) *[84](#page-83-0)*, *[99](#page-98-0)* Scale, *[75](#page-74-0)*, [78](#page-77-1) scaleData, [80](#page-79-0) sleepstudy, [81](#page-80-0) Solve, [82](#page-81-0) solve, *[82](#page-81-0)* solveMME, *[82](#page-81-0)*, [83](#page-82-1) stepwiseVCA, *[12](#page-11-0)*, [84](#page-83-0) test.fixef, *[4](#page-3-0)*, *[7](#page-6-0)*, *[26](#page-25-0)*, *[34,](#page-33-0) [35](#page-34-0)*, *[52](#page-51-0)*, *[69](#page-68-0)*, [85,](#page-84-1) *[88](#page-87-0)* test.lsmeans, *[4](#page-3-0)*, *[7](#page-6-0)*, *[69](#page-68-0)*, *[86](#page-85-0)*, [87](#page-86-1) text, *[61](#page-60-0)*, *[91](#page-90-0)*

Trace, [89](#page-88-0) varPlot, *[4](#page-3-0)*, *[17](#page-16-0)*, *[59](#page-58-0)*, [90](#page-89-0) VCA *(*VCA-package*)*, [3](#page-2-0) VCA-package, [3](#page-2-0) VCAdata1, [97](#page-96-0) VCAinference, *[4](#page-3-0)*, *[7](#page-6-0)*, *[12](#page-11-0)*, *[65](#page-64-1)*, *[69](#page-68-0)*, *[72](#page-71-0)*, *[78,](#page-77-1) [79](#page-78-0)*, [98](#page-97-1) vcov, *[7](#page-6-0)* vcov.VCA, [103](#page-102-0) vcovFixed, *[103](#page-102-0)*, [104](#page-103-1) vcovVC, *[7](#page-6-0)*, *[36](#page-35-0)*, *[52](#page-51-0)*, *[98](#page-97-1)*, [105](#page-104-1)

title, *[91](#page-90-0)*